ANO I - Nº 1 - Cr\$ 200,00

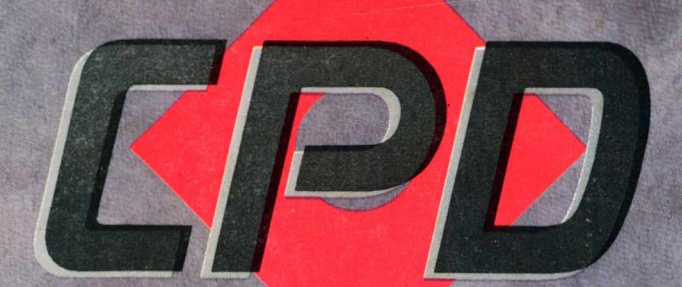

 $\circ$ 

## 1992 O que teremos pela frente?

**SERVIÇO Novidades no STM-400 da Embratel**

# **EXTRA! EXTRA! Extra Medium Resolution Bus. O Novo Mouse de Esfera da Input.**

*í*

Uma grande notícia em primeira mão para os usuários de micros PC/AT/XT: a Input está lançando um mouse de esfera com 200 pontos por polegada de resolução. É o XMRB, Extra Medium Resolution Bus, compatível com mais de 100 aplicativos como AutoCAD. MS Word, MS Works. MS Windows. Page Maker e Ventura\*. Tudo isso com o mais avançado design e a maior praticidade do mercado. Input Mouse XMRB. Uma edição extraordinária da Input.

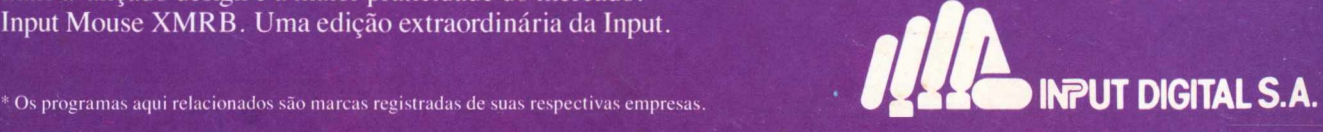

Alameda Juruá, 105 - G, 5 - Alphaville - Barucri - SP - Fones: (011)421.5042 -421.1208 - Telefax (011) 421.6305 - Telex: (11)71502 - 71307,

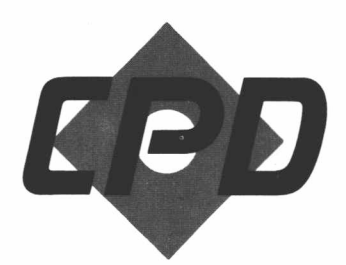

**ÁGUIA INFORMÁTICA LTDA** Av. N. S. de Copacabana 605/804 Copacabana 22040 - Rio de Janeiro - RJ Telefone: PABX (021) 235-3541 Telex: 21.21717 KPUR-ff-BR

**DIRETOR RESPONSÁVEL** Gonçalo R. F. Murteira

### **DIRETOR COMERCIAL**

José Idemar Azeredo do **Nascimento** 

**EDITORA** Esther Damásio

### **COLABORADORES**

Luiz Siqueira Naja de Paula Márcio Machado de Moura Mauricio Reguette Mediano Milton Ary Meier Jr. Sérgio Dúric Calheiros Solange Calvo

**CAPA/DIREÇÃO DE ARTE** Milton Ary Meier Jr.

**FOTOLITOS** Projeta Studio

**GRÁFICA** *Gráfica Editora Lord S/A*

**CIRCULAÇÃO** Orlando Nunes

**DISTRIBUIÇÃO EM BANCA** Fernando Clinaglia Distribuidora

**CPD** é uma publicação da Aguia Informática. Todos os direitos reservados. Proibida a reprodução parcial ou total do conteúdo desta revista por qualquer meio sem autorização expressa da editora. Os artigos assinados são de total e única responsabilidade dos autores.

Os circuitos dispositivos, componentes, etc., descritos na revista podem esfar sob a proteção de patentes e só poderão ser confeccionados sem qualquer fim lucrativo. Os programas apresentados aos leitores, mesmo se fornecidos em disquete, são de propriedade dos autores, cabendo a eles todos os direitos previstos em lei.

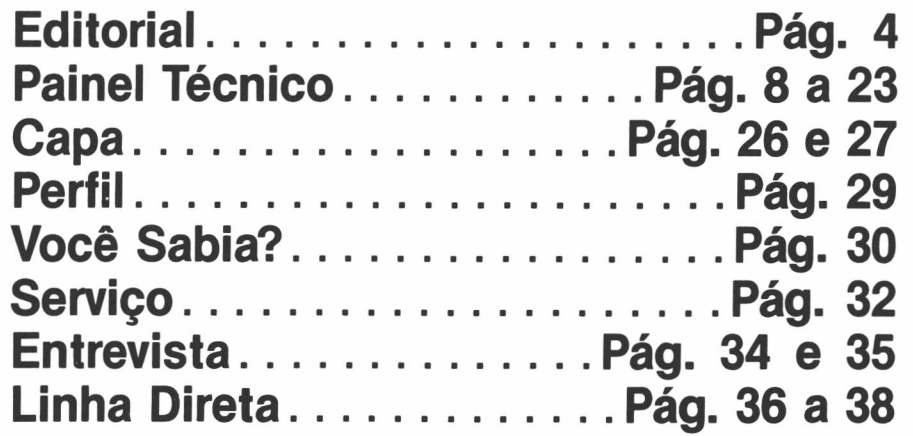

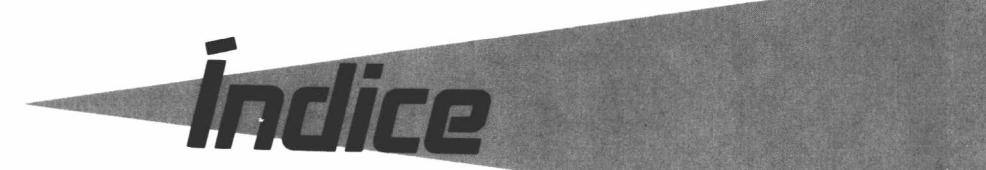

♦♦♦♦♦♦♦♦♦♦♦♦♦♦♦♦♦♦♦

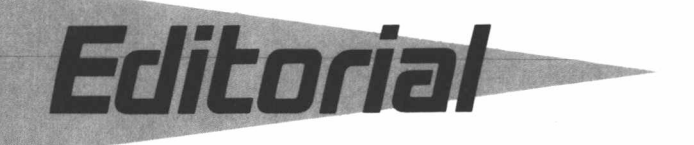

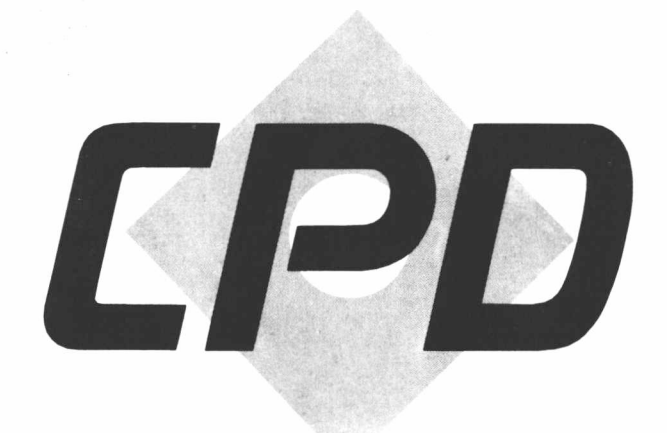

Uma nova opção de leitura para os usuários do setor. Com essa filosofia, nasce a revista CPD, uma publicação da Aguia Informática. Um dos fatores que originou a revista foi o fechamento de outras publicações especializadas. De fevereiro para cá, acabaram as revistas Info e Dados e Idéias e a sucursal carioca do jornal Informática Hoje. Sentimos, com isso, que havia uma necessidade urgente de um novo produto. CPD será uma revista mensal, com tiragem inicial de 10 mil exemplares. Um começo modesto, porém valioso.

A princípio, nossa prioridade estará voltada para os usuários que trabalham diretamente com a informática. Vamos abordar a microinformática, é claro, mas não deixaremos de publicar artigos sobre equipamentos e software de segmentos mais avançados. Concentraremos nossas atenções em artigos técnicos, com análises sobre linguagens e ferramentas que visam melhorar a produtividade dos equipamentos.

Ao elaborarmos o projeto gráfico da revista, tínhamos como objetivo criar um produto arejado, dinâmico e de fácil leitura. Com a revista nas mãos, o leitor tanto poderá saber como explorar melhor os recursos dos produtos que utiliza em seu local de trabalho, como também conhecer áreas em que o uso do computador pode ser aplicado, além dos lançamentos do setor. Para que tenhamos sucesso, contamos com sua colaboração quanto aos temas mais usuais e mais urgentes de serem esclarecidos.

O lançamento da CPD coincide com a realização do SUCESU'90, o maior evento do setor. Queremos que a revista esteja na pauta das discussões travadas no Riocentro, de 27 a 31 de agosto. Coincide também com a indefinição do momento político e econômico do país. O que teremos pela frente? O governo promete pôr um fim à reserva de mercado, uma reivindicação antiga da maioria dos usuários. Já os empresários, que nos últimos seis anos investiram pesado em produtos pró-

prios, temem que o governo Collor não valorize o esforço empregado para alcançarmos a tão almejada capacitação nacional. Em virtude de todas essas pendências, ouvimos vários segmentos do mercado e as conclusões, ou melhor,as expectativas estão na reportagem de capa deste mês.

Os artigos técnicos são de autoria de Márcio Machado de Moura, e Sérgio Ca-Iheiros, programadores e analistas de sistemas, e Alexandre Lobo, consultor da Authentic Sistemas. Na reportagem, contaremos com a colaboração dos repórteres Cristina De Luca, Naja de Paula, Vânia Castro, Solange Calvo e Luiz Siqueira. No mais, contamos com seu apoio, cientes de que ainda teremos muitos caminhos pela frente para apresentarmos, a cada mês, um produto sempre melhor.

### **ESTHER DAMASIO**

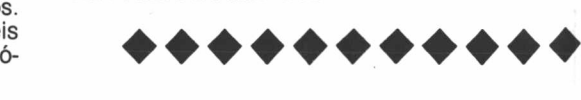

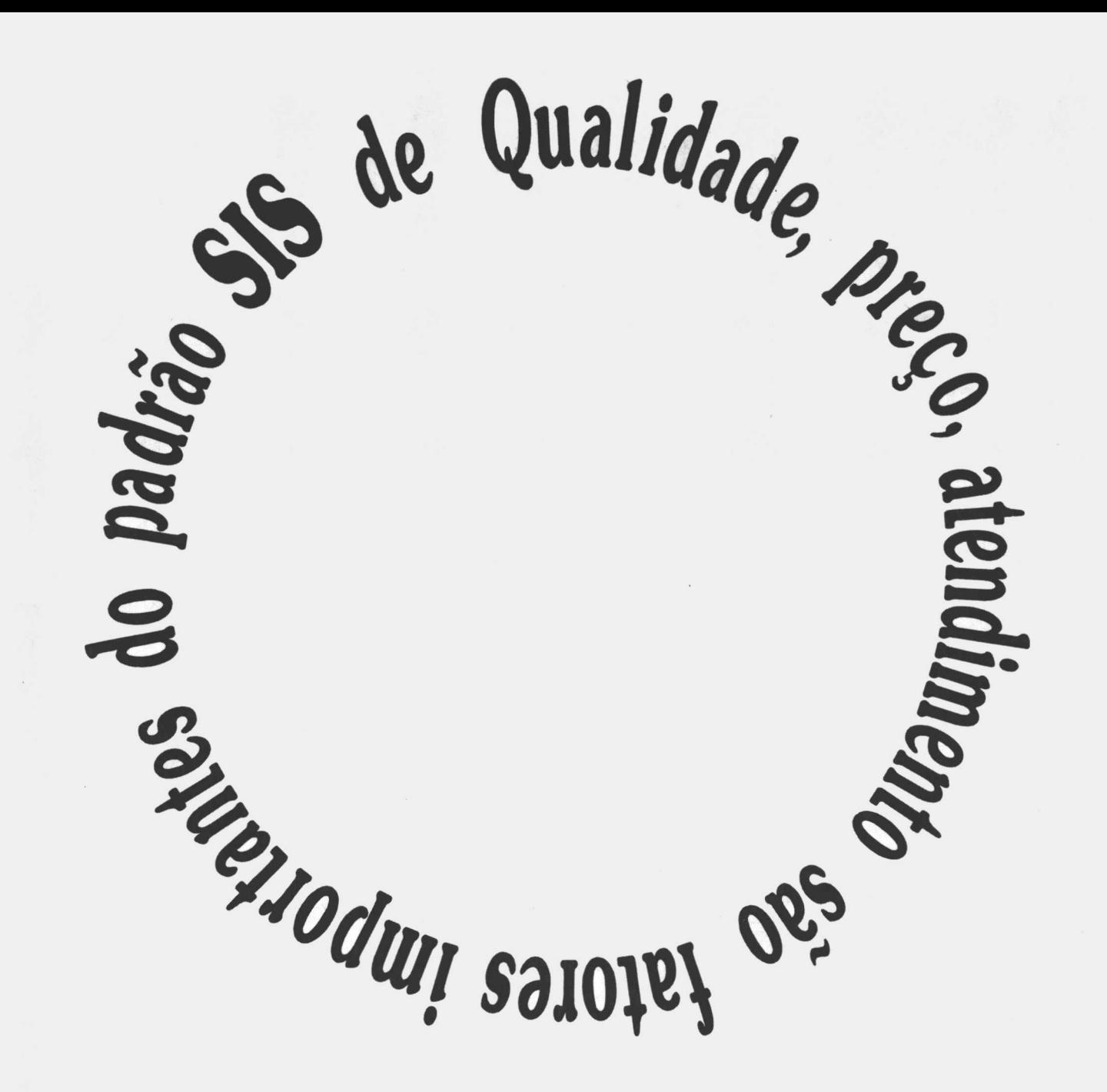

**Na SIS tudo é um "ciclo natural", você nunca para de ganhar. Seja na qualidade dos produtos, no preço ou no atendimento personalizado.**

**Esse é um trabalho de aperfeiçoamento constante, em que cada conquista representa um degrau a mais na escalada na direção de novas conquistas.**

**O resultado deste ciclo, o cliente SIS já conhece. Por isso, se você precisa de confiança, agilidade, sem desperdício de tempo ou dinheiro, na hora de pensar em suprimentos para informática pense SIS.**

**Você vai ver que o padrão de qualidade SIS nunca se interrompe.**

**• Disquetes • Formulários Contínuos • Fitas Impressoras • Fitas Magnéticas • Etiquetas Autoadesivas • Arquivos para Disquetes • Mesas para Micros/Impressoras •** Carretel/Tape Seal **• Bobinas para Telex/Fax • Pastas pa-**

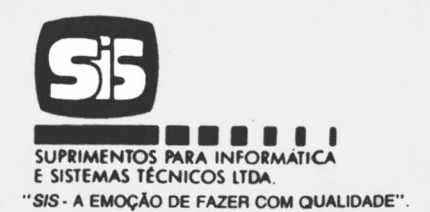

**Matriz - Depto. de Vendas: Av. Paulo de Frontin, 345 - Rio Comprido. Tel.: (021) 293-4244 - Telex: 21-32669 SIS BR - CEP: 20260**

# NovaLinhaM486. O empurrãozinho da Medidata para colocar sua empresano meirò mundo.

Sua empresa já pode se considerar parte do primeiro mundo: a Medidata acaba de lançar no Brasil a Linha M 486, baseada no Intel 80486, a última palavra em processadores. Para você ter uma idéia,

o Intel 80486 está no coração dos equipa mentos recém-introduzidos no mercado mundial.

O intel 80486 tem total compatibilidade de software com o intel 80386 e possui a capacidade de processamento de um computador de grande porte, a uma fração do seu custo.

Assim, a Linha M 486 dá a você alternativas para ambientes multiusuários com grande poder computacional, servidores de rede de alto desempenho e poderosas estações de trabalho. Você pode escolher entre modelos M 486 mesa ou torre. Ambos podem ser utilizados com Lan Manager, MS-DOS, Novell,

> OS/2, SCO UNIX System V/386, SCO XENIX System V/386 e tudo o mais que compõe o maior acervo mundial de software. Ou seja, a Linha M 486 da Medidata significa mais velocidade, mais agilidade e mais capacidade de processamento, a um custo muito atraente e sem nenhuma perda de investimentos.

Com a Linha M 486, as portas do *t* primeiro mundo se abrem para a sua empresa. Aproveite essa oportunidade e ligue já para a Medidata.

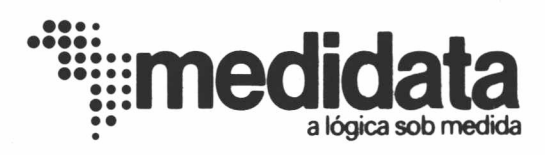

FILIAIS: SÃO PAULO (011) 521-9944. RIO DE JANEIRO (021) 246-4148. BELO HORIZONTE (031) 226-5045. DISTRITO FEDERAL (061) 225-6745. PORTO ALECRE (0512) 24-3035

AGENTES: GOIÁNIA (062) 224-3112 / MULTISYS - CURITIBA (041) 232-9290 / CONEXDOIS - SALVADOR (071) 231-1303 / ATUAL SYSTEM - SAO JOSE DOS CAMPOS (0123) 21-2088 / INFORDRIVE - BLUMENAU (0473) 22-7928 / OPERACIONAL **CREDENCIAMENTO DE AGENTES E REVENDEDORES <011)521 -8200**

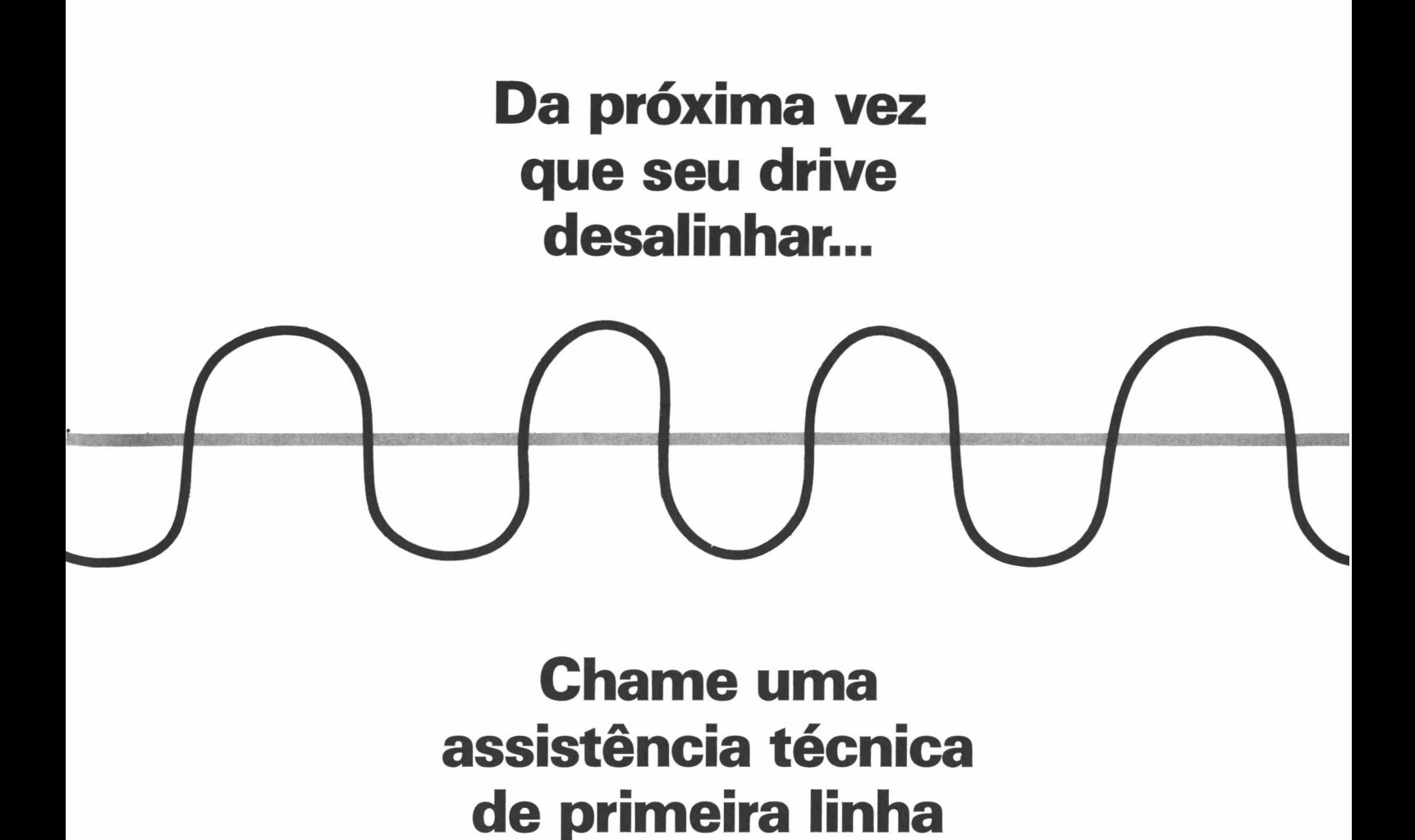

**Equipamento moderno, técnicos especializados e um bom atendimento. Isso é o que torna a Datamak uma assistência técnica de primeira linha no reparo e manutenção de micros, drives e impressoras.**

**Venha conhecer nosso laboratório, mesmo que não esteja necessitando dele. Quando você Drecisar de um bom serviço nós vamos estar aravados na sua memória.**

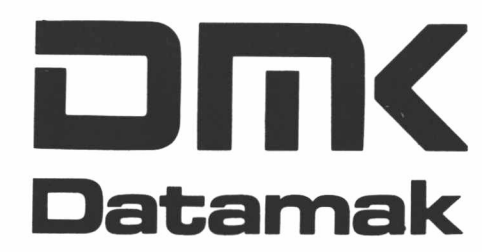

Rua Senador Pompeu, 140/142 - Rio de Janeiro - RJ Tel. (021) 233-4796 - BIP 266-4545 Código 453-L

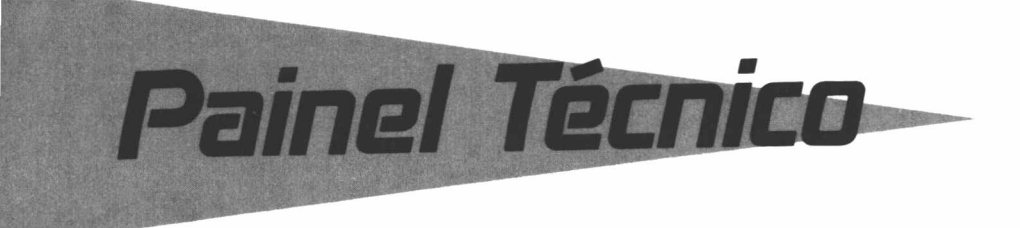

### **COMO MELHORAR O DESEMPENHO USUÁRIO/ COMPUTADOR USANDO O CLIPPER**

Todo usuário de PC que possua espaço sobrando em seu winchester deve ter um subdiretório reservado para o dBase e para o Clipper. Isto é uma verdade e, acredite, é bem mais frequente do que se imagina. Pode até ser considerado como norma entre usuários do PC, mesmo que estes utilitários nunca tenham sido executados por ele. Às vezes, o leitor que sempre ouviu maravilhas sobre estes programas, e insiste em armazená-los, fica esperando tirar algum proveito de suas cópias.

Especulações á parte, o fato é que, na maioria das vezes, o não uso do dBase e principalmente do Clipper se deve ao fato do primeiro não oferecer velocidade na execução de programas e do segundo apresentar relativa complexidade de compilação, além, é claro, das intermináveis horas diante do computador à espera do fim deste processo.

Não podemos, por razões óbvias, eliminar a penosa fase de compilação. Mas podemos, ao menos, melhorar a performance da dupla micro/usuário sem muito esforço.

O objetivo deste artigo é indicar algumas maneiras de melhorar a performance do computador, ou mesmo do usuário, no processo de criação, depuração e compilação dos programas escritos para o Clipper. Não é discutir as vantagens do Clipper em relação ao dBase e sim dar uma visão de como o manuseio do Clipper pode ser melhorado.

A diferença fundamental entre o dBase e o Clipper é a sequinte: no dBase, os programas são interpretados, isto é, cada instrução é avaliada somente no momento da sua execução. Já no Clipper, há o processo de compilação <sup>e</sup> o processo de "linkagem". Isto pode parecer sem propósito, mas, além do sensível incremento de velocidade e recursos, facilita muito a vida do programador que pretende desenvolver algum projeto sofisticado, com um número de comando elevado.

Antes de optar pelo uso do Clipper, o programador deve se livrar de um hábito reprovável em qualquer situação: a programação por atrito. Quando digo "programar por atrito" estou me referindo ao hábito que alguns programadores - talvez a maioria - têm de não se certificar do que estão programando e logo tentar executar o programa. Por exemplo: não dá para chutar um entre dois valores, pensando que se este não funcionar o outro funciona, simplesmente porque é mais cômodo. Não adianta jogar algo em qualquer posição da tela, até encontrar a ideal. Pode parecer mais rápido mandar o computador fazer seu trabalho do que nós mesmos pensarmos um pouco. Isto vale apenas em raríssimos casos.

Naturalmente, não há como escapar da lei de Murphy, que diz que se algo tem chance de dar errado, dará errado. Entretanto, não há paciência que resista e nem trabalho que renda diante de uma postura dessas. Somente passe para a fase de

compilação após uma rigorosa análise daquilo que pretende.

Outra regra que deve ser adotada pelo programador que utiliza o Clipper é abolir o programa PLINK86. Se possível, apague este arquivo do disco e esqueça que ele existe. O PLINK86 é o programa responsável pela linkagem do arquivo produzido pelo Clipper com sua biblioteca, produzindo o arquivo executável. Para realizar este trabalho, utilize o Turbo Link, ou TLINK, que faz o mesmo trabalho do PLINK86 com a vantagem de ser sensivelmente mais rápido. O quadro abaixo mostra um teste comparativo entre os dois, que foi realizado num PC-XT de 12 MHz, winchester de 28 Mbytes e com memória suficiente para armazenar todos os arquivos.

**tempo: PLINK86: 2' 15" TLINK : 0' 14" tamanho do arquivo gerado: PLINK86: 231.436 bytes TLINK: 231.414 bytes**

Observe que a diferença entre os arquivos gerados é de apenas alguns bytes (a favor do TLINK), enquanto que o próprio TLINK se revela nove vezes mais rápido para concluir o trabalho. Convenhamos que neste caso podemos até pensar em deixar algum trabalho para o computador.

Independente de qual linker se utilize, um ponto importante, que não deve ser ignorado pelo usuário, é o tempo de acesso ao disco. Seja ele um winchester de <sup>11</sup> Mbytes ou um simples drive, esta operação é a que mais sacrifica a performance do micro. Se você possui um driver adequado e, é claro, se seu computador possuir memória suficiente para permitir a criação de um RAM DISK, não abra mão desta facilidade. Mesmo que seu RAM DISK não comporte muitos arquivos, procure ao menos colocar as bibliotecas e os arquivos OBJ utilizados. Dê preferência às bibliotecas (arquivos LIB), pois são maiores. O acesso aos DISK RAM'S é praticamente imediato, já que não há partes mecânicas em movimento.

**Painel Técnico** 

Se a criação do DISK RAM estiver fora do seu alcance, ou melhor, do alcance do seu micro, procure utilizar um CACHE. Pa<sup>e</sup>a quem desconhece o significado, CA-CHE é um programa residente que aumenta a área intermediária entre o disco e a memória. Com um CACHE ativo na memória, o acesso ao disco se dá muito mais rapidamente, já que os arquivos acessados recentemente permanecem já prontos para serem acessados novamente, ou pelo menos têm o processo agilizado. Isto sem sacrificar muito a pouca memória do computador...

Para usar o linker não é preciso nenhuma mágica. Basta indicar quais arquivos deverão ser utilizados e, naturalmente, onde se encontram. Entretanto, ainda existe mais um detalhe que merece ser comentado. À medida em que os arquivos, ou melhor, os programas vão crescendo, também cresce o trabalho do Clipper. Isso significa mais tempo para o programa executável surgir. Muitas vezes, partes do programa são recompiladas sem necessidade, ou seja, uma fase do projeto já pronta e funcionando não precisa ser compilada só porque está no mesmo arquivo ou está sendo referenciada pelo programa em questão. Nestes casos, a tal parte deve ser separada do arquivo principal e compilada definitivamente pelo Clipper. Isto sem deixar de estabelecer as devidas referências no arquivo que restou com o comando EXTERN.

A parte definitiva que foi compilada deverá se ju ntar somente no processo de linkagem, aliviando o trabalho do Clipper. Perceberam como facilita o desenvolvimento de programas longos?

Convencidos de que oTLINK é a melhor opção, vejamos como utilizá-lo. Como dissemos, o Clipper transforma o arquivo PRG em arquivo OBJ, contendo as rotinas em código relocável. As bibliotecas contém as informações necessárias ao linker (arquivos LIB). Deste modo, devemos dizer o que é o quê. <sup>É</sup> possível criar novas bibliotecas, transformando arquivos OBJ em arquivos LIB, mas isto é outro assunto.

Além de criar os arquivos executáveis (EXE), o linker pode criar outros arquivo para auxiliar o trabalho do usuário, entre os quais um arquivo de referências. Entretanto, vamos nos concentrar somente nos principais. A sintaxe do TLINK é mostrada a seguir.

#### $TLINK$   $obj1 + obj2,$ ,, $lib1 - lib2$

O arquivo obj <sup>1</sup> é o que foi gerado pelo Clipper e o que dará nome ao arquivo executável. O segundo arquivo, obj2, é opcional e pode conter ou não outra parte do programa compilada previamente. As vírgulas servem para fazer com que o TLINK ignore os arquivos que no momento não nos interessam. Finalmente, o Iib1 é o primeiro arquivo que contém a biblioteca. Posso adiantar que, para o Clipper, este arquivo é o CLIPPER.LIB. Entretanto, em nenhum dos casos é preciso mencionar a extensão. O Iib2, como esperado, é opcional e usado somente se houver mais alguma biblioteca necessária ao programa. Geralmente os programas precisam da biblioteca EXTEND.LIB, que também pode estar sob a forma OBJ. Depende da versão.

Como exemplo, suponhamos que se queira compilar um programa cujo nome seja MALADIR.PRG. O procedimento seria:

#### **ACLIPPER MALADIR ATLINK MALADIR,,,CLÍPER - EXTEND**

Naturalmente, o segundo comando só deve ser dado se a compilação se completar sem erros. Uma maneira de agilizar o processo é criar um arquivo BATCH contendo a sequência de comandos conveniente. Ai está um exemplo de arquivo BATCH, que chamei COMP.BAT:

#### **CLS CLIPPER %1 IF NOT ERRORLEVEL <sup>1</sup> TLINK %1,"CLIPPER + EXTEND**

Usando este arquivo BATCH, a escolha de seguir adiante fica a cargo do DOS, já que se ocorrer algum erro durante a compilação o próprio Clipper sinaliza, fazendo com que o linker não seja executado.

Uma das deficiências do Clipper em relação ao dBase era a nãocompatibilidade entre os arquivos de índice gerados por cada um. Mais tarde este problema foi resolvido com a criação de rotinas responsáveis em compatibilizar os arquivos. Se você deseja que o seu programa crie arquivos de indices compatíveis com o dBase, basta incluir o arquivo NDX.OBJ no momento da "linkagem".

O arquivo com comando de linkagem deve ser como se segue:

#### **CLS CLIPPER %1 IF NOT ERRORLEVEL <sup>1</sup> TLINK %1 + NDX," CLIPPER + EXTEND**

Creio que com essas dicas o trabalho com o Clipper se tornará mais fácil e compensador. É claro que as vantagens deste gerenciador de bancos de dados não se encerram aí, mas este é um assunto para outra hora . Até lá

### **SÉRGIO DURIC CALHEIROS**

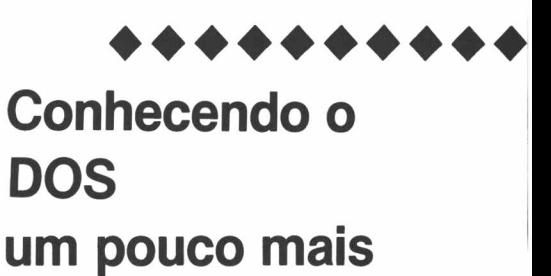

O DOS (Disk Operating System) é, sem sombra de dúvida, o mais famoso sistema operacional projetado para a família de computadores pessoais da IBM (IBM-PC's) e compatíveis. Construído pela Microsoft, o DOS já teve várias versões, desde a série <sup>1</sup> (versões 1.0, 1.1 e 1.25), já ultrapassada, até a série 4, ainda não muito difundida no Brasil.

Todas as versões do sistema operacional da Microsoft até a versão 3.03, têm mantido uma compatibilidade em relação às versões anteriores, de forma que muitas inovações foram implementadas a cada versão sem com isso alterar sensivelmente determinados contextos dos DOS. Desta maneira, programas que rodavam em versões mais antigas do DOS também podem ser utilizados nas versões mais atuais. Vamos nos deter na versão 3.3 do DOS, por se tratar de uma versão que não apresentou problemas em nenhum dos programas mais utilizados atualmente, além de ser a mais difundida aqui no Brasil.

Dentre os assuntos que abordaremos, por acharmos de interesse dos mais variados tipos de usuários — desde programadores novatos até os que pretendem explorar mais a fundo os segredos do seu sistema operacional — estão tanto os comandos mais simples como os mais complexos, que nem sempre pessoas que lidam com o DOS têm conhecimento, como veremos a seguir.

Podemos dividir em grupos os diversos comandos do DOS: comandos de tempo (DATE e TIME), de checagem de

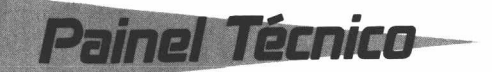

disco (DIR, CHKDSK e VOL), de preparação de disquetes de discos rígidos (FOR-MAT, SYS, DISCOPY e LABEL), de manipulação de arquivos (COPY, DEL, ERASE, REN e TYPE), de manipulação de diretórios (MKDIR, RMDIR, CHDIR e PATH) e outros (VER, CLS, MODE, ATTRIB, ASSIGN, SET, RECOVER, PROMPT, VERIFY e BREAK). Além destes mais usados, podemos dispor de comandos mais avançados de comparação (COMP e DISKCOMP). O DOS tem também um simples editor (EDLIN), comandos de montagem de programas em linguagem Assembler (LINK, LIB e EXE2BIN) e o famoso "espião" do DOS, para quem não há segredos (DEBUG).

Mas como já dissemos, o DOS tem mais do que seus comandos na forma interativa: ele possui uma maneira de ser acessível a uma série de serviços além dos já vistos, por programas em linguagem de máquina (ASSEMBLER). Através do conceito de interrupção, a instrução INT "num" (ASSEMBLER) acessa serviços

que podem ser, dependendo de "num" (número da interrupção), da BIOS ou do DOS, se o vetor correspondente à interrupção desejada não tiver sido alterado de forma danosa. Outros compiladores como o TURBO PASCAL e o TURBO C oferecem funções para manipulação de interrupções como por exemplo intdos, int86, int21, etc.

Ainda existem alguns assuntos importantes sobre o DOS. O sistema nos permite a construção de um tipo de arquivo muito útil, que são as chamadas "BAT FILES" ou arquivos do lote (extensão BAT). Estes arquivos permitem executar de uma só vez vários comandos do DOS, basta colocá-los todos da mesma maneira que na forma interativa, inserindo-os no arquivo com um nome de oito letras e extensão "BAT". Em seguida, digitamos no "prompt" do DOS o nome do arquivo, sem escrever sua extensão. Existem mais algumas novidades sobre o processamento de arquivos de lote — o sistema reserva alguns comandos especiais para arquivos "BAT" (REM, PAUSE, ECHO, SHIFT, GO-TO, IF e FOR), que trataremos nas próximas edições.

Na verdade, o DOS possui comandos internos e externos. Comandos internos como "DIR" e "COPY" estão sempre à disposição do programador. Já um comando externo fica armazenado em forma de arquivo, como se fosse um outro arquivo qualquer contendo o programa. Arquivos contendo programas executáveis têm extensão "EXE" ou "COM". Logo, quando entramos com um comando para o sistema operacional podemos estar nos referindo a um comando interno ou a um nome de arquivo com extensão "BAT", "COM" ou "EXE". <sup>O</sup> DOS verifica se <sup>é</sup> um comando interno e caso não seja procura um arquivo com extensão "COM", depois "EXE", <sup>e</sup> por último "BAT". Se ainda assim não encontrar nada, ele dà <sup>a</sup> mensagem "Bad command or file name", que indica erro no comando ou no nome do arquivo a ser digitado.

Há cinco arquivos especiais para o

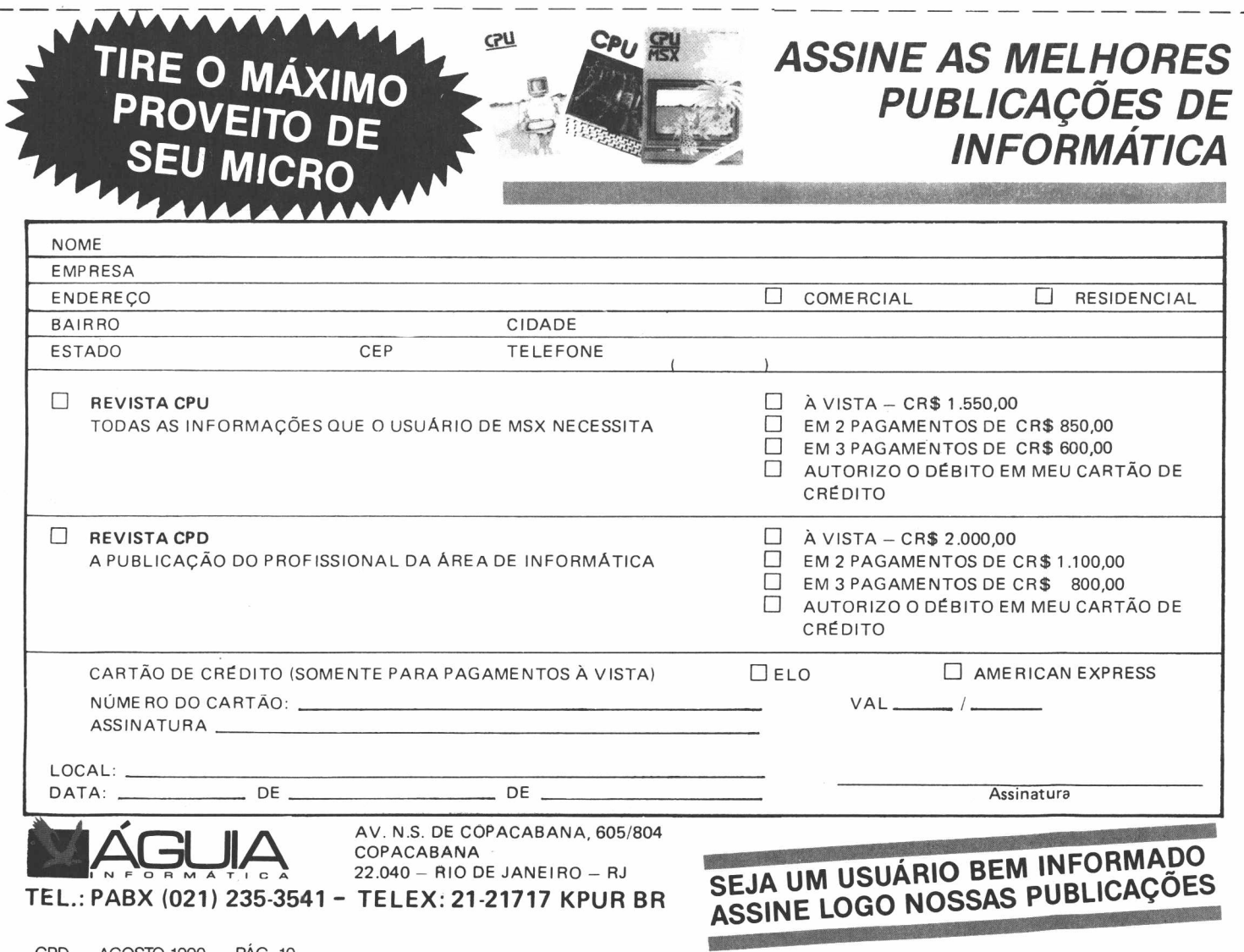

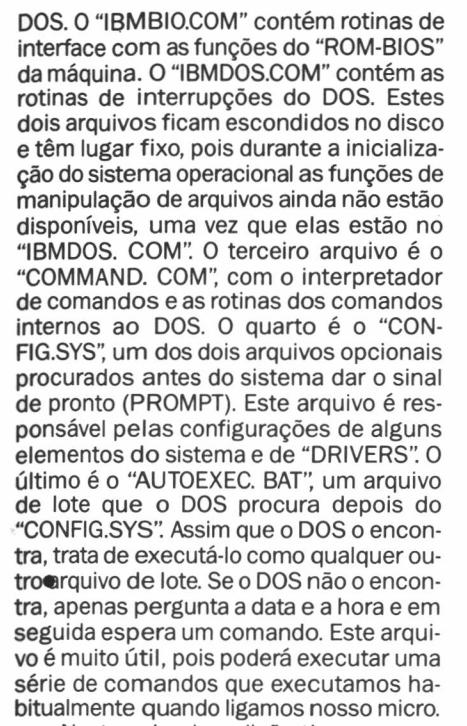

Painel Técnico

Nesta primeira edição tivemos uma visão geral do nosso sistema operacional, desde seus comandos internos e externos até detalhes que não estão ao alcance de qualquer usuário. Nas próximas edições poderemos entender melhor cada um destes assuntos. Se o leitor tiver algum assunto de interesse, deve comunicar-se conosco para que possamos esclarecer dúvidas e, se necessário, produzir uma matéria sobre determinado assunto.

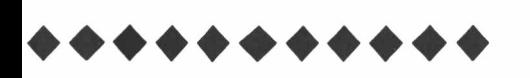

### **POR QUE C?**

#### POR QUE C?

Esta é a primeira pergunta que fazemos diante de uma linguagem que tem adquirido nos últimos anos uma popularidade tão grande.

Dentre os motivos para essa crescente popularidade temos o fato de a linguagem C proporcionar uma substancial diminuição na descrição do código-fonte (texto que compõe as diversas partes do programa escrito pelo programador), além de uma grande quantidade de operadores como os de conversão explícita, pré e pós-fixados, "define", "size of", aditivos, bit-a-bit, multiplicativos, de igualdade e de atribuição.

Apesar de não ser uma linguagem de alto nível, possui fluxos de controle e estruturas de dados modernas e inovadoras como os campos de bits e as variáveis de

♦♦♦♦♦♦♦♦♦♦♦♦♦♦♦♦♦♦♦♦♦♦

tipo função (papel desempenhado pelos "ponteiros para função"). Qualidades que tornam a linguagem C a mais indicada quando se deseja construir os mais variados tipos de "software", desde sistemas operacionais, compiladores e banco de dados até a construção de grandes sistemas onde habitualmente eram usadas as linguagens de alto nível.

Quando falamos em linguagem C não podemos deixar de mencionar nomes e episódios, além de mais algumas importantes características desta nova linguagem.

C é uma linguagem forte, independente e precisa, graças a uma grande aceitação em torno do padrão que a acompanha desde que foi inicialmente descrita e projetada por Dennis Richie para ser implementada no sistema operacional UNIX, no PDP-11 da "Digital Equipment Corporation". Richie forma ao lado de Brian W. Kernigam a dupla de idealizadores da linguagem C, Kernigan & Richie.

É interessante observar que o sistema operacional UNIX, o compilador C e todos os programas de aplicação do UNIX foram escritos em C. Logo depois foram escritos compiladóres para outras máquinas, como o IBM 370, o Honeywell 6000, o Interdata 8/32, além das versões para microcomputadores compatíveis com o IBM PC-XT e AT, como a versão 2.0 do turbo C - versão esta que será tomada como base para projeto que desenvolveremos e para boa quantidade de bibliotecas úteis a quem deseja aprender e conhecer a fundo os segredos desta nova linguagem.

As normas que seguiremos de programação têm o padrão do "American National Standards Institute", o padrão AN-SI para o C, que veio enriquecer ainda mais a linguagem através da nova sintaxe para a definição de "prototypes" (protótipos) de função. Adotaremos, como estilo de programação, a confecção de arquivos de "prototypes".

Tratando agora do projeto que desenvolveremos a partir desta primeira edição, achei interessante a idéia de produzir um sistema gerenciador de discos. Um programa onde o usuário poderá cadastrar vários discos, informando sempre que alterar um disco. O sistema será capaz de informar ao usuário a(s) ocorrência(s) de determinado(s) arquivo(s), ordená-las por data (versão mais recente) ou tamanho e citar todos os arquivos de determinado disco ou diretório, ordenados por data, hora, tamanho, extensão ou nome, nas formas ascendente ou descendente. Gostaria de agradecer ao colega do curso de Engenharia de Computação da PUC-RIO, Nilson Luís Damasceno, pela idéia de um programa que fosse interessante, útil e instrutivo.

Iremos propor, pouco a pouco, bibliotecas para manipulação de vídeos, discos, tabelas, árvores, pilhas e listas, além de uma espécie de banco de dados montado com "árvores b", para proporcionar um acesso rápido às informações em disco. O leitor não deve se assustar, pois, além de serem discutidos os conceitos, a cada edição terá chance de testar novas idéias em seus programas.

Na edição deste mês, o leitor aprenderá a acessar diretamente a memória de vídeo do PC, podendo desenvolver uma biblioteca de funções muito mais velozes que as funções padrão de acesso ao vídeo. Também trouxemos três funções para quem deseja produzir programas de boa aparência. São funções que criam, através de uma pilha, janelas recortando a área a ser sobreposta e as armazenam na memória para, mais tarde, serem recuperadas, dando o efeito de que a janela se sobrepôs, e logo após foi retirada.

Editamos, além dos arquivos, fonte de definição (tela.h) e implementação (tela.c) das funções, um arquivo de teste (teste.c) e um de projeto (projeto, prj), para que o leitor possa testar o efeito e a velocidade das funções Lembramos também que estamos à disposição para trocarmos informações e boas bibliografias sobre o assunto.

MAURÍCIO RIGUETTE MEDIANO

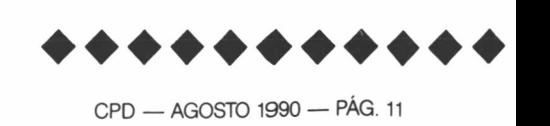

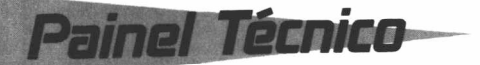

### TELA-C

linclude<dos.h> tinclude<stdio.h> linclude<stdlib.h> tinclude(conio.h) •include'tela.h"

#### $\text{Idefine} \text{MALDC}(x) = (x *) \text{mailloc}(\text{sizeof}(x))$

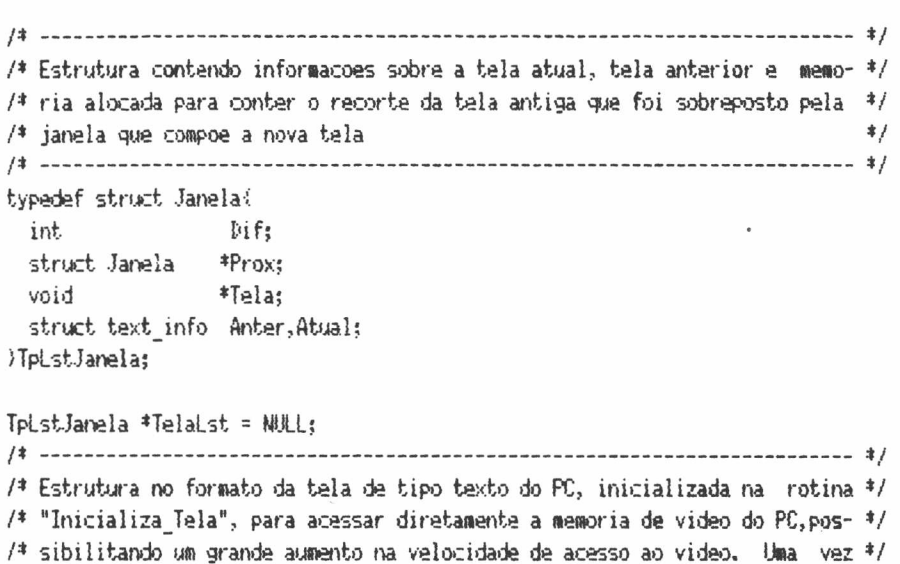

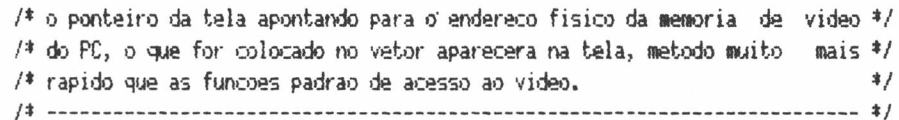

#### typedef struct {

char Ch,At; ITpTexto;

typedef TpTexto TpMatTelalLINHAS\_TELAl ICOLUNAS\_TELA);

#### TpMatTela far \*Tela - NULL;

```
/*......... ..............---------- -------------------------------- --------------------------------------------- -------------*/
void InicializaTela(void)
{
union RE6S in,out;
int Seg,0fs = 0x0000;
in.h.ah = 15;
int86(0x10, kin, hout);
switch (out.h.al)
  <
  case 7:Seg = 0xB000;
                  break;
  case 2:
```
*Sistema de Treinamentos Inovativos*

#### tecnologia em courseware

**Cursos e Treinamentos em C B T Computer Based Training**

**Cursos de Informática** Aprendendo DOS Aprendendo Word Star Aprendendo DBase/Dialog Aprendendo Lotus Aprendendo Xenix Aprendendo CAD

**Tutorials para apresentação em: Congressos** 

Convenções Palestras

#### **Marketing** Demonstrações em disquetes Mala direta em disquetes

**Outros**

A STI-Sistema de Treinamentos Inovativos sob consulta poderá desenvolver sistemas específicos para treinamentos internos de acordo com as necessidades de sua empresa.

**STI-Sistemas de treinamentos Inovativos Ltda.** Av. Nove de Julho. 282 - 3? andar 01312 - São Paulo - SP Tel.: (011) 34-6076 - FAX (011) 34-6076

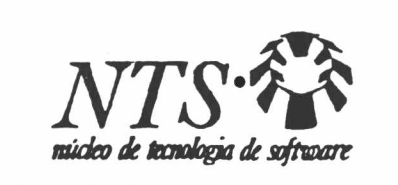

- Consultoria
- Treinamento
- Desenvolvimento de Software sob medida
- Produto Softinvest Software da área financeira
- Serviço IBM 4381 grande porte

**• Unidade NTS/BSB SEUP/N - Quadra 513 Bloco D, n? 30 Sala 122 fone (061) 274-8459 Fac-Simile (061) 272-0542 CEP 70760 Brasilia-DF • Unidade NTS/CGR Rua Maracaju, 768 Sobreloja Fone (067) 383-4532** Fac-Simile (067) 383-4532 CEP 79013 Campo Gran-<br>de-MS ● Uni**dade NTS/CWB** Rua Carlos de Carva-<br>lho, 75 - 6: andar Fone (041) 226-1395 Fac-Simile<br>(041) 226-1918 CEP 80410 Curitiba-PR ● Unidade **NTS/FLN Av. Rio Branco, 159 Fone (0482) 23-3100 Fac-Simile (0482) 23-6079 CEP 88015 Florianópolis-SC** • Unidade NTS/IGU Rua Xavier da Silva, 583 - sa-<br>la12 Ed. Sehn Centro Fone (0455) 74-2067 CEP 85890<br>Foz do Iguaçu-PR • Unidade NTS/POA Rua Padre<br>Chagas, 79 cj. 401 Moinhos de Vento Fone (0512)<br>22-9811 Fac-Simile (0512) 30-24° andar sala 2418 Fone (021) 533-1782 Fac-Simile<br>(021) 220-8305 CEP 20020 Rio de Janeiro-RJ • Uni**dade NTS/SAO Al. Santos, 1800 4? andar Fone (011) 289-7411 Fac-Simile (021) 287-4617 CEP 01418 São Paulo-SP • Unidade NTS/VIX Rua Fortunato Ramos, 30 sala 206 Fone (027) 225-3509 Praia do Canto CEP 29055 Vitória-ES**

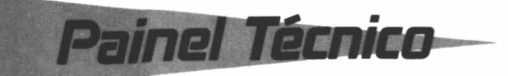

TELA-C (Continuação) case 3:5eg = 0xB800: break; defaultsprintf("Erro, modo incompatível.\n'); exit(l); > Tela <sup>=</sup> (TpMatTela far \*)NK\_FP(Seg,Ofs): Tela += <out.h.bh>; textattr(BROWN); ) /»..............................................-.................................-..................................... ----------- \*/ /♦ Limites do formato de tela mais comuaente usado : 1, 1, 88, 25. /»................................ ......................-.........-.................................................... ---------- #/ void TracaContorno(int X1, int Y1, int X2, int Y2, int Atr, TpContorno t)  $\left\{ \right.$ char i, CSupEsq,TrVertl, CSupDir,TrVert2, CInfEsq,TrHorl, CInfDir, TrHor2; switch (t) ÷ case BARRAGRÜSSA; CSupEsq = TrVert1 = BARRA GROSSA; CSupDir = TrHor1 = BARRA GROSSA;  $CInfEsq = TrVert2 = BARRA$  GROSSA; CInfDir = TrHor2 = BARRA GROSSA; break; case INVISÍVEL: CSupEsq <sup>=</sup> TrVertl <sup>=</sup> BRANCO;  $CSupDir = TrHor1 = BRAKCO;$ CInfEsq <sup>=</sup> TrVert2 » BRANCO; CInfDir <sup>=</sup> TrHor2 <sup>=</sup> BRANCO; break; case XADREZ1:  $CSupEsq = TrVert1 = XADREZ_1;$  $CSupDir = TrHor1 = XADRE21;$  $CInfEsq = TrVert2 = XADREZ_1;$  $CInfDir = TrHor2 = XADRE21;$ break; case XADREZ2:  $CSupEsq = TrVert1 = XADREZ_2;$ CSupDir = TrHorl <sup>=</sup> XADREZ\_2; CInfEsq <sup>=</sup> TrVert2 <sup>=</sup> XADREZ 2;  $CInfDir = TrHor2 = XADREZ_2;$ break; case XADREZ3;  $CSupEsq = TrVert1 = XADREZ_3;$  $CSupDir = TrHor1 = XADREZ_3;$ CInfEsq <sup>=</sup> TrVert2 <sup>=</sup> XADREZ\_3;  $CInfDir = TrHor2 = XADREZ_3;$ break; case BARRA:  $C$ SupEsq = BARRA ESQUERDA; TrVert1 = BARRA ESQUERDA; CSupDir = BARRA\_DIREITA ; TrHor1 = BARRA\_CIMA;

### **INSTRUÇÃO PERSONALIZADA**

### **\* Aula Individual**

(Usuário,Computador e Instrutor)

### **\* Horário Livre**

(Você marca o dia e hora que dispõe para estudar)

### **\* Matéria Livre**

\*/

(Você escolhe o assunto específico a ser abordado na aula, na ocasião da reserva da hora)

### **\* Computador Comum**

(Você aprenderá em um microcomputador igual ao que possui)

 $\ddot{\circ}$ 

5 ô

m

*&*

 $\equiv$  $\equiv$ 

**Rua do Catete, 311 sala 314 Catete - Rio de Janeiro Fones: 285-6890/205-9254**

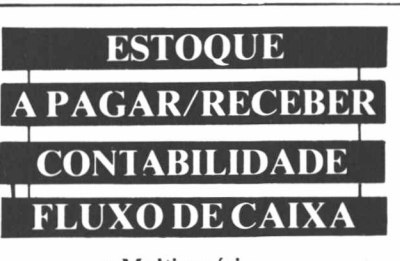

- **• Multiusuário**
- **• Help On-Line**
- **• Sistemas em Rede • Telas em Janelas**
- **• Manual**
- **• Treinamento**
- **• SISTEMAS INTEGRADOS**
- Controle de Estoque
- Contas a Pagar e Receber
- Faturamento/Fluxo de Caixa
- Contabilidade
- **• OUTROS**
- Folha de Pagamento
- Automação de Escritórios
- Sistemas p/Veterinária
- Sistemas p/Clínicas
- Sistemas p/Controle de Produção

**PC - Telex Equipamentos PC/AT/386**

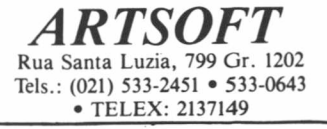

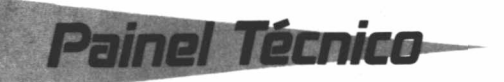

TELA-C (Continuação)

```
CInfEsq = BARRA ESQUERDA; TrVert2 = BARRA DIREITA;
    CInfDir = BARRA DIREITA : TrHor2 = BARRA BARRA BAIX0:break;
  case SIMPLES:
    CSupEsq = CSupEsqSimples;TrVert1 = TrVertSimples;
    CSupDir - CScpDirSi«ples;TrHorl = TrHorSinples;
    CInfEsq = CInfEsqSinples;TrVert2 = TrVertSiaples;
    ChfDir = ChfDirSimples;TrHor2 = TrHorSimples;
    break;
  case DUPLO:
    CSupEsq = CSupEsqDuplo;TrVertl = TrVertDuplo;
    CSupDir - CSupDirDuplo;TrHorl = TrHorDuplo;
    CInfEsq = CInfEsqDuplo;TrVert2 = TrVertDuplo;
    CInfDir = CInfDirDuplo;TrHor2 = TrHorDuplo;
    break;
  default:
    return;
  \lambdaX1 - 5Y1--:X2--;Y2--;for(i=1;i < (22 - X1); i++)Í
  (♦Tela) IY2HX2 - il.Ch = TrHor2;
  (♦Tela)IY211X2 - il.At = Atr;
  (♦Tela)(Yll1X1 ♦ il.Ch = TrHorl;
  (*Tela) (Y1] [X1 + i]. At = Atr:
  \lambdafor(i=1, i \leq \{Y2 - Y1\}; i \leftrightarrow)\{(*Tela)IY2 - illXll.Ch = TrVertl;
  (*Tela)lY2 - i)1X11.At = Atr;
  (11 + i1)(21.0h = TrVert2;(*\text{Tela}) [Y1 + i] [X2]. At = Atr;
  )
(♦Tela)lY21lXll.Ch = CInfEsq;
(*Tela) [Y2] [X1]. At = Atr;
(♦Tela)IY111X2).Ch = CSupDir;
(*Tela)lYll(X21.At = Atr;
(*Tela)[Y1][X1]. Ch = CSupEsq;
(*rela) [Y1] [X1]. At = Atr;
(♦Tela)IY211X21. Ch = CInfDir;
(♦Tela)IY211X21.At = Atr;
)
1<sup>‡</sup>void *AlozVoid(int taaanho)
\left\{ \right.void *aux;
if ( (aux = (void *) <u>mailloc</u>(<u>thanan</u>ho)) == <u>WILL</u>)\frac{d}{dt}printf("Erro de alocacao !");
  exit(l);
  );
```
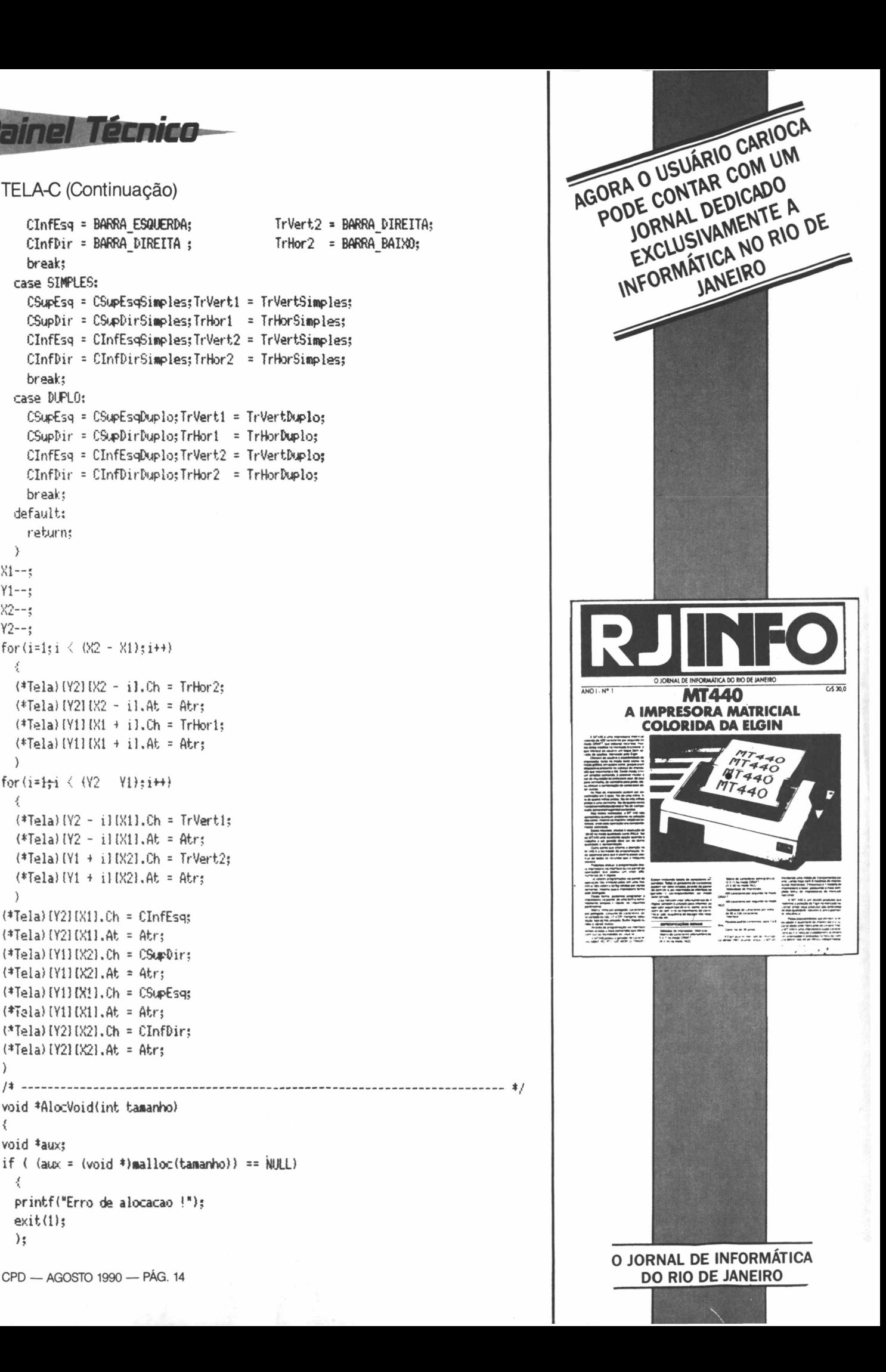

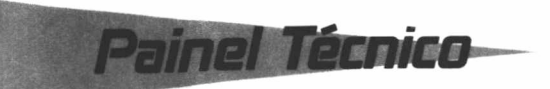

TELA-C (Continuação)

return(aux); ) /♦.................................................................. ...........................................................- \*/ TpLstJanela \*AlocTpVideo(void)  $\left($ TpLstJanela \*aux;  $if($  (aux = MALLOC(TpLstJanela)) == NULL)  $\epsilon$ printf("Erro de alocacao !"); exit(l); ) return(aux); ) /\*----------------------------------............................................................................. -................... ♦/ /♦ Limites do formato de janela sem contorno (INVISÍVEL) : 1, 1, 88, 25. \*/  $/$ \* Limites do formato de janela com contorno : 2, 2, 79, 24.  $*/$ /♦............. -.........----------------------------------------------------- ------------------------- -----------------\*/ vo d CriaJanela(int XI,int Yl.int X2,int Y2,TpContorno Tipo, int AtrContorno,int AtrJanela)  $\ell$ TpLstJanela \*Aux; int tam; if (!(TelaLst)) •• ».  $Telalst = AliceTpVideo();$ Aux <sup>=</sup> TelaLst; Aux->Prox = NULL; ) else i.  $\frac{f}{k}$  $Aux =$  AlocTpVideo(); Aux-)Prox = TelaLst; TelaLst = Aux; ) Aux->Dif =  $($  Tipo == INVISIVEL  $)$ ? 0 : 1; gettextinfo(&(Aux-)Anter));  $\tan = (X2 - X1 + 1 + (Aux-2Dif * 2)) * (Y2 - Y1 + 1 + (Aux-2Dif * 2)) * 2;$ Aux->Tela = AlocVoid(tam); gettext((Xl - Aux->Dif), (Y1 - Aux-)Dif),  $(X2 + Aux-)Diff)$ ,  $(Y2 + Aux-)Diff)$ ,  $Aux-)Tela)$ ;  $if$  (Tipo  $!=$  INVISIVEL) TracaContorno(Xl - 1,Y1 - 1,X2 <sup>+</sup> 1,Y2 ♦ 1,AtrContorno,Tipo); window(X1, Y1, X2, Y2); textattr(AtrJanela);  $\text{clrsc}(t)$ ;  $gettextinfo (& (Aux-)Atual$ ); ) /♦..................... ......................... ......................................................................................-..........- \*/ /♦ Destroi janela criada na ultima chamada de "CriaJanela". \*/ /♦................................................-...................................................................-...................—- ♦/ void DestroiJanela(void) ( TpLstJanela \*Auxl; if (!(TelaLst))

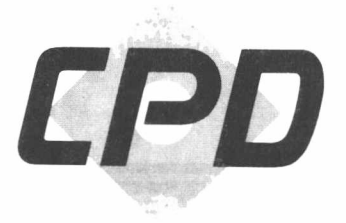

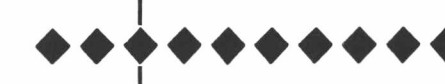

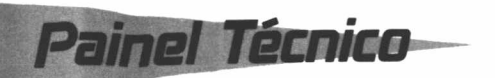

TELA-C (Continuação)  $\langle$ printf("Chanada errada de \"DestroiJanela\".\n"l; exit(l);  $\lambda$ else {  $Aux1 = TelaList;$ TelaLst <sup>=</sup> Auxl->Prox; ) textattr(Aux1->Anter.attribute); puttextU(int)Auxl->Atual.winleft) - Auxl->Dif, ((int)Auxl->Atual.wintop ) - Auxl->Dif. (<int)Auxl->Atual.winright) <sup>+</sup> Auxl->Dif,  $((int)Aux1-\lambda)A\text{ }tual \text{ ,}winbotto \text{ (} \text{ + } Aux1-\lambda)Dif \text{ ,}$ Auxl\*>Tela); window) (int)Auxt->Anter.winleft , (int)Auxl->Anter.wintop, (int)Auxl->Anter.winright,(int)Auxl->Anter.winbottom); gotoxy (tint)Aux<sup>1</sup> -)Anter, curx, (int) Aux1->Anter.cury); free(Auxl->Tela); free(Auxl); )  $\sqrt{*}$  **FIM DE ARQUIVO**  $\sqrt{*}$ 

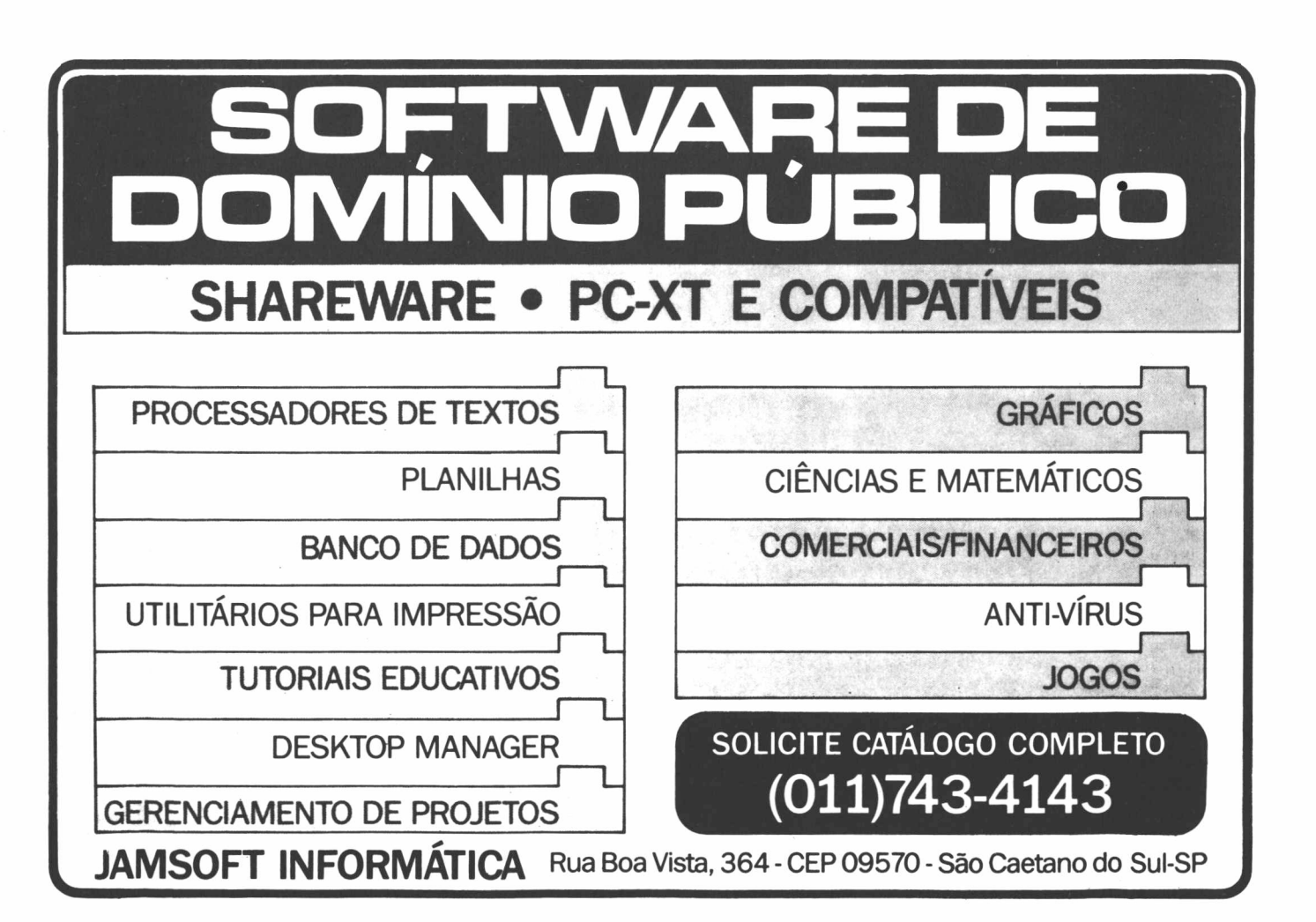

TELA-H

tdefine TELA\_H tifndef TELA\_H /\* -...........------------------- --------------------------------------------------....................-------------------- ♦/  $/$ \* Atributo para ligar os bits 4, 5 e 6 que correspondem a cor de fundo. */i\_\_\_\_\_\_\_\_\_ \_\_\_\_ \_* ♦/ «.define W\_FUNDO 112 */♦---------- <sup>~</sup>\_\_\_\_\_\_\_\_\_\_\_\_\_\_* \*/ *f\** Caracteres gráficos para desenhar contornos na tela . /♦........... ........................... \*/ tdefine LINHAS TELA 25 tdefine COLUNAS TELA 80 tdefine BRANCO 0 tdefine XADREZ <sup>1</sup> 176 tdefine XADREZ 2 <sup>177</sup> tdefine XADREZ 3 178 tdefine BARRA ESQUERDA 222 #define BARRA DIREITA 221 tdefine BARRA CIMA 223 tdefine BARRA BAIXO 220 tdefine BARRA GROSSA 219 tdefine CStpDirDuplo 187 tdefine CSupEsgDuplo <sup>201</sup> tdefine CInfDirDuplo <sup>188</sup> tdefine CInfEsqhjplo 200 tdefine TrVertDuplo <sup>186</sup> tdefine TrHorDuplo 205 tdefine CSupEsqSimples 218 tdefine CSupDirSituples <sup>191</sup> tdefine CInfEsqSimples 192 tdefine ClnfDirSinples 217 tdefine TrHorSimples 196 tdefine TrVertSimples 179 *f--------------------------------------------------* /\* Tipos de contorno possíveis na chamada da funcao "TracaContorno". /♦ —................................. \*/  $*$ / \*/ ♦/ ♦/ typedef ama {INVISÍVEL, BARRAGROSSA, SIMPLES, DUPLO, XADREZ1, XADREZ2, XADREZ3, BARRA) TpContorno; /♦----------- ------------- ---------------- -----------....................................................-............................\*/ /\* Funcoes que o aodulo exporta. \*■ */\* --------------- —---------------- —---------- ----------\*>* void InicializaTela(void); void TracaContornolint XI,int Yi,int X2,int Y2,int Atr,TpContorno t); void CriaJanelalint XI,int Yl,int X2,int Y2,TpContorno Tipo, int AtrContorno,int AtrJanela); void DestroiJanela(void); **/\*-------------------------------- -------------------------------------- -------------------------------------♦/**

**Painel Técnico** 

TESTE-C

Painel Técnico

tinclude<conio.h> >include<stdio.h>  $\frac{\text{min}_\text{data}}{\text{min}_\text{data}}$ /\*...............-................... ......................—-..........—....................-.......................... ..........\*/ void Texto(void) *f* int Cont; for(Cont=0;Cont<=3;Cont+■») cputs("Este e um bom teste para as nossas janelas "); ) /♦......... ...................................... -.........-............................................................................. \*/ raid Textol(void) { int Cont;  $\text{clr}$ scr $\theta$ ; for(Cont=0;Cont<=10;Cont++) cputs("Conseguimos <sup>1</sup> "); ) /\*.............--------------------- ----------------------------------------------------------------------------—..........<sup>V</sup> void TestaJanela(void) *{* int Cont; clrscr(); TracaContornod, 1,80,25,H\_FUHDO, INVISÍVEL); getch(); Cr iaJanela(4,4,2®,20, DUFLO,«FUNDO, GREEN); textattr(WJFUNDO); clrscr();  $Testo()$ ;  $getch()$ ; Cr iaJanela (10,10,40,12, D4JFLO, WHITE, GREEN); Texto();getchO;  $Cr$  iaJanela (5,6,79,9,BARRA, WHITE, W\_FUNDO);  $Testo()$ ;  $getch()$ ;

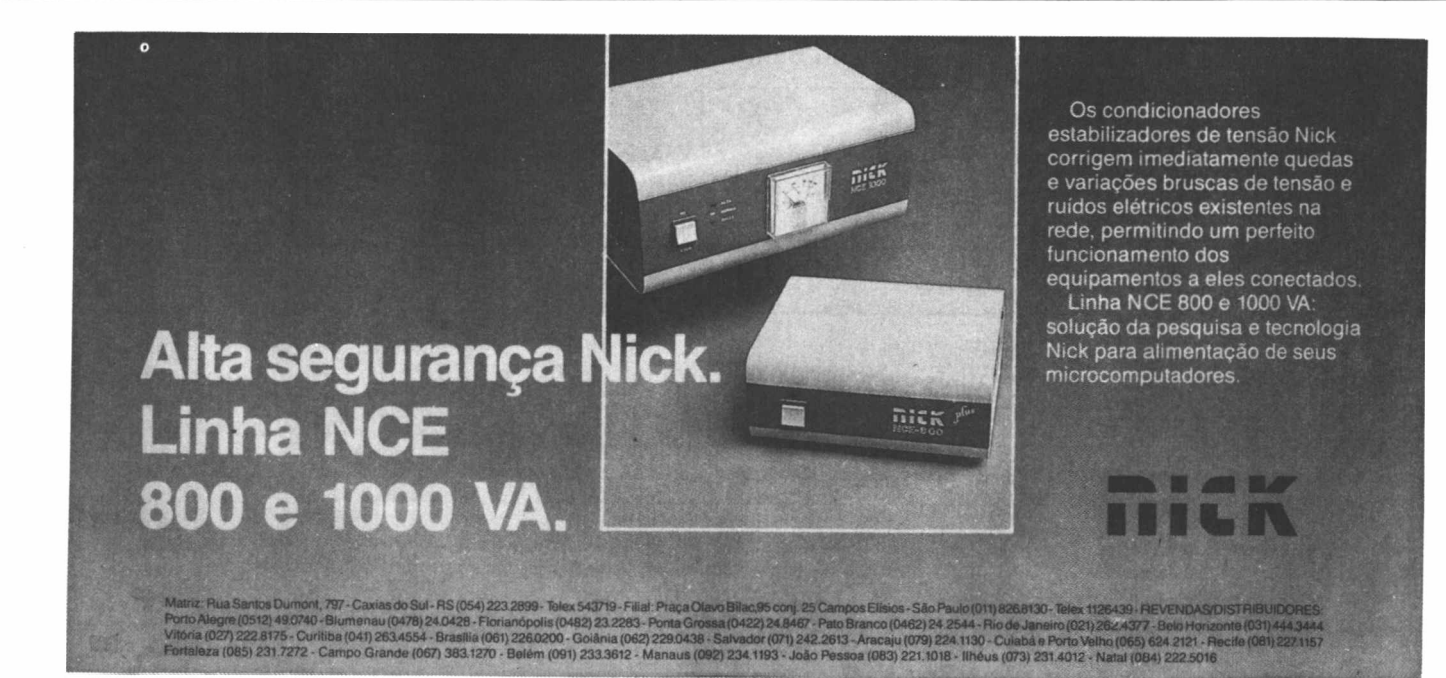

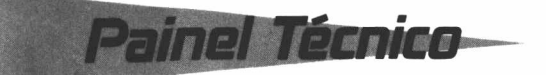

### TESTE-C (Continuação)

CriaJanela(40,12,75,23,SIMPLES,WHITE,GREEN); Texto();getch(); CriaJanela(53,2,55,24,XADREZ1,BROWN,GREEN); Texto();getch(); CriaJanela(2,2,79,12,SIMPLES,BROWN,GREEN); Texto();getch<); CriaJanela (7,7,14,16, BARRA\_GROSSA, WHITE, GREEN); Texto();getch(); Cr iaJanela(2,2,40,24,XADREZ2,BROWN,SREEN); Texto();getch(); CriaJanela(4,8,77,14,BARRA,WHITE,GREEN); Texto();9»tch(); Cr iaJanela(28,3,63,22,SIMPLES,W\_FUND0,SREEN); Texto(); getch(); CriaJanela(10,17,50,21,DUPLO,WHITE,GREEN);  $Texto();getch();$ CriaJanela(60,14,79,24,XADREZ3,BROWN,SREEN); Texto();çetch(); CriaJanela(10,5,70,20, DUPLO,WHITE, GREEN); Texto();getch(); Cr iaJanela(2,2,79,24,SIMPLES,WHITE,SREEN); Texto();getch(); CriaJanela(50, 4, 74, 9, DUPLO, WHITE, GREEN); Texto();getch(); Cr iaJanela(20,10,45,19,SIMPLES,WHITE,SREEN); Texto();getch<); CriaJanela (13,8,44,13, SIMPLES, W FUNDO, GREEN); Texto();9etch(); CriaJanela(24,17,35,22,BARRA,WHITE,GREEN); Texto(); getch(); for <Cont=l;Cont<=18;Cont++)

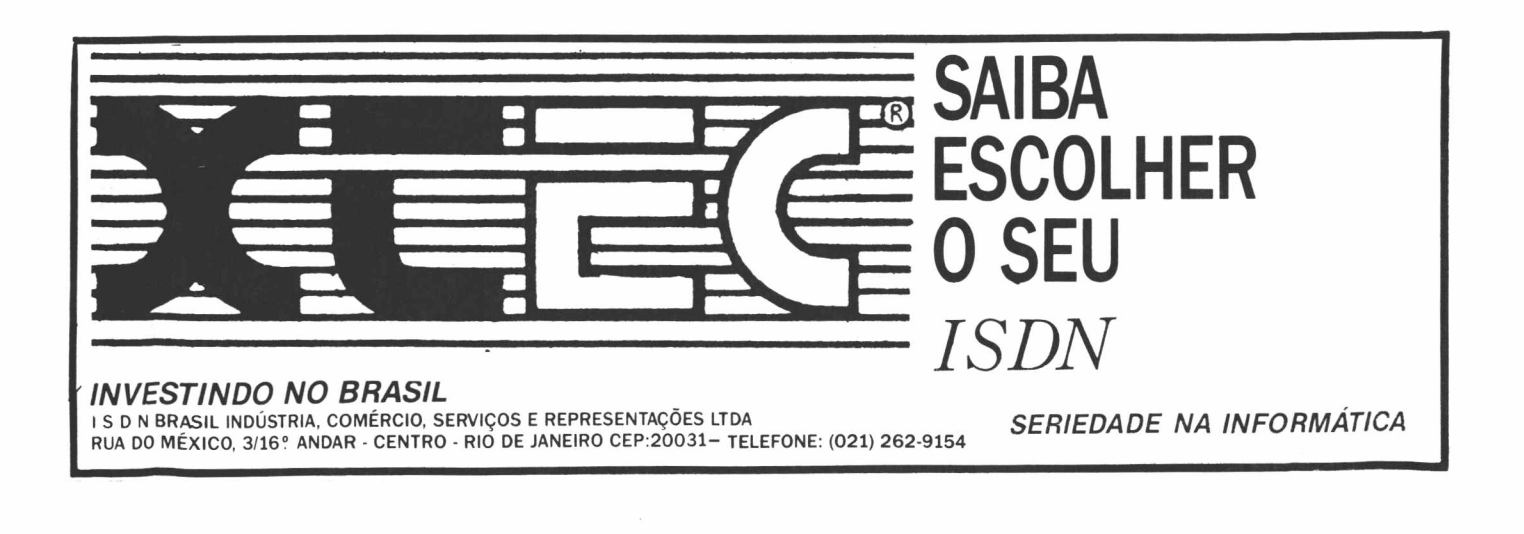

TESTE-C (Continuação)

**Painel Técnico** 

Textol();getch(); DestroiJanela(); ); ) /♦......... ...........................................................................-...........................................................- \*/ void TestaRapidaz(void) £, int font; clrscrí); Cr iaJanela(4,4,28,28, DUPLO, W\_FUNDÜ,GREEN); CriaJanela(10,10,40,12,DUPLO,WHITE,GREEN); CriaJanela(5,6,79,9, BARRA, WHITE, GREEN); CriaJaneia<48,12,75,23,SIMPLES,WHITE,GREEN); Cr iaJanela(58,2,55,24,XADREZ1,BROWN,GREEN); CriaJaneia(2,2,79,12,SIMFLES,BROWN,GREEN); CriaJanela(7,7,14,16,BARRA GROSSA,WHITE,GREEN); CriaJanela (2,2,48,24, XADREZ2, BROWN, GREEN); CriaJanela(4,8,77,14,BARRA,WHITE,GREEN); Cr iaJanela(28,3,63,22,SIMPLES, W.FUNDO,GREEN); CriaJanela<18,17,58,21,DUPLO,WHITE,GREEN); CriaJanela<68,14,79,24,XADREZ3,BROWN,GREEN); CriaJanela(18,5,78,28,DUPLO,WHITE,GREEN); CriaJanela(2,2,79,24,SIMPLES,WHITE,GREEN); Cr iaJanela(58,4,74,9,DUPLO,WHITE,GREEN); CriaJanela(28,18,45,19,SIMPLES,WHITE,GREEN);

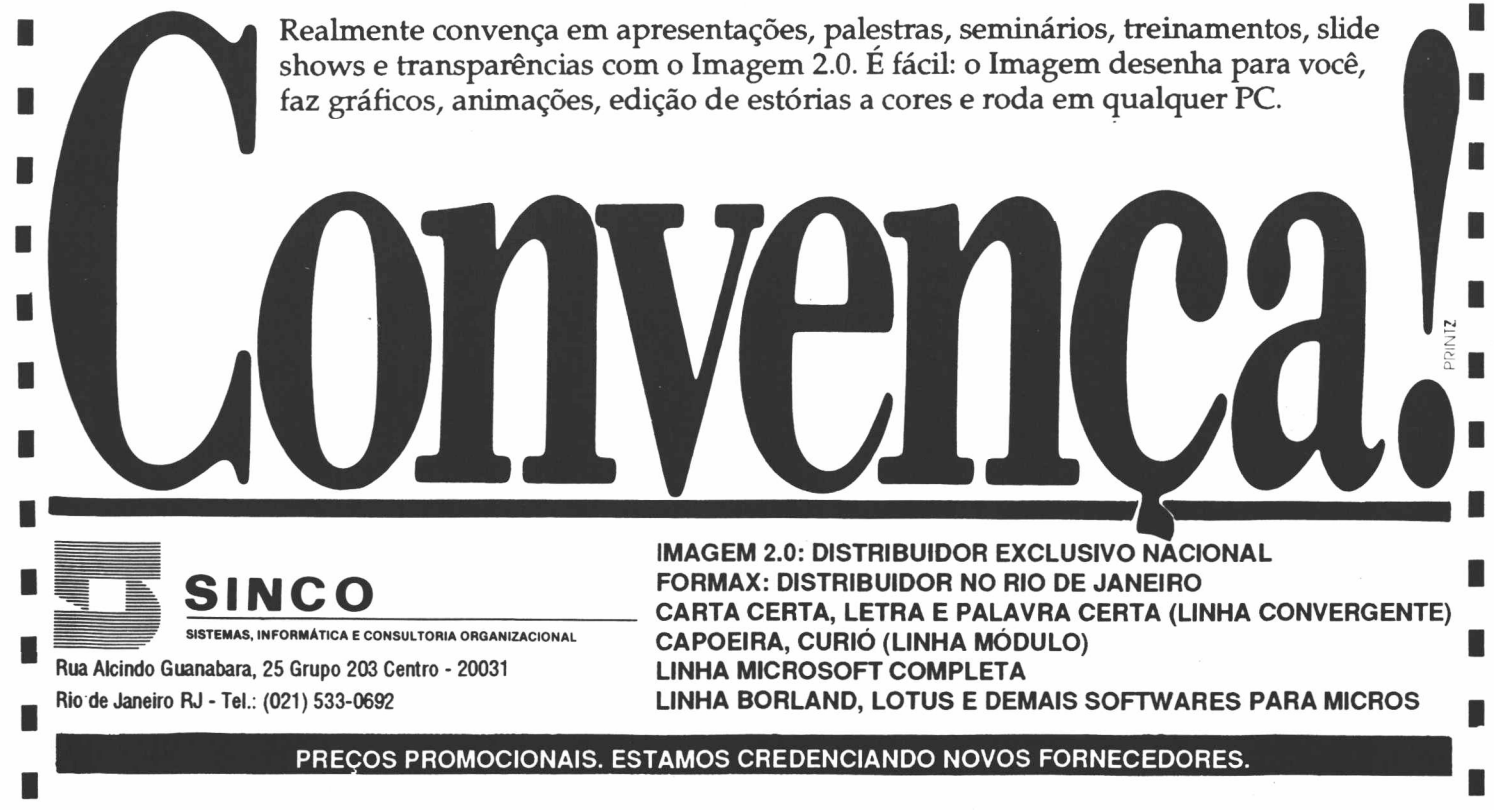

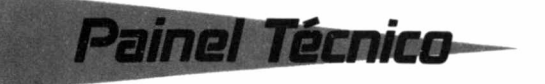

TESTE-C (Continuação)

Cr iaJanela (13,8,44,13,SIMPLES,W FUNDO,SREEN): CriaJanela(24,17,35,22,BARRA, WHITE, GREEN); for(Cont=l;Cont<=18;Cont-»+) DestroiJanela(); ) /♦ ..................................................................................................................................................... ♦/ void aain(void)  $\epsilon$ InicializaTela(); TestaJanela(); TestaRapidez(); ) teste tela

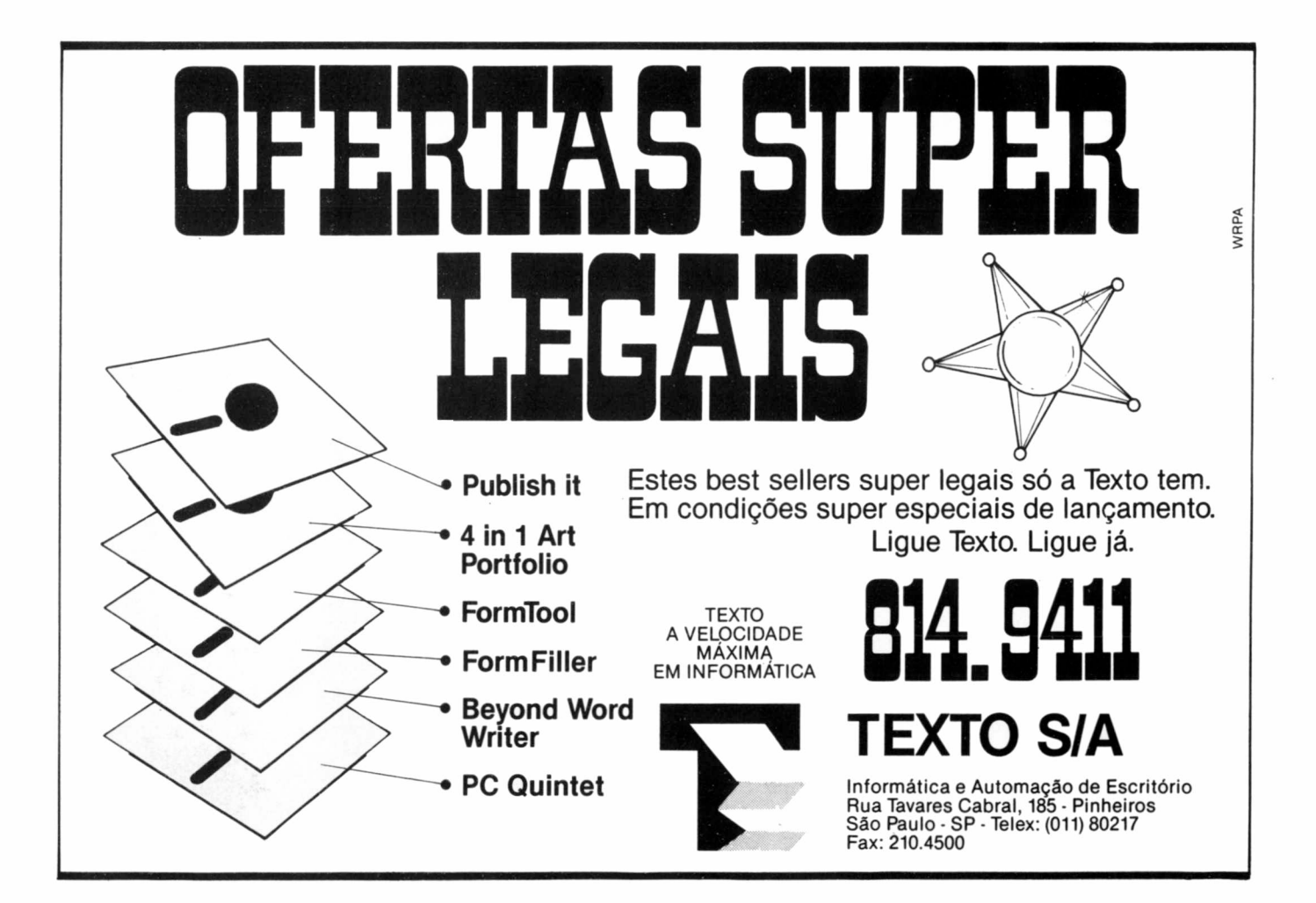

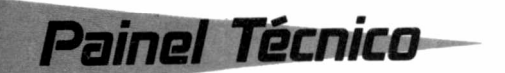

### *A* **Informática na Música**

**A aplicação de informática à música é, hoje, um dos temas mais importantes para melhor se compreender os avanços do setor. Em primeiro lugar, é preciso entender o que é um sintetizador. Falando de uma forma muito simples, trata-se de um computador que produz sons ao invés de cálculos e que, no lugar do teclado com caracteres, tem uma série de teclas pretas e brancas, tal como as notas de um piano. Existem dois tipos de sintetizadores: os analógicos e os digitais. Uma característica que vale ressaltar é que a maioria dos que hoje são produzidos é programável. Alguns têm apenas memória interna, enquanto outros funcionam através de cartuchos especiais com memória RAM e ROM.**

**Ao nos referirmos ao uso da informática na música, não podemos deixar de falar do MIDI (Musical Instrument Digital Interface) ou, simplesmente, interface digital para instrumento musical. Na verdade, Midi nada mais é do que uma linguagem que permite a comunicação entre um sintetizador e qualquer outro equipamento como um sampler, um sequencer, uma batería eletrônica, ou até mesmo um computador. Vamos analisar o funcionamento e os mecanismos do sampler. Através de um mi-** **crofone ligado ao instrumento, pode-se gravar qualquer onda sonora que se queira. Depois disso, ela á analisada, subdividida milhares de vezes e transformada em "zeros" e "uns", que serão armazenados em disquetes de 31/2, podendo ser reproduzidos fielmente com o simples apertar de uma tecla do instrumento. É possível, ainda, programar o sampler para espalhar a amostra pelo teclado, isto é, o som original poderá estar numa tecla X e também nas adjacentes, tanto na direção dos graves quanto dos agudos.**

**Depois de ter sido "sampleado", a maioria dos instrumentos permite que se edite o som gerado das mais variadas formas. Como cada instrumento tem capacidade fixa da memória e o próprio disquete tem a sua capacidade de armazenamento, o tempo que se tem disponível para "samplear" um som é relativamente curto. Em alguns instrumentos, esse tempo varia de 12 a 60 segundos. Isso pode ser resolvido com uma função "Loop" que pode fazer com que o som pareça contínuo. Existe uma enorme variedade de samplers, dos mais simples aos mais sofisticados. Ambos são produzidos em módulos. E preciso apenas ter um teclado e ir comprando os módulos. Cai o custo de produção e, consequentemente, o preço de mercado.**

**Antes de surgir o MIDI, se você era um músico e não um tecladista e quisesse ter um belo solo de sintetizador, você só tinha duas saídas: contratar um tecladista profissional ou aprender a** **tocar, torcendo para que o solo ficasse bom o bastante. Hoje, existem os chamados controlers, aparelhos que acoplados ao instrumento convencional o tornam compatível com a linguagem MIDI. Os exemplos mais comuns são os "Wind Controlers" e os "Guitar Controlers". Os primeiros são um cruzamento de sax com flauta transversa e os segundos são semelhantes à guitarra. Já existe um protótipo de um microfone MIDI que possibilita comandar uma orquestra de sintetizadores com a voz humana.**

**Outros equipamentos que também podem ser controladas são os chamados efeitos, ou módulos que reproduzem digitalmente efeitos de eco, reverberação e delays. São muito utilizados para realçar e enriquecer o som de instrumentos digitais e analógicos, ou até mesmo a voz humana. Existem ainda os equalizadores digitais, pedais com os mais variados efeitos para guitaifa e baixo elétrico, e módulos com efeitos especiais para nenhum Spielberg botar defeito. Não podemos deixar de citar as baterias eletrônicas que podem ser tocadas através do MIDI por uma batería acústica comum.**

**A maioria das baterias eletrônicas fabricadas atualmente tem um comando chamado "Quantize", cuja função é encaixar, no tempo certo, as batidas de bumbo e caixa - ou qualquer outra percussão ■ de acordo com uma divisão de tempo musical pré estabelecida pelo usuário. Grande parte dos modelos de batería disponível no mercado usa dis-**

# INÉDITO!

**SGIR - Sistema de Gerenciamento de Retenção de Imposto de Renda Pessoa Física e Jurídica**

**O "SGIR" FAZ O CÁLCULO DE TODOS OS PAGAMENTOS DE AUTÔNOMOS, PESSOA FÍSICA E JURÍDICA (FORNECEDORES) POR CÓDIGO DE RETENÇÃO DE IMPOSTO DE RENDA, COM A GERAÇÃO DE:**

■ RPA (RECIBO DE PAGAMENTO DE AUTÔNOMOS) ■ FOLHA DE PAGAMENTO ■ RELATÓRIO DE CONTABILIZAÇÃO ■ D.A.R.F. DIÁRIA PARA RECOLHIMENTO DE IMPOSTO DE RENDA ■ EMISSÃO DE DCTF ■ EMISSÃO DECLARAÇÃO DE RENDIMENTO PESSOA FÍSICA <sup>E</sup> JURÍDICABEMISSÃO DE FICHA FINANCEIRA ANUALBGERAÇÃO DE DIRF DE AUTÔNOMOS ■ GERAÇÃO DE DIRF UNIFICADA DE AUTÔNOMOS <sup>E</sup> PAGAMENTO DE ASSALARIADOS (0561) B(O SGIR FAZ A JUNÇÃO COM QUALQUER SISTEMA DE FOLHA DE PAGAMENTO QUE GERE A DIRF EM DISQUETES)

### **Além de contar com:**

■ UMA EMPRESA ESPECIALIZADA EM FOLHA DE PAGAMENTO ■ CONVÊNIO COM IOB <sup>E</sup> COAD ALÉM DE <sup>1</sup> ADVOGADO PARA ACOMPANHAMENTO DA LEGISLAÇÃO TRABALHISTA ■ PLANTÃO DE ATENDIMENTO DE 2ª A 6ª FEIRA ATÉ AS 22 HS.

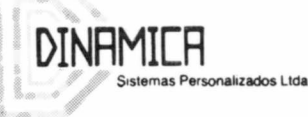

Avenida Rio Branco, 133 Conjuntos 205 e 207 - CEP: 20040 - R.J. 1as Personalizados Ltda Telefones (021) 252-6659 e 221-5531 ■ Telex 214-0959

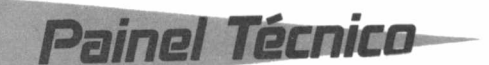

**quetes de 31/2, embora muitas não permitam que os sons originais sejam reprogramados. Em compensação, oferecem uma memória para "samplear". Isso permite que o usuário renove constantemente o seu acervo sonoro.**

**Agora, vamos falar do sequencer. Podemos compará-lo a um gravador, já que** *a* **sua função é gravar uma série de notas ou frases musicais. Ao apertar um botão, tem-se, então, a reprodução na íntegra. Caso o usuário queira, poderá corrigir notas erradas ou fora do tempo, emendar uma frase na outra, fazer "Loops" em qualquer parte da música para que fique tocando por tempo indeterminado. Mas não é só isso. Os sequencers têm vários canais. Os mais baratos têm de quatro a oito e os mais sofisticados, acima de 100. Isso permite que o usuário grave várias partes de uma música, com o mesmo som ou não, sem apagar o que já estava gravado. Mesmo nos modelos mais baratos,**

**a quantidade de "over dubs" não se limita ao número de canais que o aparelho tem. Como o sequencer é digital e, por isso, não perde a qualidçde de áudio no momento da reprodução, se o usuário estiver com um aparelho de oito canais e estes já estiverem todos ocupados, existe o recurso de reduzilos para um canal apenas, ficando com os sete restantes para outros fins.**

**Bem, chegamos novamente à informática. À medida que todos esses instrumentos e equipamentos foram sendo desenvolvidos e aprimorados, os fabricantes de computadores foram percebendo o potencial do mercado musical. Os que mais se adaptam a ele são: Macintosh, Amiga e Atari. Quanto <sup>u</sup>r\*» softwares, as ofertas são amplas. Existem os que são direcionados para sequencers que mostram no monitor, em tempo real, as notas que o músico está tocando no sintetizador. Existem também os que rodam em samplers,**

**que podem "samplear" um disco inteiro e depois editá-lo. Existem ainda os editor librarians, que facilitam a edição e o armazenamento de sons, e os programas que imprimem partituras e armazenam todas as quartas musicais que o usuário compor. Há também os softwares que transformam o próprio computador em um poderoso sintetizador.**

**O certo é que já existem instrumentos e recursos fantásticos.É claro que nenhum desses avanços teria o menor sentido se não houvesse a criatividade e o talento de quem os utiliza.**

**MILTON MEIER JUNIOR**

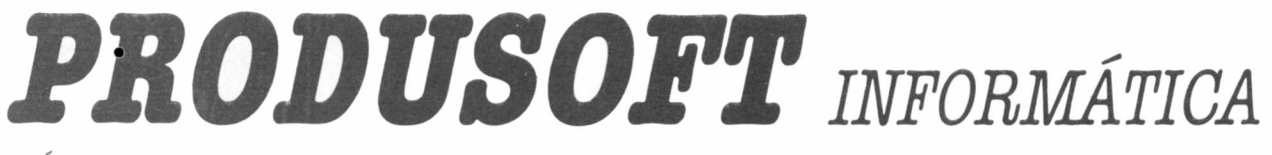

### *r-ÁREA DE TRANSPORTES-----------------------------------------------------------------------------*

### **SISTEMA ADMINISTRAÇÃO DE FROTAS**

• Veículos • Motoristas • Manutenção Preventiva/Corretiva • Pneus • Combustíveis • Custos Operacionais • Controle da Produção da Frota • Controle de Almoxarifado

**OBJETIVOS**

• Redução de Custos • Controle Operacional/Gerencial de Frota • Análises Comparativas

**PRINCIPAIS CLIENTES:**

• PHILIP MORRIS, PRODESP, C&A MODAS, CIMIX, LIQUIGAS, VOTORANTIM NORTE-NORDESTE, MESQUITA S.A. • Instalado em Empresas com Frotas entre 7 e 1.500 veículos • Muito fácil de Usar e Implantar

### **SISTEMA INTEGRADO PARA TRANSPORTADORAS**

• CAD clientes (remetente/destinatários) • Emissão de Conhecimento Rodoviário de Cargas • Emissão de Manifesto Rodoviário de Cargas • Faturamento • Contas a Receber • Tabelas e Cálculo de Fretes • Diversos Outros Relatórios, Etc...

### **~ SISTEMA ANÁLISE DE RENOVAÇÃO DE FROTAS**

*- OUTROS SISTEMAS--------------------------------------------------------------------------------------*

• Contas a Pagar/Contas a Receber/Fluxo de Caixa • Mala Direta • Controle de Estoque (diversas opções) • Controle de Processos (escritórios de Advocacia) • Sistemas para Clínicas e Consultórios • Controle de Loteamentos • Administração de Restaurantes • Controle de Almoxarifado • Sistema para Loja de Veículos

RUA CARDEAL ARCOVERDE, 1749 - CJ. 48 - BL. <sup>B</sup> - CEP 05407 - SÂO PAULO - SP - FONE **(011) 813-4062**

## **A ÚLTIMA PALAVRA EM SUPERMICRO**

# Multimicro *(De Multiusuário <sup>+</sup> Microcomputador )S.M.*

Bras. **1.** NeoIogismo adotado para denominar os **supermicrocomputadores multiusuários** da **Microtec** que substituem, com vantagens, os supermicros convencionais ~ **2. Linha completa de sistemas multiusuário da Microtec** que engloba desde configurações pequenas, de baixo custo, até as mais poderosas na categoria dos supermicros **\*\* 3. Sistema multiusuário que conecta de 2 até 32 terminais a uma única CPU,** ou centenas de terminais com a utilização de várias CPU's interligadas via rede local de alta velocidade  $\sim$  4. Sistema com capacidade de armazenamento de 40 Mb até 1,5 Gb em unidades de disco rígido e memória **RAM** com até 16 **Mb ~ 5. CPU de alto desempenho** baseada em microprocessador Intel 80386 de 32 bits, com clock de 16, 20 ou 25 MHz  $\sim$  6. Equipamento compativel com a **maior biblioteca de programas aplicativos,** utilizando sistemas operacionais padrão Unix\* <sup>e</sup> MS-DOS\* ~ **7. Equipamento comercializado pela maior e melhor rede de revendedores do país,** que oferece o mais completo atendimento de pré e pós-venda ~ 8. **Multimicro, um verdadeiro sinônimo de evolução Microtec.** Frases normalmente ouvidas com a expressão Multimicro da Microtec: *"Com Multimicro, aliviei o mainframe da minha empresa";"Para informatizar a gestão administrativa só mesmo o Multimicro";"Descentralização com economia e segurança?A solução foi Multimicro";"Multimicro significa a melhor relação custo/desempenho por terminal que já conhecemos"; "Encontrei no Multimicro simplicidade e facilidade de instalação e operação".*

**Agora conheça a expressão máxima da palavra Multimicro. Dé uma palavrinha com a Microtec, pelos telefones: 829-9914/7355**

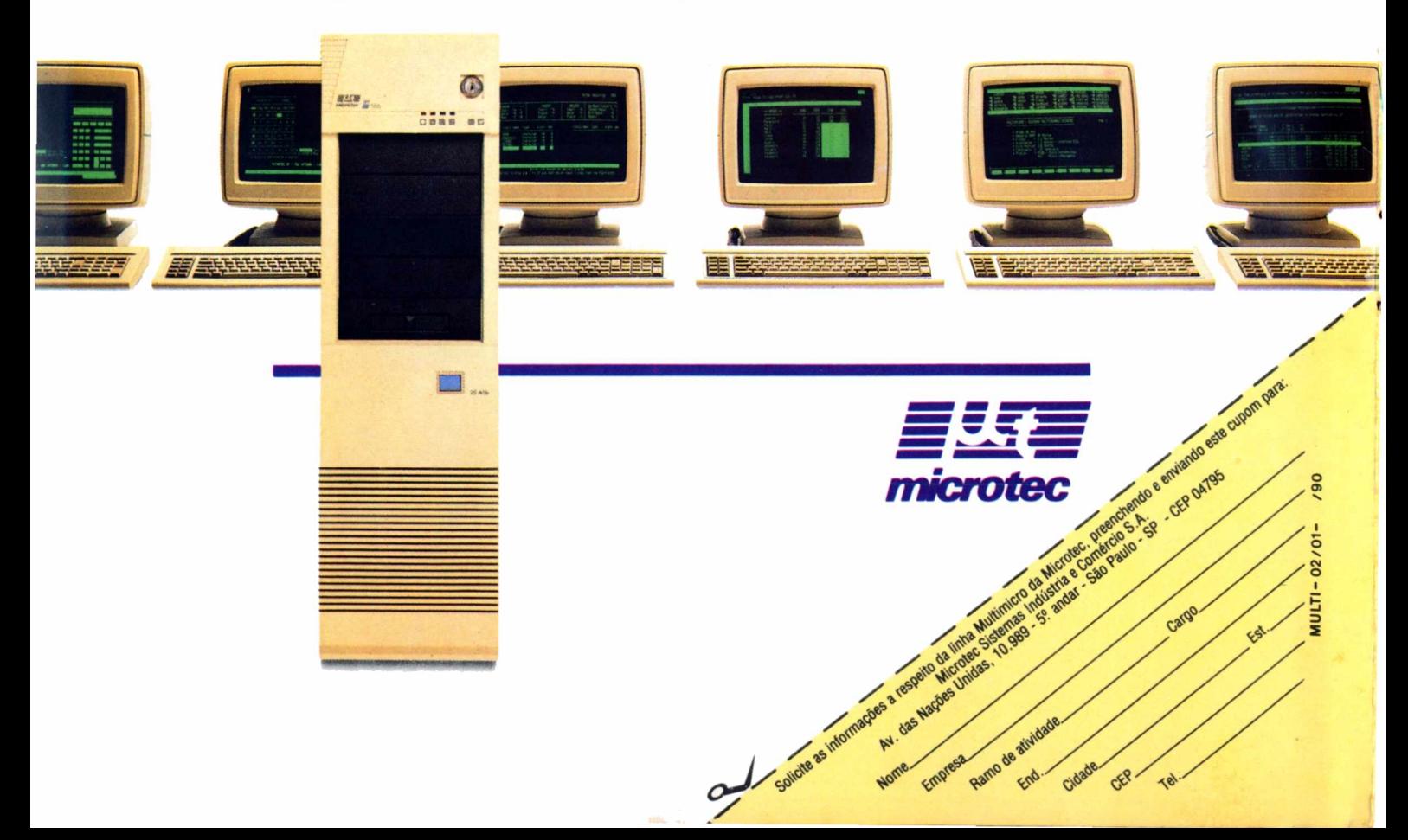

**CL > X cz**

# **Receba 100%de treinamento alto nível**

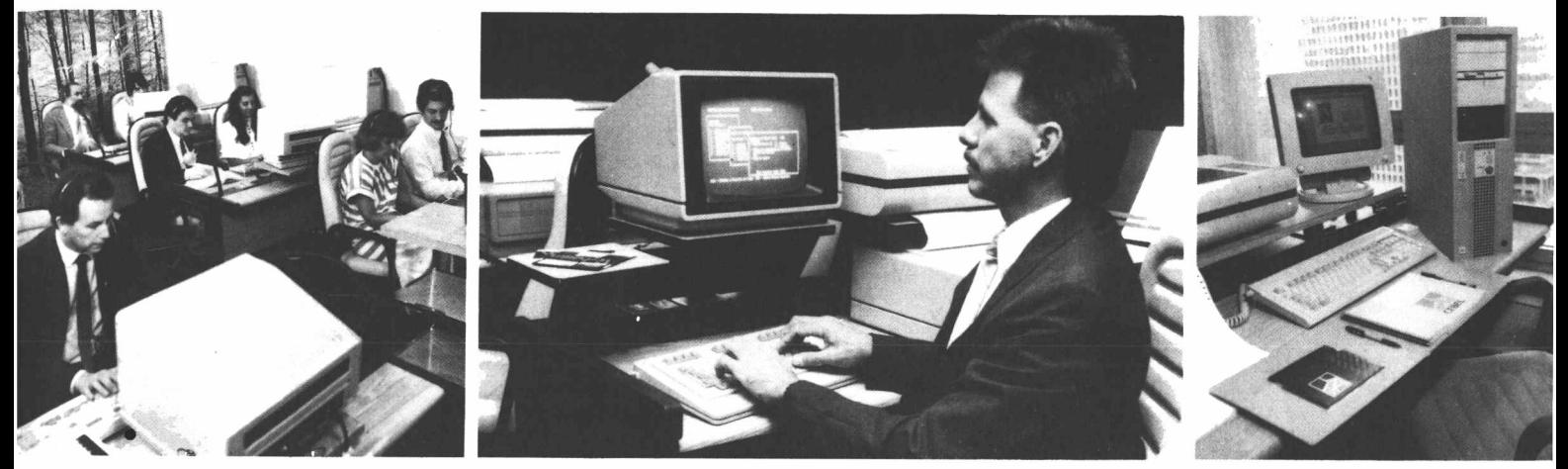

# **e ganhe ainda descontos especiais de atéTQ%em qualquer curso best-seller de microinformútica.**

**Lotus 123, dBase III Plus, Ms-Word, Wordstar, Supercalc 4, Ms-Dos, dBase IV etc.** Estes são apenas alguns títulos da vasta lista de cursos de microinformática que você pode encontrar na Cebel. Profissionais de empresas como Bradesco, Citibank, Credicard, Dow Química, Dupont, Editora Abril, Metal Leve, TV Globo, entre outras, já usufruiram da qualidade de nossos cursos. Faça como eles. Escolha já o seu curso de microinformática e venha receber um treinamento 100%. Você escolhe o título de sua preferência e ganha no ato da sua inscrição descontos reais de até 70%.

> Informações pelo telefone 287-6866. **CEBEL**

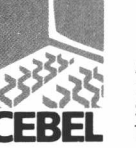

Avenida Paulista, 1159 15° andar - Cerqueira César São Paulo - SP Telex 1139977 BRIUBR

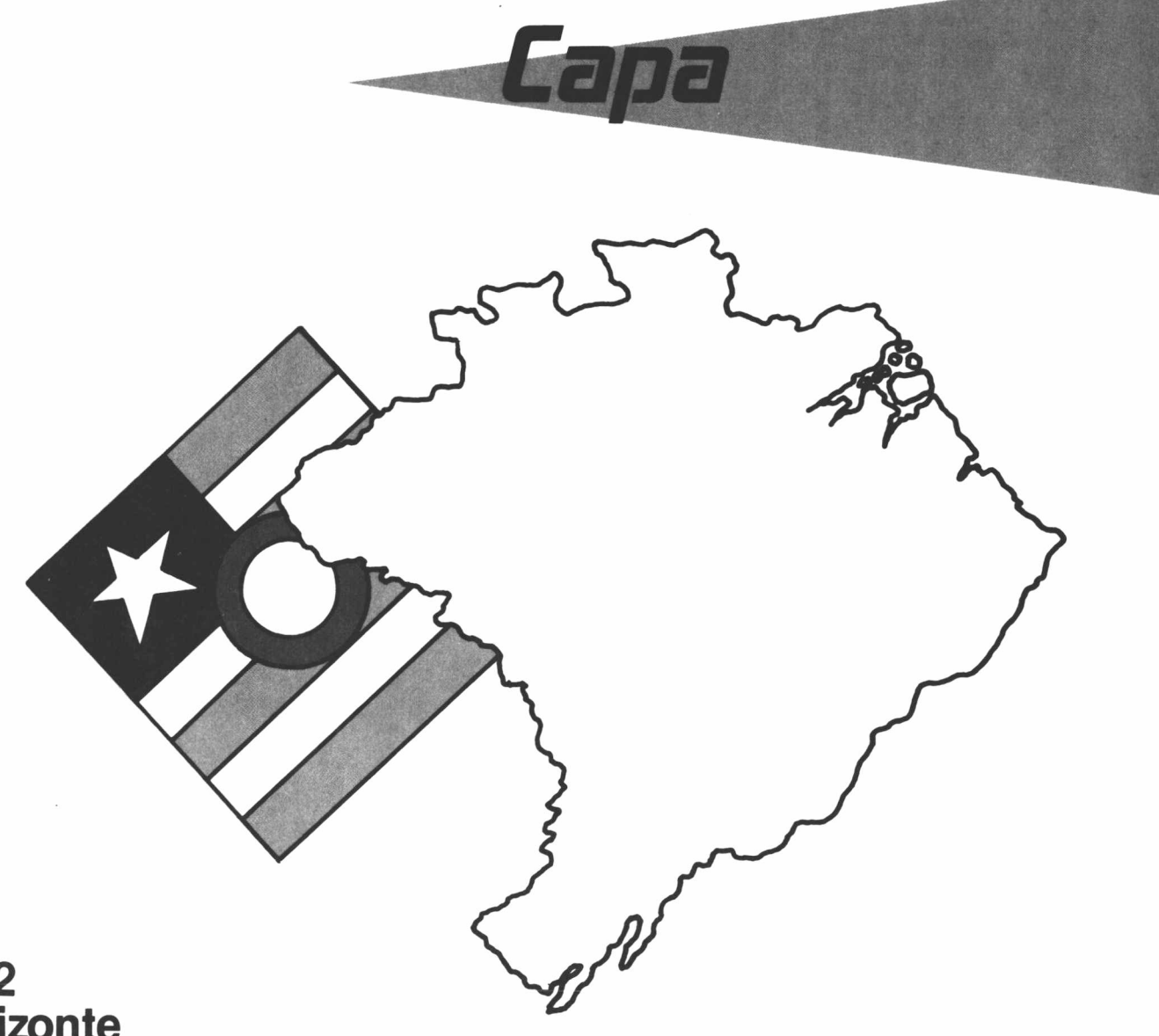

### 1992 **Horizonte Sombrio**

Apreensiva. Assim está a comunidade de informática em relação às medidas a serem adotadas pelo governo para definir a nova política industrial brasileira. Alguns empresários temem que o Brasil siga o mesmo caminho da Argentina que teve sua indústria praticamente perdida em função de uma drástica abertura de mercado. Enquanto permanece a indefinição, algumas empresas preferem não se manifestar, como é o caso da Scopus. Outras, por sua vez, garantem que a liberalização das importações já era esperada e afirmam: a grande preocupação está em como o governo vai definir as alíquotas de importação para os diversos produtos do setor.

"Por enquanto <sup>o</sup> Brasil só perdeu <sup>a</sup> Copa do Mundo, mas temos que ficar atentos para que não percamos também a nossa produção conquistada a duras penas durante anos", declara Arthur Pereira Nunes, diretor executivo da Associação Brasileira da Indústria de Computadores e Periféricos (Abicomp). Opinião parecida tem o professor de economia industrial da UFRJ, Paulo Tigre. Para ele é grande a tendência de haver um sucateamento da indústria nacional se o governo não agir com cautela.

Paulo acredita que a grande ameaça está no fato de que existe um forte jogo político por trás das novas mudanças. "A ideologia dominante prega uma globaliza-

ção e uma alta competitividade, o que significa menos barreiras protecionistas, maior cooperação e um comércio mais intenso", analisa. Por outro lado, é importante que se analise a ideologia que vem à reboque da lei 7.646/84, que prega, até então, a formação de capacitação tecnológica. Seletividade, na opinião do professor, <sup>é</sup> <sup>a</sup> palavra chave nesse momento. "Não se pode radicalizar as posições, temos que ser flexíveis e reconhecer que não dá para ficarmos isolados", garante.

**1992 •** Prega a Lei de Informática, que oito anos seria, teoricamente, o prazo necessário para que o mercado pudesse, analisar previamente os itens a serem im-

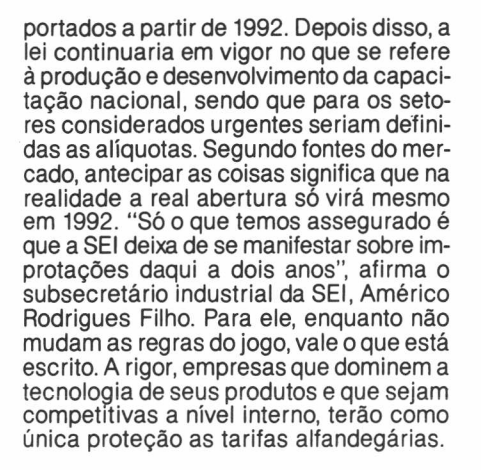

**Negociações -** As tarifas de importação serão discutidas na próxima reunião do GATT, ainda sem data marcada. O limite máximo das alíquotas será, então, definido"Os Estados Unidos já chegaram <sup>a</sup> propor 5% de imposto para os bens finais e 15% a 20% para alguns insumos. Isto provocaria um desiquilíbrio na produção local", alerta Arthur Pereira Nunes.

Uma outra questão a ser analisada é como o governo irá apresentar a lista dos produtos a serem importados. Arthur afirma que o mínimo que se pode esperar é que ela esteja associada a um cronograma. Sem isso, a indústria local não teria como programar seus negócios a cada ano.

**Ameaças ■** Se, por um lado, paira no ar uma ameaça à produção nacional, por outro, cabe a seguinte pergunta: como ficarão as multinacionais que têm filiais no Brasil e que preenchem basicamente os segmentos de grande e médio porte? Teoricamente, a produção dessas indústrias no Brasil acaba perdendo o sentido. "Em primeiro lugar, produzir no Brasil significa investir pesado em moldes, máquinas, ferramentas, pessoal e na relação com os fornecedores, enquanto na importação se investe em marketing e assistência técnica", alerta Arthur Nunes.

E não é só isso. Arthur lembra que se levarmos em conta os últimos resultados da indústria nacional, as preocupações são ainda maiores. Depois do plano Collor, segundo dados da Abicomp, as empresas trabalharam com apenas 55% da capacidade produtiva. Entre os dias 15 e 30 de março, a indústria nacional operou com índices que variaram entre 7% a 12% de sua capacidade normal. Apesar disso, as previsões de Abicomp são de que no final deste ano o Brasil já tenha cerca de 1,5 milhão de equipamentos instalados. Segundo alguns empresários, a importância deste índice não é meramente quantitativa, principalmente se levarmos em conta que em 1987 o parque instalado brasileiro era de <sup>1</sup> milhão de máquinas. Vale lembrar ainda que nos últimos anos as taxas de crescimento da indústia nacional foram obtidas num período crítico da economia brasileira.

Mais do que uma ameaça à produção nacional e às indústrias estrangeiras com filiais no Brasil, a abertura do mercado de informática poderá abalar fortemente as univerdidades e centros de pesquisas, caso o governo não inclua na nova política o apoio ao setor de pesquisa e desenvolvimento. "Até agora os investimentos em ciência e tecnologia têm feito parte da retórica de todos os planos", alerta o diretor do Departamento de Informática da PUC-RJ, Carlos Lucena. Ele vê com bons olhos a intenção do governo em investir em pesquisas, mas se diz pessimista. "Caso o governo mantenha essa proposta, a política de informática no Brasil será, no mínimo, parecida com a praticada na Europa e nos Estados Unidos, onde o subsídio à produção local começa na pesquisa e no desenvolvimento tecnológico", esclarece.

**Reações -** Agradar a gregos e troianos será uma tarefa difícil para o governo, principalmente se for levada em conta a diversidade de opiniões dentro da comunidade de informática. Alguns usuários não vêem a hora de ter em suas empresas as últimas novidades do mercado estrangeiro e não se sentem nem um pouco intimidados em questionar os benéficos que a reserva de mercado trouxe para o país. "Qual foi o benefício gerado para a sociedade brasileira? Conquistamos apenas um mercado incipiente, de baixa qualidade a um custo alto", afirma Ramon Carrilho, diretor da Editora Mergulhar, uma das poucas empresas equipadas com Macintoshs ll/CI com monitores trinitron, impressoras <sup>a</sup> laser <sup>e</sup> scanners. "Não são apenas os usuários que ganharão com a liberalização das importações, mas também o país que, com isso, terá acesso a ferramentas de maior produtividade e equipamentos mais avançados".

**Conformismo •** Menos enfático e mais conformado com as mudanças está o gerente comercial da Digicon, Peter Eibling. Peter chega a apontar algumas vantagens com a liberalização das importações. "Pelo menos poderemos conhecer melhor os produtos estrangeiros e os nacionais". Para ele, a abertura do mercado será um grande desafio para o Brasil, que terá que mostrar competência para garantir competitividade tecnológica no mercado. Atuando nas áreas de automação bancária, industrial e computação gráfica, a Digicon vem, desde 1977, investindo pesado na produção. "Não teríamos medo de concorrer com firmas estrangeiras, desde que sejam respeitadas as dificuldades que temos com relação à fabricação e à engenharia dos produtos". Segundo Peter, é preciso evitar que o país gaste suas reservas cambiais simplesmente comprando equipamentos acabados e não peças e componentes para produções futuras.

FETITIO

"Estamos aguardando as definições das regras do jogo como uma empresa que está coerente com o que produz, sabendo o que os europeus e americanos estão fazendo e vendo se há possibilidade de se fazer aqui também", explica Reinaldo Rangel, diretor de marketing da Elgin. Com um parque instalado da ordem de 100 mil impressoras em todo o país, a Elgin vem, desde o ano passado, investindo no aperfeiçoamento de seus produtos. Foi a primeira empresa nacional que lançou a impressora a laser no Brasil. Estagnado desde dezembro, o mercado de impressras manteve-se, segundo Reinaldo, estacionado após o Plano Collor e nos últimos dois meses foi reativado.

Já a Digitei, fabricante de modens de baixa e alta velocidade, multiplexadores estatísticos e equipamentos de teste para comunicação de dados, está se recuperando da queda de 80% nas vendas entre março <sup>e</sup> abril. "Se pudermos importar determinados componentes teremos condições de competir com empresas estrangeiras", afirma, o diretor de marketing José Grimberg. A tranquilidade não é gratuita. A empresa mantém contrato com a americana Case/Datatel, fabricante de multiplexadores estatísticos e modens de 19.200 bps. Grimberg garante que a Digitei não tem intenções de mudar seus planos para este ano. Até p final do ano, deverá lançar o Estat-Telex, equipamento que permite ligar um multiplexador a um telex. Além disso, mantém uma equipe de técnicos trabalhando no projeto de um modem semelhante ao fabricado por sua associada americana.

O certo é que durante os seis anos de vigência da Lei, houve muitas controvérsias ao seu redor. De um lado, os usuáris sempre reclamando dos altos custos dos produtos nacionais e, de outro, os empresários tentando garantir os investimentos na produção local. De resto, é esperar e confiar no bom senso da equipe econômica do governo. O assunto promete ter como palco o SUCESU'90, que acontece no Riocentro de 27 a 31 de agosto. Quem viver, verá.

#### **ESTHER DAMASIO**

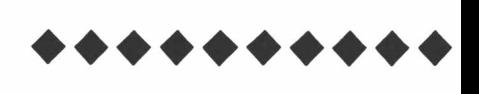

CPD — AGOSTO 1990 — PÁG. 27

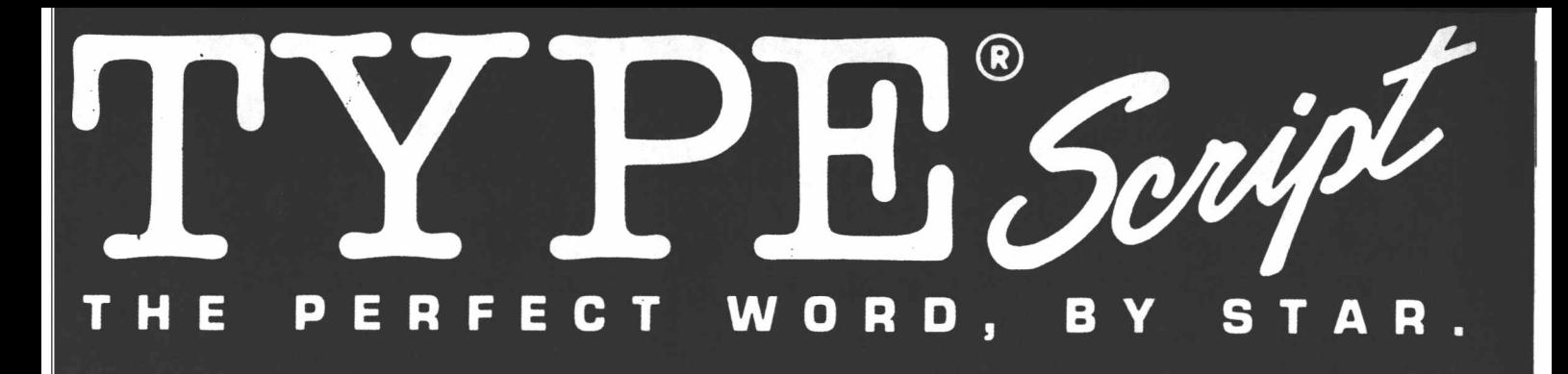

ype Script, o mais completo e versátil editor de textos para usuários de equipamentos compatíveis com a linha IBM/PC/XT/ AT, foi especialmente desenvolvido para agilizar, com a maior facilidade ope-

racional, <sup>a</sup> tarefa de edição de correspondência, relatórios, contratos, manuais, etc. Com Type Script

■ Apresenta todos os recursos para produzir mala-direta de qualidade com a maior rapidez.

■ Suporte técnico grátis para

solucionar suas dúvidas por telefone. ■ Oferece mais de 60 tipos diferentes de caracteres.

■ Apresenta a linha de status que fornece informações completas sobre o texto que está sendo editado.

■ Acentua da mesma forma que uma máquina de escrever comum.

■ Desenha molduras.

é fácil apagar e inserir textos, mover e copiar blocos, centralizar e ajustar margens e parágrafos, formatar com sofisticados recursos de tipos e molduras, atendendo exigências de inúmeras aplicações profis-

sionais.

Type Script é Wysiwyg ["Wat You See is What You Get", <sup>o</sup> que você vê <sup>é</sup> o que você têm] ou seja, o resultado do seu trabalho é visível imediatamente na tela, permitindo uma apre-

da impressão.

— ciação do texto antes

Type Script, tecno- | logia internacional, na língua nacional.

**STAR SOFT** ■ TECNOLOGIA EM SISTEMAS

Edigão esquis ipo npressão itilidades 140Hb 15:48 HAPRENDENH nove <ursor é muito importante, antes<br>també, en l'inha germanica<br>considerat de l'admittare se<br>considerat de l'admittare se decorate de decoration<br>o contendimente e agilisation de l'admittare de l'admittare<br>difficil no inicio. Hes cons ne serão mencio<br>Cacilitando o entendo o<br>Pressione difícil<br>na pouco difícil<br>té atingir o fin<br>inal de uma litterativa de ela.<br>Ele tanbén irà<br>póxina linha guando Fin da Linha a da ágina<br>Il do Texto — da anela |<br>| TypeScript|<br>| The Light of All and All and All and All and All and All and All and All and All and All and All and All and Posiciona o cursor no fin da Hanha **(END)** 

> ■ Edita cabeçalhos e rodapés. ■ Possibilita a cópia de blocos de in-

formações entre vários textos.

■ Possibilita o reposicionamento de qualquer uma das janelas de ediçãode textos.

■ Oferece menus para solucionar e executar todos os comandos do edi-

### **SÃO PAULO**

**■ Ruf S.A./Centro** Rua Consolação, 41 Tel.: (011)259-1255

**■ Vetor / Pinheiros**

R. Pedroso de Morais, 580 Cj. 31/32 - Tel.: (011) 814-2464

- **■ Infográfica/Pacaembú** Av. Pacaembú, 1.839 Tel.: (011) 263-3388
- **■ Lisnel/Zona Norte** Rua João Teodoro, 1.042 Tel.: (011)228-8149
- **■ AMS/Zona Leste** Rua Ibitirama, 257 Tel.: (011) 63-3134
- **■ MCC/Zono Leste** Rua Barão do Bananal, 606 Tel.: (011) 262-1876

**BARUERI ■ TBW Informática**

Rua Campos Sales, 699 - Conj. 07 Tel.: (011)422-2078

### **CAMPINAS**

**■ Soft-E n-Byte/Centro** Rua Roberto Simonsen, 404 Tel.: (0192) 52-6369

### **RIBEIRÃO PRETO**

**■ ALS Equip. & Sistemas** Rua Tibiriçá, 898-Centro Tel.: (016) 636-5379

### **AMAZONAS**

**■ Microdata/Manaus** Rua Costa Azevedo, 153 Tel.: (092) 233-6135

### **MINAS GERAIS**

**■ Cygnus Informática/ Itajubá** Rua Major Belo Lisboa, 20 Tel.: (035)622-3160

**PARANÁ**

**■ G&C Informática/ Paranaguá** Rua João Régis, 28 Tel.: (041)422-6914

### **RIO DE JANEIRO**

**■ Tex Informática /RJ** Rua Escobar, 83 Tel.: (021) 234-5899

### **RIO GRANDE DO SUL**

**■ Retry Informática/Passo Fundo** Rua Brasil Centro, 384 Tel.: (054) 313-1025

### tor. Type Script, em 2 pagamentos sem juros até 15/08/90. Assista apresentação no revendedor mais próximo.

■ Edita quantos textos couberem na memória. ■ Executa cálculos.

■ Imprime etiquetas.

■ Exibe o texto como será im-

presso.

■ Renomeia e codifica arquivos.

■ Possibilita o reposicionamento das janelas e telas dos menus.

■ E inúmeros outros recursos e facilidades que somente Type Script oferece.

Pouco se pode falar do diretor da **Clavier Sistemas. Dietrich Batista** A primeira reação que se tem é a de que ele é um usuário exigente que gosta do que há de melhor no mercado **internacional de informática.** MICRO IMPORTADO - Macintosh **Críticas à parte,**<br>**O certo é que o diretor** portátil portative de CONSUMO - Macintosh *<u>o* certo é que o diretor</u> da empresa que representa o Apple no Brasil não faz por menos e aposta seriamente nos produtos estrangeiros.

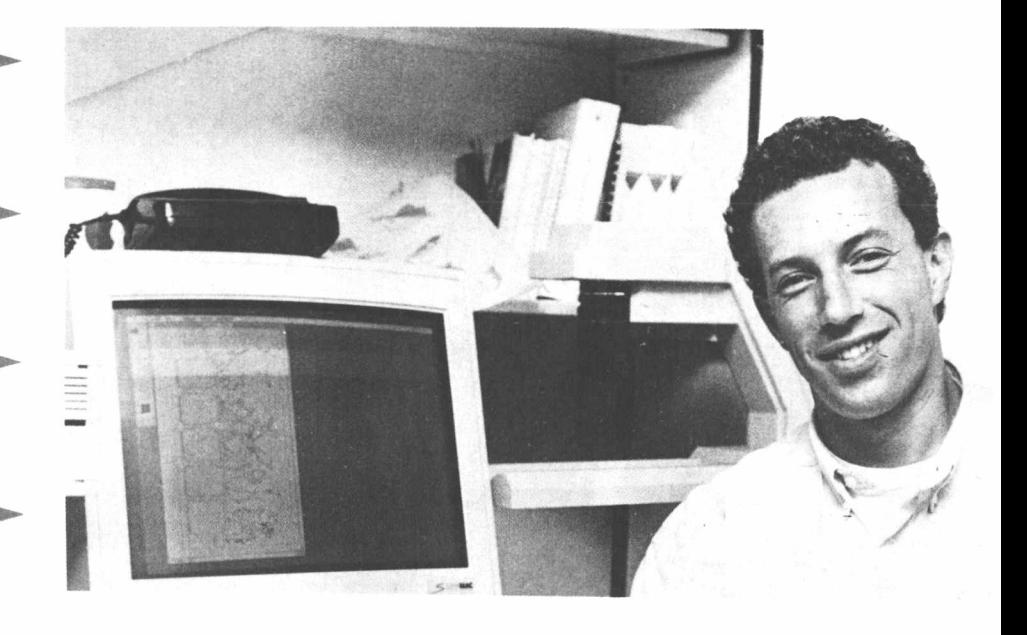

POTT

MICRO NACIONAL - nenhum

CONFIGURAÇÃO IDEAL-Macintosh II Fx com 600 Mb, 8 Mb de RAM e monitor Supermac de 19 polegadas

DISQUETE: Sony 3 1/2

MOUSE: Macintosh Mouse

WINCHESTER: Sony

IMPRESSORA: Laserwriter II NTX

MODEM: Hayes Ultra V 9600

INTEL ou MOTOROLA? Motorola

OS/2 ou UNIX? Macintosh OS

IBM ou Apple? Apple

PUBLICAÇÃO ESTRANGEIRA - Macweek. É uma revista semanal para os distribuidores da Apple Computer

O QUE ACHA DO MOMENTO POLÍTICO ECONÔMICO DO PAÍS? (risadas)

EDITOR DE TEXTOS? Nisus, da Paragon Concept

PLANILHA - Winz, da Informix

GERENCIADOR DE BANCO DE DADOS - Helix, da Odesta

SOFTWARE INTEGRADO - nenhum

SOFTWARE GRÁFICO - Adobe PhotoShop, da Adobe

SOFTWARE DE COMUNICAÇÃO - Microphone, da Software Ventures

O QUE ESPERA DO GOVERNO NOS PRÓ-XIMOS DOIS MESES? Posso ficar sem comentários?

GERENCIADOR DE ARQUIVOS - Macintosh OS

SISTEMA OPERACIONAL PARA REDES LOCAIS - Ethernet

O QUE FALTA NO MERCADO NACIONAL DE INFORMÁTICA? Muito

MAINFRAME-Vax 8600

CONFIGURAÇÃO IDEAL - Não poderia responder essa questão

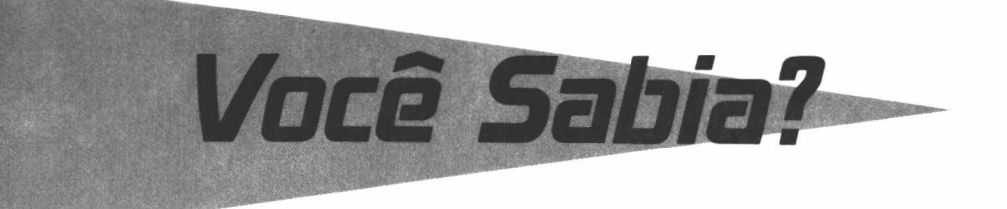

### **Inteligência Artificial**

Inteligência artificial (IA) é o uso dos computadores como recurso auxiliar nas decisões e conclusões tomadas pelo homem.

As aplicações de IA são bem variadas, porém é possível destacar alguns setores onde as técnicas melhor se aplicam. Nas empresas, a IA pode ser usada para gerenciar e racionalizar os negócios. Na medicina, pode ser usada na obtenção de diagnósticos e na medicação apropriada.

Até há bem pouco tempo a maioria das pessoas viam a inteligência artificial, como mera ficção científica e sem reais fundamentos. No entanto, derivações do assunto já eram discutidas desde 1930 por Alan Turing e Church.

Turing desenvolveu um modelo numérico conhecido como Turing Machine, que analisava a possibilidade da computação se tornar inteligente. Desde essa época, a inteligência artificial já era discutida por vários pesquisadores. No entanto, tal idéia só pode ser posta em prática vários anos mais tarde, quando a tecnologia já possibilitava tal projeto.

Os primeiros sistemas "inteligentes", utilizando princípios de Turing e Church não eram tão "inteligentes" pois exigiam a entrada de vários números, e as saídas também eram de um especialista em informática. Tais sistemas eram destinados a jogar xadrez e traduzir idiomas.

<sup>O</sup> criador do termo "Inteligência Artificial" foi o americano John McCarthy da Universidade de Stanford, em 1956. A partir da década de 60 foram surgindo resultados satisfatórios na área da IA, sem despresar os grandes progressos feitos antes mesmo da criação do termo Inteligência Artificial.

Existem três ramificações básicas da inteligência artificial: sistemas especialistas, processamento de linguagem natural e processamento de imagens.

Um sistema especialista geralmente funciona usando regras do tipo "se,então" que leva o sistema a uma resolução, exatamente como o inteligência humana. Ou seja, por eliminação. Quanto maior o nú-mero de regras, mais "inteligente" será <sup>o</sup> sistema.

As linguagens que predominam na área de desenvolvimento de sistemas especialistas e nas outras áreas de IA são a Lisp e a Prolog. Porém, a maioria dos projetos vem sendo feitos em Lisp.

A Lisp, "List Processing", foi criada por acaso em 1950 pelo próprio John McCarthy. McCarthy tinha como intenção criar uma linguagem para desenvolver um ramo de matemática. Porém quando chegou a um determinado ponto, concluiu que tal linguagem era ideal para projetos de IA.

A grande diferença entre a Lisp e as outras linguagens é que o programa em Lisp pode ser modificado durante a sua execução.

A grande concorrente da Lisp é a Prolog (Logic Processing), criada em 1970 na Europa por Alain Colmerauer. A vantagem da Prolog sobre a Lisp é que a primeira possui raízes lógicas muito fortes.

De um lado, os EUA defendem o uso da Lisp, e de outro lado a Europa e o Japão defendem a Prolog. Tudo indica que a linguagem do futuro será a Prolog, por ser de tecnologia mais recente e usar conceitos lógicos mais sólidos.

Grandes esforços em pesquisa vem sendo investidos na tentativa de se criar ambientes de programação em linguagem natural. No Brasil as principais pesquisas têm sido desenvolvidas nas faculdades federais e até mesmo em algumas empresas privadas.

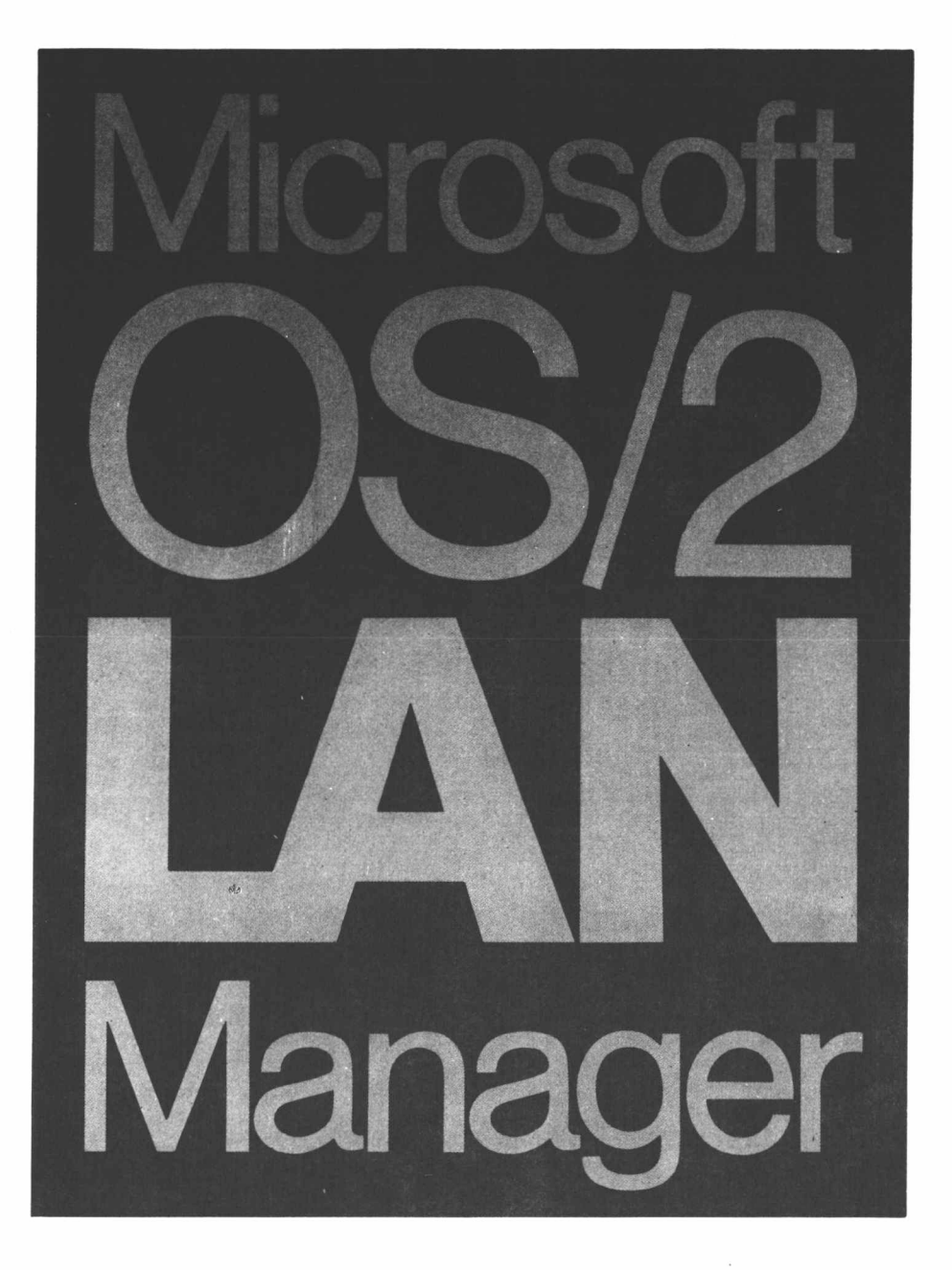

# **DE VOLTA PARAO FUTURO.**

Antes de ligar os computadores de sua empresa em qualquer rede, veja o que a tecnologia Microsoft LAN Manager está preparando pra você LAN Manager é o Sistema Operacional de Redes Locais de alta performance, que proporciona avançados recursos para estações baseadas em DOS e OS/2. Com OS/2 no servidor, explora a potencialidade da Multitarefa e suporte a grandes espaços de memória, o que garante a sua alta performance como sistema de redes locais. E o único sistema operacional de redes desenhado para supor-

tar a nova geração de poderosas aplicações clienteservidor. Por ser desenvolvido em cima de padrões de todos os níveis, garante a compatibilidade com as aplicações existentes e interoperabilidade com grandes redes, onde múltiplos servidores e protocolos são comuns. LAN Manager é a tecnologia base de redes locais de duas das maiores empresas de informática do mundo: IBM e DEC. Por

> isso e muito mais, LAN Manager é o Sistema Operacional de Redes que oferece a melhor solução hoje e a base correta para o futuro.

*Microsoft*

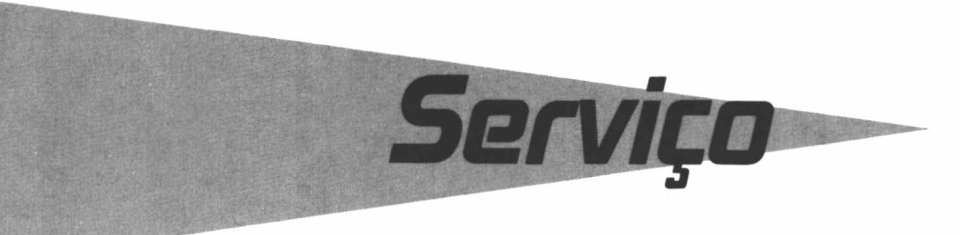

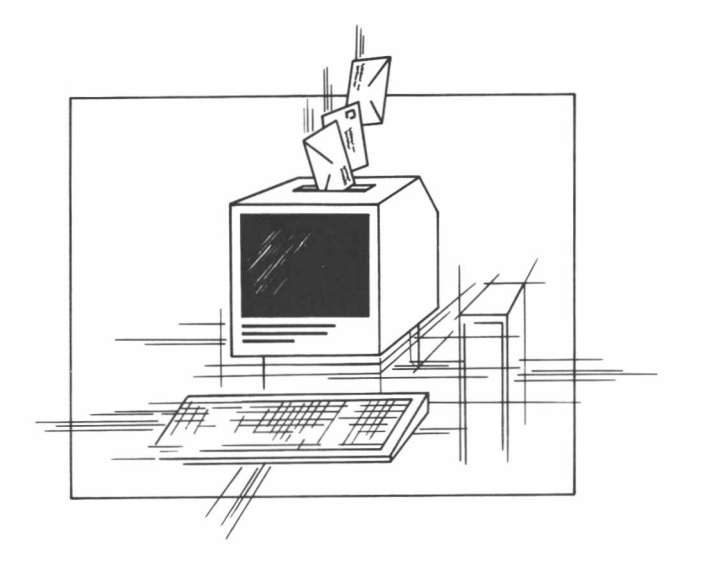

### **Falando entre si**

Até o início de 1991, os usuários do Serviço de Tratamento de Mensagens da Embratel (STM-400) poderão se comunicar com os usuários de outros correios eletrônicos privados em todo o país. Isso graças ao fato de que algumas empresas como a IBM, por exemplo, aderiram ao protocolo X.400, recomendado pelo padrão internacinal CCITT. Ainda no início do próximo ano, os usuários do STM-400 poderão também enviar mensagens para terminais fax. A Embratel planeja ainda a comunicação com correios eletrônicos internacionais graças à importação de um sistema X.400 e um software (Osiware), da Sprint Internacional. "Trata-se de um sistema que será a saída X.400 do país e que fará a conexão com outros sistemas de outros países", explica o gerente do STM-400, Maurício Assunção.

O STM-400 foi lançado em março do ano passado. É um sistema de correio eletrônico onde o usuário pode armazenar programas e informações variadas. O serviço está residente em 5 computadores Vax/750 e tem 2 mil usuários, sendo 50%

residenciais e 50% comerciais. Entre os principais usuários está o Grupo Pão de Açúcar - com 120 caixas postais eletrônicas - que o utiliza para transferência de arquivos sobre o movimento diário entre as lojas e a sede do grupo. A montadora Mercedes Benz e seus fornecedores possuem aproximadamente 40 caixas postais, sendo que através do STM a empresa faz os pedidos de peças e componentes.

A cada ano cresce o número de empresas que procura um serviço como o STM para trocar informações, seja com seus fornecedores ou com outras indústrias. O principal atrativo está na segurança oferecida aos usuários por um correio eletrônico. "No relacionamento externo, as empresas preferem não abrir suas máquinas a terceiros por causa dos vírus. O mesmo serviço poderia ser feito via telefone ou via Renpac, mas a maioria prefere optar pelos correios eletrônicos", explica Maurício Assunção.

Com investimentos da ordem de US\$ 2 milhões, a Embratel promete ainda substituir até o final deste ano os cinco Vax/750 •por dois Vax/6420, o que vai permitir que se tenha 500 usuários utilizando o serviço simultâneamente contra os 75 de hoje. "Segundo as nossas previsões, a troca de equipamentos vai nos permitir atender a demanda até 1992", completa Maurício.

### **COMO SE TORNAR ASSINANTE DO STM-400**

Para se tornar assinante do STM-400 da Embratel basta procurar o departamento comercial da empresa que tem, em todo o país, 55 representações. O usuário ganhará um número e terá que fornecer uma senha. O conjunto de toda essa identificação é chamado de PI (Palavra Identificação). E necessário ter um modem (1.200/1275 ou 300 bps), um micro compatível com IBM/PC e um software de comunicação. Duas dicas: o Zapt, da Humana (Cr\$ 35 mil), e o Multicom, do Sistema Sampa (Cr\$ 15 mil) são muito utilizados. O preço da assinatura está em torno de Cr\$ <sup>1</sup> mil mensais. Paga-se ainda pelo tempo de uso e pelo volume trafegado. Segundo Maurício Assunção, uma conta média de um assinante, em julho, custava em torno de Cr\$ 3 mil.

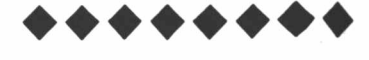

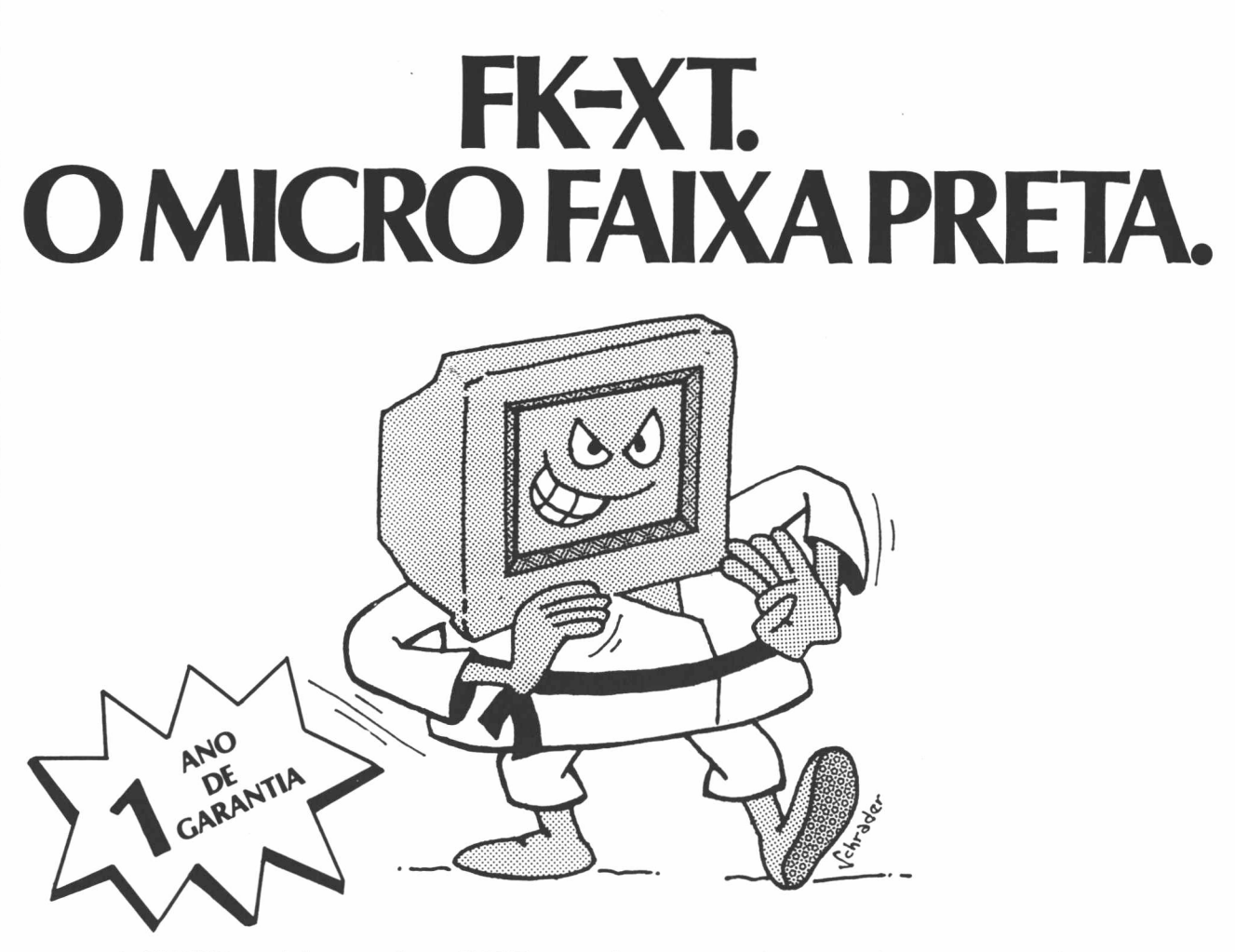

A FHESK está lançando o FK-XT, a mais nova opção em micro computadores. Ele é totalmente compatível com o IBM-XT e tem tecnologia 100% nacional. A assistência técnica é da própria FHESK, em sua empresa ou em seu laboratório, dotado dos mais avançados equipamentos. O FK-XT tem monitor de fósforo e seu clock é de 10 Mhz. Entre logo em contato conosco para conhecer de perto esse faixa preta que vai deixar muito japonês na lona. Se o seu negócio é vender micros, ligue do mesmo jeito, pois estamos credenciando revendedores. Você não pode perder esse golpe de mestre.

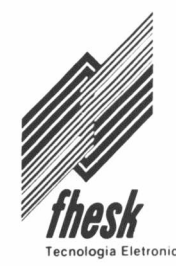

Propagare

Rua Júlio Reis, 545 -Porto Velho - São Conçalo/RJ Cep 24515 - Tels.: (021) 712-8034/208-2546

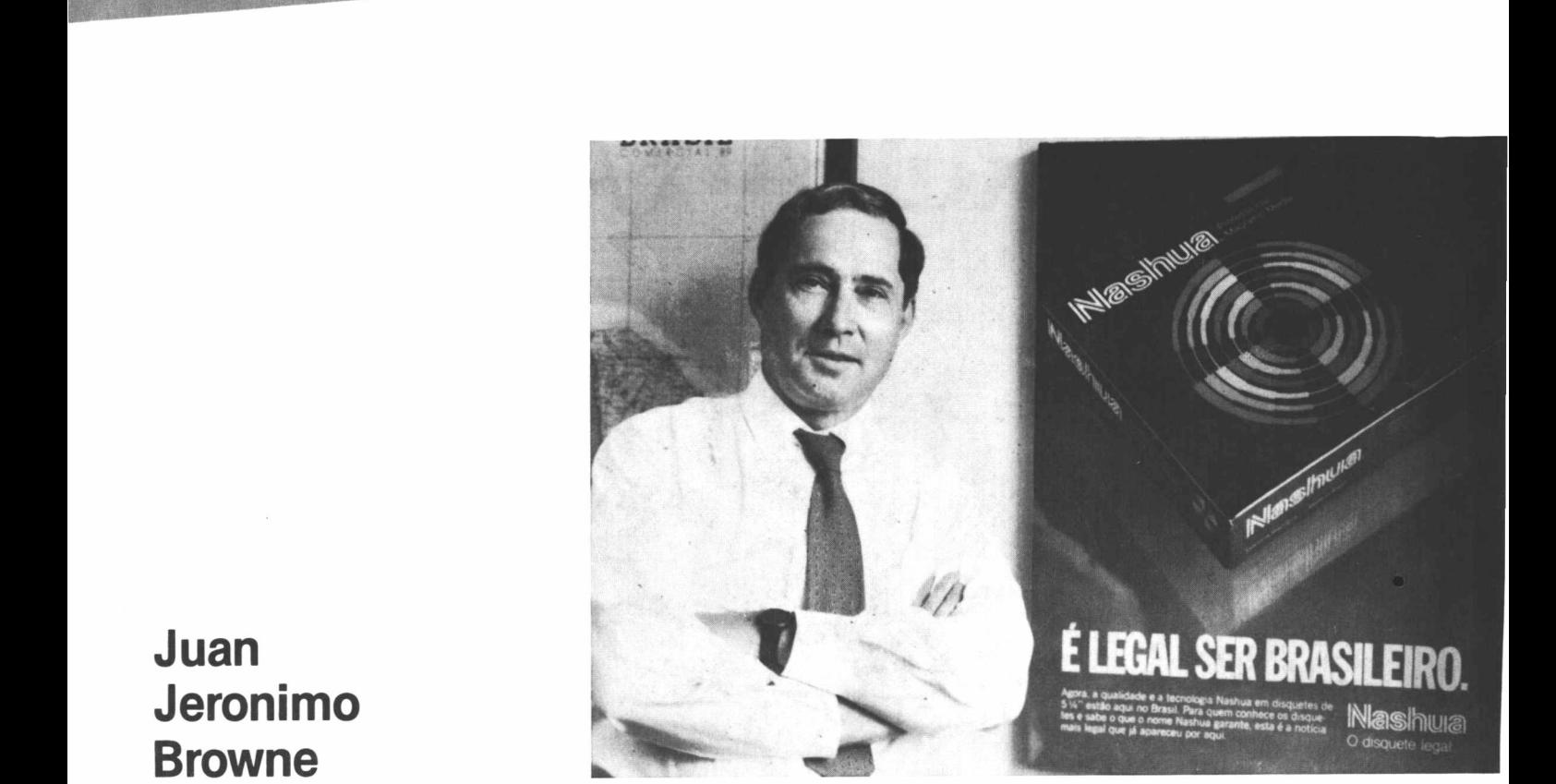

Entrevista

**Gerente da Divisão de Disquetes e de Marketing da Nashua no Brasil**

**►♦♦♦♦♦♦♦♦♦♦**

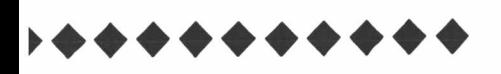

CPD — AGOSTO 1990 — PÂG. 34

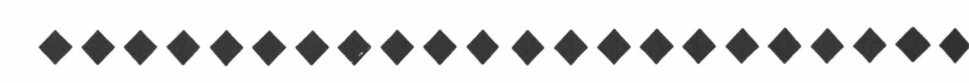

Juan Jeronimo Browne é gerente da divisão de disquetes e de marketing da sede da Nashua no Brasil. Nesta entrevista, ele fala das perspectivas após a compra da divisão internacional da Nashua pelo grupo inglês Gestetner Holdings PLC, que produz copiadores e facsimiles. Por coincidência, esse argentino já trabalhou na sede da Gestetner em Nova Iorque durante três anos. Em 1971, veio para o Brasil para a inauguração da sede brasileira da empresa, onde trabalhou até 1982. Naquele ano, Browne foi para a Nashua. A partir da compra da divisão internacional (Office Systems) as divisões da Nashua que agora permanecem sob o controle dos americanos são: Computer Products, Coxted Products e Photofinishig. Com a palavra, Juan Browne.

**CPD -** Quais são as expectativas da empresa com a compra da divisão internacional pelo grupo inglês Gestetner Holdings PLC?

**BROWNE -** Nossas expectativas são as melhores possíveis. Será possível ampliar a linha de produtos, reduzir as despesas, teremos mais força junto ao mercado, aprimoraremos a qualidade dos produtos e aumentaremos o faturamento em pelo menos 33% ao mês. No ano passado, a Nashua faturou US\$ 1,5 milhão por mês. Esperamos agora um faturamento mensal da ordem de US\$ 2 milhões. Em maio, ele já foi superior ao de abril em cerca de 35%.

**CPD -** Como estão divididas as duas empresas, isto é, em que áreas a Nashua e a Gestetner atuam?

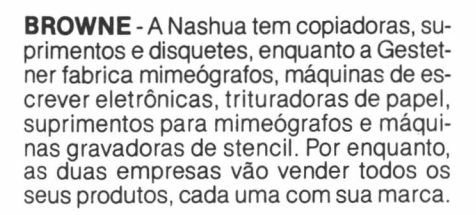

Entrevista

**CPD** - Como fica a comercialização de disquetes no Brasil a partir de agora?

**BROWNE**-A compra da divisão internacional da Nashua não elimina a venda de disquetes que hoje representa 20% do faturamento da empresa. Até maio, atingimos 35% desse mercado, sendo que a Verbatim detém 55% e os 10% restantes ficam com os produtos importados. Atualmente vendemos cerca de 450 mil disquetes por mês.

**CPD -** Disquetes não são incluídos na listaade produtos ue podem ser importados. Essa é uma vantagem para a empresa?

**BROWNE -** O governo liberou a importação de disquetes em junho de 1988. Não víamos razão para eles constarem da lista de produtos reservados. A reserva de mercado tem que se referir à máquinas e a softwares e não a suprimentos.

**CPD -** Qual a sua opinião sobre a lista de produtos que foram liberados pelo governo?

**BROWNE -** Ela é meio confusa, porque inclui produtos obsoletos. Acho que o Brasil poderia estar mais em dia no setor de informática do que está hoje. Se visitarmos qualquer país do mundo, veremos que todos têm sistemas muito mais avançados do que os nossos. Vejamos um exemplo: na prática não existe ainda no Brasil o sistema ótico de leitura. A importancia da liberação de alguns produtos não está somente nas máquinas que o brasileiro poderá adquirir, mas principalmente na tecnologia do equipamento. A meu ver a liberalização tem que ser feita gradualmente e com muito cuidado, para que não haja um esvaziamento daquilo que já conquistamos. O mesmo princípio vale para a indústria automobilística. **CPD -** Seria vantajoso para vocês?

**BROWNE -** Sim. Desde que o governo veja com carinho as taxas alfandegárias para que possamos concorrer de igual para igual. O que não tem sentido é haver uma concorrência desleal de preços.

**CPD -** E o contrabando? Há muito tempo ele já é uma prática difundida no Brasil, assim como no resto do mundo.

**BROWNE -** O contrabando se alimenta na falta de produtos similares no país. Como é prática comum em todos os países, torna-se muito difícil eliminá-lo. No segmento de disquetes ele não afeta em nada.

**CPD -** As perspectivas de aceitação do disquete com vacina anti vírus são boas.

**BROWNE -** Sim. Já tínhamos este produto anteriormente, com capacidade de detectar apenas 42 tipos de vírus e sem limpar nenhum deles. A partir da Fenasoft, ele ficou mais completo, podendo diagnosticar 82 tipos de vírus diferentes e limpar 12. O sistema foi desenvolvido pela

Maple Informática, uma software-house paulista. Na compra de disquetes o usuário ganhará um programa. Com isso, cada caixa de disquetes Nashua, que tradicionalmente continha 10 disquetes, passará a vir com onze. A partir da feira, os disquetes são gravados com o nome da empresa. Abolimos as etiquetas.

**CPD -** E quanto aos disquetes industriais. Eles são "uma mão na roda" para as empresas. A Nashua manterá a politica de comercialização?

**BROWNE**-Aproveitamos a Fenasoft para relançar esses disquetes sem etiqueta, sem caixa e sem envelope. Assim, uma caixa com 200 unidades é vendida por Cr\$ 8.500,00, enquanto a de 150 com envelope branco custa Cr\$ 7 mil.

**CPD -** Em que locais o usuário carioca pode encontrar disquetes Nashua?

**BROWNE -** Temos uma rede de 400 revendedores de disquetes no país e 100 lojas que revendem nossas copiadoras. No Rio, o usuário pode encontrar nossos produtos na Data Suprimentos, em qualquer loja Mesbla, na Ciência Moderna Computação ou na Datalex. Uma caixa com 10 unidades de 5 1/4 está custando em torno de Cr\$ 600,00. Já os de 3 1/2 polegadas custam três vezes mais.

♦♦♦♦♦♦♦♦♦♦

#### **ESTHER DAMASIO**

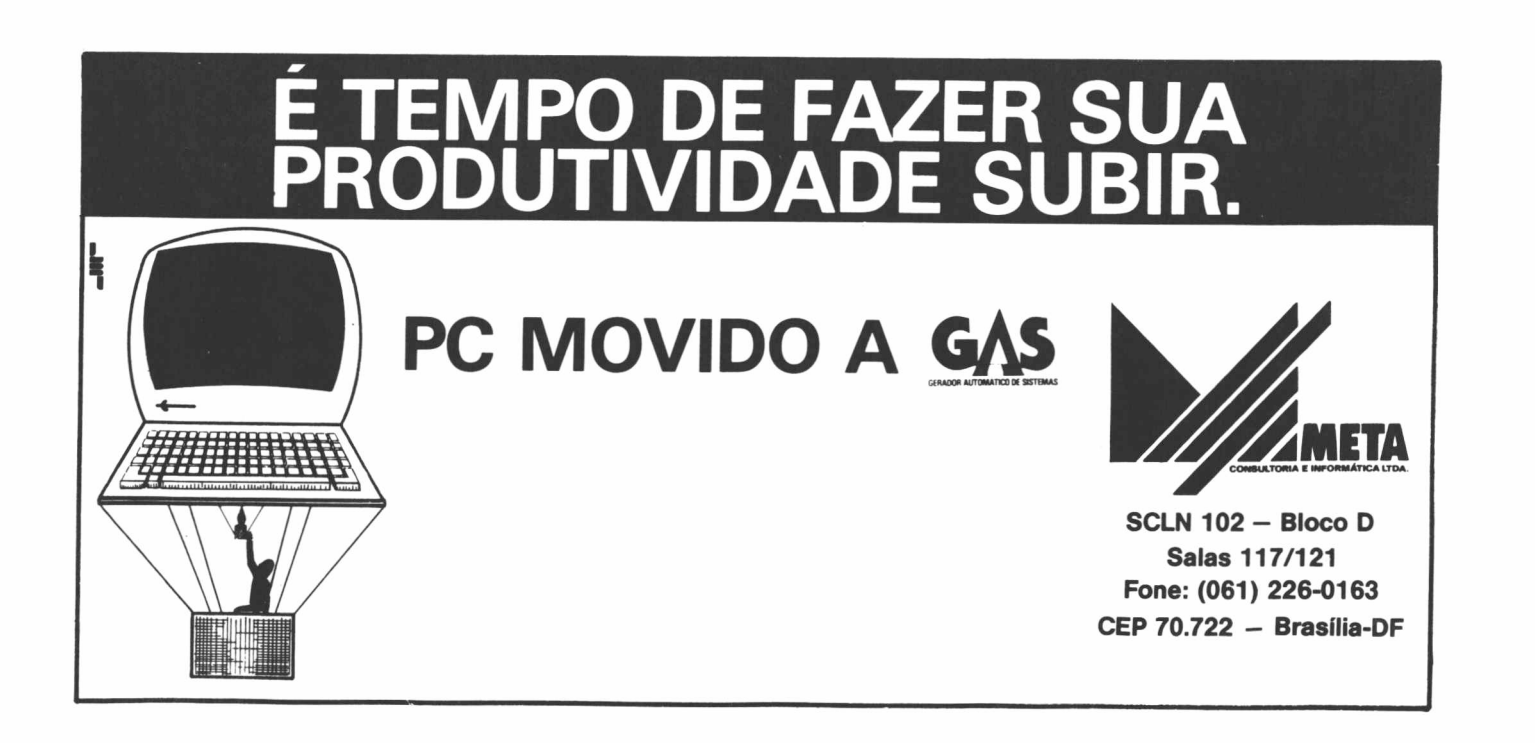

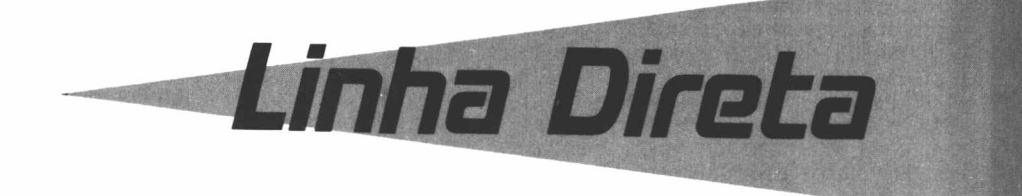

### **Monitor de Itautec transforma PC em terminal**

A Itautec lançou o monitor Vídeo Color Multiscan e o programa IT-100, que transforma um microcomputador PC em um terminal. O monitor tem 14 polegadas e é multisync, ou seja, aceita trabalhar com os padrões CGA e VGA.

Desenvolvido pela empresa norteamericana Alfa Digita, o Vídeo Color Multiscan pode ser adaptado ao micro que o usuário possui porque trabalha com diversos tipos de controladoras. Sérgio Haguiara, gerente de produto da Itautec, prevê que as vendas ficarão em torno de 150 a 250 monitores por mês. O monitor sai por Cr\$ 160 mil e o programa IT-100 por Cr\$ 10,5 mil.

### **BraSoft lança ORACLE no Brasil**

A BraSoft lançou em julho o Oracle. Na verdade é uma adaptação para os usuários brasileiros de um produto consagrado mundialmente.

Para o gerente de produtos Oracle da BraSoft, Alfredo Rector, essa capacidade de desenvolver recursos e serviços adaptados para o mercado brasileiro é um diferencial importante para qualquer empresa que pretanda ficar entre os maiores fornecedores de softwares pesados. "Nosso objetivo é vender tanto soluções globais, como soluções parciais, de acordo com a necessidade do cliente", observa Rector.

Para isso, a BraSoft vem realizando vários contatos com perceiros potenciais, como software-houses nacionais - para o desenvolvimento de aplicativos -, com empresas de consultoria (para auxílio na implantação do sistema ou treinamento de pessoal) e os próprios fabricantes de hardware, para homologação dos equipamentos disponíveis.

A BraSoft também está iniciando, com o lançamento do Oracle, a distribuição de softwares para equipamentos na faixa entre os 286 e os supermicros que rodem tanto em DOS quanto em Unix. Para a empresa, essa parcela do mercado possui grande potencial de crescimento e deve se consolidar à medida em que as indústrias brasileiras acelerem a fabricação de equipamentos de maior porte.

A opção pelo Oracle se deu, principalmente, pelas características do produto, cuja compatibilidade permite ao usuário trabalhar em máquinas e sistemas operacionais diferentes.

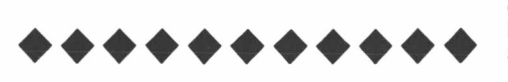

### **Televolt dribla crise de demanda e lança nova linha de"No-breaks"**

Com seis novas oficinas de assistência técnica nos principais Estados do País, campanha publicitária e uma ação promocional voltada ao esclarecimento do usuário "leigo" as Indústrias Televolt (SP) - já refeitas da crise de demanda no setor - estão lançando cinco modelos de condicionadores de tensão "no-breaks" para microcomputadores, em três variações: 300, 600 e 1000 wats de potência.

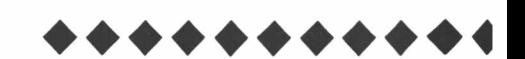

### **Troca de software por PC ARQ**

A 7C0Mm está comercializando seu programa de transferência de arquivos PC ARQ por apenas 99,5 BTNF. Para isso basta que o cliente leve uma cópia de softwares como Carbon Copy, Rosa, Z , Zapt, Crosstalk, PcLig, que são utilizados para transferência de arquivos. A principal vantagem do PC ARQ é proporcionar redução na conta telefônica e na mão-de-obra, além de possuir "restart" automático, sistema de compressão de dados e automação das operações. Para obter o PC ARQ, ligue para a 7C0Mm : telefone (011) 543-1233.

### **SUPERMICRO386 pode ser conectado em 32 terminais**

O supermicro FPC 386 está sendo comercializado pela Frank Personal Computer (FPC), empresa carioca que pretende concorrer com as paulistas Microtec, Monydata, Edisa e Quantum.

O novo micro trabalha com processador Intel 386 e tem velocidade de processamento 14 vezes maior que um PC-XT de 10 Mhz, podendo ser conectado em até 32 computadores ligados a um sistema central. O FPC 386 deverá ser usado principalmente para processamento gráfico e sua configuração básica de 4 Mbytes de memória RAM é capaz de processar simultaneamente 4 milhões de caracteres. A máquina aceita até 16 Mbytes de memória de acesso direto e possui 8 "slots". Seu preço é 120 mil BTNs.

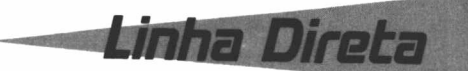

### **Deficientes Visuais ganham programa que transforma palavras em sons**

Já existe um sistema que possibilita melhorar o contato dos deficientes visuais com seus computadores. Trata-se do Sistema SVA ("Scanner", Vídeo e Audio), que decodifica as informações da tela do micro (letra e palavras) em sinais analógicos (sons). Composto por placa e programa, ele possibilita ao usuário digitalizar, através do "scanner" (digitalizador de imagens), as palavras e depois escutá-las com sintetizador de voz ou fone de ouvido.

O sistema, desenvolvido sem fins lucrativos, faz parte de uma série de outros cinco programas que agilizam o contato dos deficientes com o micro. O SVA conta, ainda, com o apoio do Instituto de Lógica, Filosofia e Teoria da Ciência (ILTC), do Rio de Janeiro.

Para que o deficiente possa tirar proveito do sistema é necessário que instale em seu micro, a placa, com pelo menos 512 Kbytes de memória. SVA possibilita, assim, que além de se escutar as palavras escritas na tela, se possa utilizar uma impressora que imprime através de perfurações no papel. Com isso, um livro de 20 páginas que antes levava 20 dias para ser escrito em braille, leva hoje cerca de oito horas para ser arquivado no micro.

Outro programa, também desenvolvido pelo criador do SVA, Fernando Clacioppo, permite que os deficientes visuais tenham acesso aos cinco principais jornais nacionais. Para isto, é necessário que o usuário além do micro, tenha um "modem" e seja assinante do Jornal do Dia.

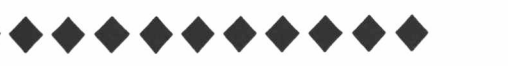

### **Pool de software-house traz vantagens ao usuário**

Formou-se o primeiro "pool" de empresas de software do país: Diacon Informática, FGD Assessoria, Ramo Sistemas Digitais, Setting Informática, TDE e Teklamatik se uniram com o objetivo de agilizar o atendimento aos usuários, eliminando os problemas causados pela multiplicidade de fornecedores. Inicialmente, farão parte do "pool" cerca de 20 softwares, mas cada empresa terá liberdade para acrescentar novos programas, desde que não apresente produtos conflitantes com os existentes.

O acordo permite ao usuário, através de um único contrato, ter acesso aos vários softwares existentes no mercado. As opções abrangem temas como administração de restaurantes, administração de vendas/faturamento integrado, administração financeira de contratos, advocacia, agropecuária, compras, contas correntes, contabilidade gerencial, controle patrimonial, estoque/pedidos, folha de pagamento, gerenciamento de obras, livros fiscais e redes locais.

As empresas que compõem o pool esperam aumento das vendas a curto prazo, principalmente depois que realizarem projetos em conjunto para áreas específicas, onde seja exigida a junção de esforços de pessoal especializado.

### **Sisfin, uma evolução em sistemas para micros**

A Multitrade Informática desenvolveu o Sisfin, uma poderosa ferramenta para controlar a área financeira de uma indústria. Totalmente multiusuário, o Sisfin possui calculadora e help "on line", podendo ser utilizado com até 255 micros interligados em rede e foi criado para equipamentos da linha PC, o que significa operação fácil e baixo custo. Sendo conversacional, qualquer dúvida ou erro é automaticamente informado ao usuário. Os menus em janelas proporcionam as vantagens dos programas que usam menus e a velocidade dos que não usam.

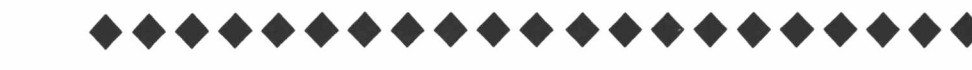

### **Elgin aguarda definições do governo**

Depois de ter praticamente recuperado os níveis de desempenho dos primeiros meses do ano, o setor de informática está preocupado com a instabilidade da economia nacional e com a indefinição do governo quanto à política de importação.

Reinaldo Marques Rangel, diretor de marketing da Elgin Eletrônica, empresa que desde 82 fabrica impressoras matriciais e lineares, acha fundamental que as regras de importação sejam determinadas detalhadamente pelo governo, para que as empresas possam direcionar seus planos e traçar suas estratégias. Rangel questiona a validade da primeira lista di- /ulgada pela Secretaria Especial de Informática (SEI) - que inclui entre outros itens o referente às impressoras de impacto de até 120 cps -, uma vez que as empresas brasileiras fogem a estas limitações. Na opinião do diretor da Elgin, os usuários de bens de informática também podem avaliar se realmente vale a pena importar certos produtos, considerando o investimento inicial, os custos de operação e a manutenção.

Dentro da família de impressoras da Elgin Eletrônica, a única que se enquadra na lista de produtos que poderão ser importados livremente é a Lady 80. "A priori, a linha Lady 80 não sofrerá nenhuma restrição por ser uma impressora atualizada quanto a tecnologia e padrão de qualidade", avalia Rangel.

### **MICROTEC lança nova geração de programas**

A Microtec Sistemas está lançando novos softwares, que permitem aos usuários das máquinas que rodam com o DOS 386 ou DOS 286 migrarem para sistemas mais avançados.

Segundo Rui Campos, vicepresidente da empresa, a família MF de computadores já está incorporando a versão 4.01 do MS-DOS, da Microsoft. O modelo MF 386, por exemplo, está equipado com o sistema Windows, que permite rodar um pacote de softwares em regime de multitarefa. Já o modelo MF 88 imcorpora o Works, um programa que reúne as ferramentas básicas para a implantação de microinformática, como processador de texto, banco de dados com relatório e planilha eletrônica com gráficos <sup>e</sup> comunicação.

Rui Campos informa ainda que o padrão OS/2 está sendo distribuído em regime de cópias adicionais para toda linha Microtec. Estão previstos suporte técnico e treinamento ao usuário em conjunto com a subsidiária brasileira da Microsoft.

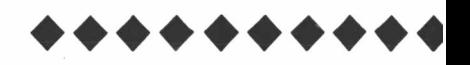

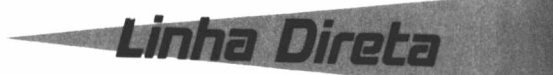

### **S-400 tem adaptações específicas para o usuário**

Jà se encontra no mercado do médio porte o Sistema S-400, nos modelos B45 e B50, produzido pela Itautec como resultado do acordo de transferência de tecnologia firmado com a IBM. O S-400 é uma solução líder no exterior, com arquitetura avançada que proporciona uma melhor performance associada à flexibilidade, facilidade de uso a confiabilidade do sistema.

O sistema S-400 apresenta inovações como, por exemplo, o armazenamento em memória de nível único e orientação por objeto. Possui memória principal com até 48 Mb e 13,6 Gbytes de capacidade de disco. O endereçamento de 40 bytes permite acessar 281 trilhões de bytes de informações. Outra vantagem são as ferramentas/programas que permitem o auto treinamento e a adaptação às necessidades específicas do usuário. O sistema também pode ser usado através de "menus", "help" e "prompt".

Em função destas facilidades operacionais e de desenvolvimento de aplicações, o S-400 será uma máquina que reforçará a estratégia de soluções para o usuário que está ingressando na informática e também aquele que acompanha a evolução tecnológica.

Na parte de assistência técnica, o S-400 apresenta, embutido no sistema, o diagnóstico remoto. A partir de uma linha telefônica, que pode ser conectada diretamente ao telesuporte Itautec, efetuamse operações de telediagnóstico e, eventualmente, telereparo.

A Itautec prevê para este projeto um investimento de US\$ 65 milhões, durante cinco anos, necessários à infra-estrutura, produção, treinamento em recursos humanos e comercialização.

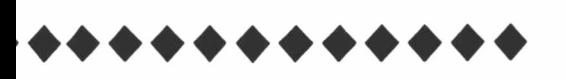

### **Nasajon avança na Inteligência Artificial**

### **Linha de PCS 3865 é a novidade da Monydata**

♦♦♦♦♦♦♦♦♦♦♦♦♦♦♦♦♦♦♦♦♦♦

A Nasajon Sistemas, software-house que atua no Rio e em São Paulo desde 1982, criou a tecnologia Isys, destinada a desenvolver softwares aplicativos inteligentes para microcomputadores. A nova metodologia, que faz parte de um projeto que tem por objetivo a utilização de inteligência artificial no desenvolvimento de sistemas aplicativos, deverá ser apresentada ao público durante o III Congresso Internacional de Informática, a ser realizado no Rio, em agosto.

Eduardo Nasajon, diretor técnico da empresa, diz que a tecnologia Isys permite a concepção de sistemas mais rápidos e mais inteligentes do que os já conhecidos, com economia no tempo de operação e acréscimo na confiabilidade do sistema. Além disso, os registros são dispostos em colunas verticais, possibilitando a visualização de uma parte razoável do arquivo e o deslocamento rápido de um registro para outro. Segundo Nasajon, este esquema simula o procedimento natural, onde, por exemplo, numa contabilidade, preenche-se e visualiza-se uma planilha inteira e não várias folha de papel. Desta forma, todas as funções de manutenção, como consulta, alteração, inclusão, tec, estão disponíveis simultaneamente.

Outra vantagem do sistema Isys é que os relatórios, tanto o lay-out como o processamento são definidos pelo próprio usuário, que, desta forma, pode criar quaisquer tipos de ralatórios.

A Monydata criou a linha Nyda 3865 de computadores que servirão para editoração eletrônica, design, projetos assistidos por computador (CAD/CAM) e aplicações diversas em redes de micros.

Vanderlei Rigattieri, gerente de marketing da empresa, destaca a rapidez dos Nyda 3865 em comparação com o tradicional IBMPC/AT "A nova linha de computadores é capaz de dar respostas em 100 bilionésimos de segundos, com um custo adicional de apenas 10%", constata, lembrando que, os novos micros executam todos os programas compatíveis com o padrão 386.

Existem ainda os recursos adicionais, como os dois tipos de teclados, monitores de vídeo em 12 ou 14 polegadas, padrões Hércules, VGA e EGA e discos rígidos de até 190 Mbytes. Uma outra vantagem é que os equipamentos podem incorporar placa de expansão de memória de 4 Mbytes.

Segundo Rigattieri, a Monydata tem planos de produzir, até o final do ano, um total de 700 micros da família 5X, incluindo as versões mais compactas, dotadas de torres para diferentes estilos de aplicações.

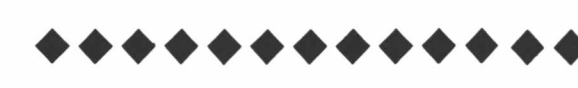

### ESCOLHA O SEU NÚMERO DE SÉRIE XTree Company e Brazil Software lhe oferecem a opção de números de série

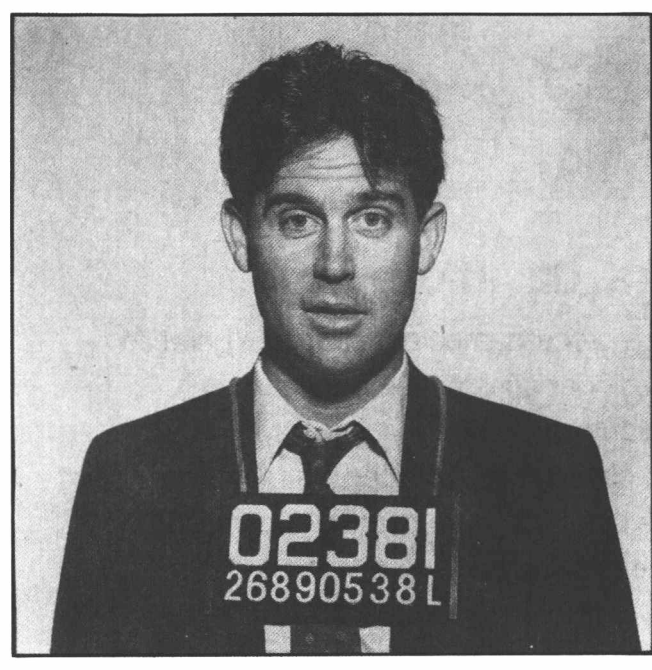

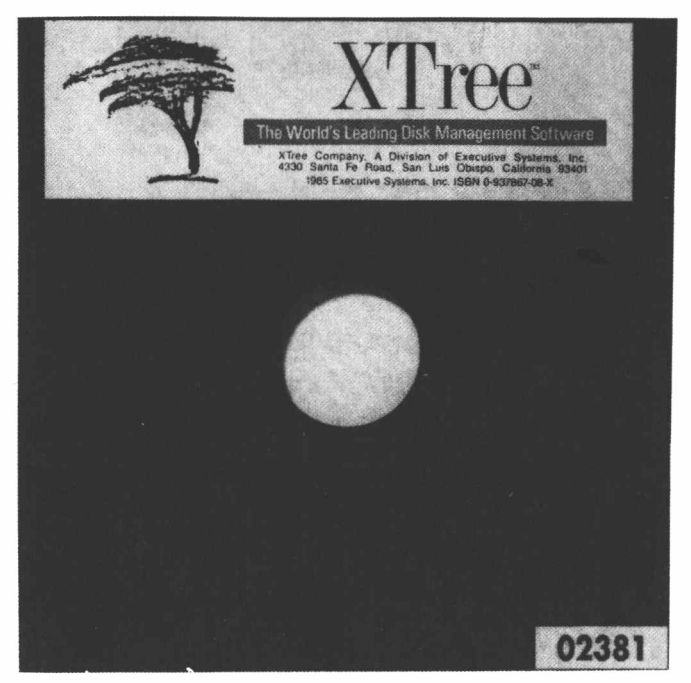

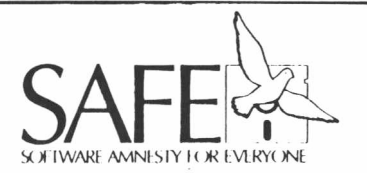

XTree anuncia Software Amnesty for Everyone (SAFE)

*Agora já não haverá razão para você continuar utilizando uma cópia "não original" do software XTree. Veja como é fácil alistar-se para anistia:*

> *• Imprima uma tela de sua cópia de Xtree.*

*• Envie 60 dólares turismo em cheque ou dinheiro para Brazil Software - SAFE Program - Av. Nilo Peçanha, 151 - 212 - cep:20020- Rio de Janeiro-RJ.*

- *• Você receberá :*
- *• Um XTree completo com número de série*
- *• Cartão de garantia <sup>e</sup> registro*
- *• Suporte telefônico*
- *• Up-grades para*
- *XTreePro,XTreeGold e XTreeNet por preços especiais*
- *• Paz de espírito*

*Empresas .órgãos governamentais ou qualquer usuário não autorizado com mais de 100 cópias podem adquirir um site license*

*O SAFE Program utiliza versões do XTree somente,não se aplicando para XTreePro, XTreeNet e XTreeMac.*

*Aceitamos pedidos de anistia até 31 de outubro de 1990.*

Se você usa XTree,sem dúvida está desfrutando dos benefícios de um dos mais populares software para gerenciamento de discos e talvez violando a Lei,provavelmente sem saber.

Isto porque concluímos <que.com> certeza,uma cópia ilegal foi produzida para cada cópia regular vendida. Em resumo : devem existir 3 milhões de cópias não autorizadas do Xtree em uso!

Você pode ser usúario de uma cópia que não foi legalmente registrada,e não ser um "pirata de software".

De hoje até <sup>31</sup> de outubro de 1990,você tem uma boa escolha a fazer.Nosso programa de anistia geral e irrestrita está oferecendo pela primeira vez no país os benefícios de obter uma cópia legal sem ameaças, violências ou perguntas.Usuários não autorizados do XTree precisam apenas nos enviar um print de uma tela da cópia em seu poder incluindo o equivalente a 60 dólares turismo.Em troca receberão a versão mais atualizada do software XTree contendo um

XTREE The world leader in disk management. disquete com o programa, um número único de série e um manual do usuário com 52 páginas.

Os participantes na SAFE também se qualificam para receber suporte técnico via telefone e ter descontos especiais para aquisição de up-grades e novas cópias de outros produtos XTree:XTreeMac-uma versão gráfica do XTree para o Macintosh. XTreePro-uma versão mais avançada. XTreePro Gold-a versão profissional. XTreeNet-uma versão do XTreePro para rede Novell.

O programa SAFE foi qualificado pela imprensa especializada norte-americana para o desgastante problema de cópias ilegais.Anunciamos a campanha no Brasil conscientes de que a chamada "pirataria de software" é consequencia do estágio cultural de nosso mercado e de que o maior estímulo ao uso de cópias ilegais é o preço alto dos produtos.Agora você não tem mais desculpas para continuar usando cópia ilegal do XTree.It's betller to SAFE than sorry!

#### BS

BRAZIL SOFTWARE Av. Nilo Peçanha, 151/212 Rio de Janeiro RJ - CEP: 20 020 Fone: (021) 240 3143 / 533 1726 Fax: (021) 533 3096

# K <u> Time and the set of the set of the set of the set of the set of the set of the set of the set of the set of the set of the set of the set of the set of the set of the set of the set of the set of the set of the set of th</u>

### **A solução para a Era da Informação.**

**PICK** é a solução multiusuária definitiva para processamento de dados e geração de informações para a tomada de decisões em empresas pequenas, médias ou de grande porte. **PICK** significa uma extrema facilidade de confecção de aplicações maduras, estáveis, e principalmente, completamente portáveis entre micros, supermicros, minis, superminis e mainframes. **PICK** é o único caminho direto para o futuro! **A mesma aplicação roda em um PC-XT (até 3 usuários), PC-AT (até 10 usuários), PC-386 (até 33 usuários), supermicros (até 120 usuários), superminis ou mainframes IBM 43XX/30XX.** E mais! Em geral, um ambiente completo fica muito mais barato do que qualquer outra solução multiusuária.

> **PICK sob MS/DOS, OS/2 e Redes Locais. Advanced PICK como um processo UNIX.**

> > **PICK para IBM mainframes.**

**Milhares de aplicações totalmente portáveis !**

## **SINO**

**SISTEMAS INOVATIVOS LTDA RUA TOMÉ DE SOUZA, 1399 30140 BELO HORIZONTE MG**

**TEL\* (031) 337-7922 / TELEX-31-2012 DDTI / FAX: (031) 227-6318 FILIAIS EM SÃO PAULO (011) 815-3078/210-3768 E RIO DE JANEIRO (021) 253-8389 REVENDAS EM TODO O TERRITÓRIO NACIONAL**

## **SE VOCÊ VISSE OS PREÇOS, NÃO ACREDITARIA!**

#### **COMPILADORES E LINGUAGENS**

**BRIEF - Editor de Programas V.3.0 CUPPER V. SUMMER 87 DIALOG DGRAF- Gerador de Gráficos DIALOG GER - Gerador de Aplicações DIALOG PLU8/C (Com Compilador) JOINER COMPILER V.1.06 MS-BASIC COMPILER V.8.0 M&C COMPILER V.51 M&COBOLV3.0 MS-FORTRAN V 5.0 MS-MACRO ASSEMBLER V 5.1 MS-PASCAL COMPILER V.4.0 MS-QUICK C V.20 MS-QUICK C/QUICK ASSEMBLER MS-QUICK PASCAL V.1.0 MS-QUICKBASIC V 4.5 PUNKBB TURBO ASSEMBLER ♦ DEBUGGER TURBO BASIC 1.1 TURBORASIC DATABASE TOOLBOX TURBO CV 2.01 TURBO CV 20 PROFESSIONAL TURBO PASCAL V 4.0 DATABASE TOOLBOX TURBO PASCAL V 4.0 EDITOR TOOLBOX TURBO PASCAL V 4.0 GRAPHIX TOOLBOX TURBO PASCALV 4.0 METHODS TOOLBOX TURBO PASCAL V 4.0 TUTOR TURBO PASCAL** V.5.5 **TURBO PASCALV.55 PROFESSIONAL**

#### **PROCESSADORES DE TEXTO**

**BEST SPELL - Corretor ortográfico BEST SPELL - Veraão Carta Certa BEST SPELL - Versão Wordstar BEST WORD - Editor De Texto CARTA CERTA HIV. 3.3 com Palavra Certa CARTA CERTA IV com Mouse e Palavra Certa FÁCILV.4.2 FIRST CHOICE V 3.0 ARST PUBUSHER - PFS: V.210 FIRST PUBUSHER ART GALLERY V 1.0 FIRST PUBUSHER BUSINESS SYMBOLS V 1.0 MS-WORD V.4.0 PORTUGUÊS MS-WORD V 6.0 MS-WORD V5.0 NODE ORTOGRAF - Acentuador Instalável Winchester VENTURA NETWORK VENTURA PROF. EXTENSION VENTURA PUBUSHER V. 20 WORDPERFECTV.4.2 PORTUGUES/INGLÊS MONOUSUÁHO WORDPERFECTV.4.2 PORTUGUES/INGLÊS NETWORK (3 Estações) WORDPERFECTV. 4.2 PORT/ING. STATION WORDPERFECTV. 50 MONO. WORDPERFECTV. 50 NETWORK (3 ESTAÇÕES) WORDPERFECTV. 50 STATION WB 2000 - PORTUGUÊB V.20 WS PROFESSIONALV.4.2 - PORT. WB PROFESSIONALV.50 - PORT. XEROX PRESENTS**

#### **BANCO DE DADOS E PLANILHAS LOTUS 1-2-3 V201 - PORT.**

**L0TU8 1-2-3 V 22**

**LOTUS 1-2-3 V22- NETWORK LOTUS 1-2-3 V 22- NODE LOTUS 1-2-3 V3.0 LOTU8 1-2-3 V3.0- NETWORK LOTUS 1-2-3 V3.0- NODE MAGELLAN BEST CALC BEST FILE - Gerenciador De Dados DIALOG PLUS com Compilador MS-EXCH-V.20 MS-MULTIPLAN V.3.0 - PORT. M8-RBA8E 5000 SYSTEM PARADOX - MONOUSUÁRIO PORT. PARADOX - NETWORK - PORT. PARADOX - RUNTIME - PORT. V.2.0 PARADOX - MONOUSUÁRIO V.3.0 PARADOX - NETWORK - V.3.0 PARADOX - PARA 386 V.2.0 PLANPERFBCTV.3.0 MONO PLANPERFBCT V. 3.0 NETWORK PLANPERFECT V. 3.0 STATION**

**QUATTRO V. 1.0 QUATTRO PRÓ V. 1.0 REFLEX V 2.0 SUPERCALC3 SUPERCALC 6 VP PLANNER**

### **GRÁFICOS E DESENHOS**

**CORH. DRAW FLOW CHARTING II PLUS V.243 GRAPHWRITER II HARVARD GRAPHICS HARVARD GRAPHICS BUSINESS SYMBOLS HARVARD GRAPHICS DESIGNER GALLERIES HARVARD GRAPHICS QUICK CHARTS HARVARD GRAPHICS SCREENSHOW LH1UTIES HARVARD GRAPHICS US MAPMAKER IMAGEM - ANIMAÇÃO DE HISTÓRIAS MS-CHART V.3.0 PORTUGUÊS MS-CHART V.3.0 NODE SUDEWRITER V.3.0 STATGRAPHICS V.3.0I**

#### **INTEGRADOS**

**MS-WORKS V.1.05 PORT. OPEN ACCESS II-REDE OPEN ACCESS II EM PORT. OPEN ACCESS II PARA ESCRITÓRIO SYMPHONY V.20 - INTEGRADO DA LOTUS PORT. SYMPHONY NETWORK SYMPHONY NODE**

### **MICROSOFT**

**MS-DOS V.3.3 MS-DOSV.4.01 PORT. MS-FUGHT SIMULATOR V. 3.0 MS-WINDOWS - Kit de deeenvoMmento v.20 MS-WINDOWS 286 V.21 MS-WINDOWS 386 V.21**

### **LOTUS**

**ADD4NTOOMT V.1.0 AGENDA V.1.0 DEVELOPER TOOLS V.20 FREELANCE MAPS FREELANCE PLUSV.3.01**

**HAL MANUSCRIPT MEASURE METRO REPORT WRITER V.1.01** 

#### **DIVERSOS**

**AWARD BEST FRIEND - Utilitário GeraVarqulvoe BEST MENU - Sistemas de Menus BEST UNDELETE - Recuperador de Arquivos BEST SHOT-Vadna Contra Virus BEST WAY - Ambiente de Trabalho CAMBRIDGE ANALYST CURIÓ DISK LOCK- Proteção paraWinchester DISK OPTMIZER - Otimlzador de** Winchester<br>FASTBACK PLUS V.2.09 **FASTBACK PLUSV.2.0© FORMAXV. 2.6 - Editor De Formulários Monousuário FORMAXV. 2.6 - Editor de Formulários Rede FORMAXV. 2.6 - Processador de Formulários Mono FORMAXV. 2.6 - Processador de Formulários Rede Logotipo FONTES DE LETRAS ESPECIAIS FOXTOOL8 MOSAICO DEM - IESA NUCLEO PASSWORD - Segurança para Disco Fbco** **THEDE8CRITOR THE DOCUMENTOR Ul PROGRAMMER 2**

#### **ADMINISTRATIVOS**

**AGECON - Sistema Gerenciador Financeiro AUTOMAÇÃO DE C0NSULTÓRI08 MHJIOOS-MHJSD CONTA EXATA SISTEMA PADRON DE CONTABIUDADE FOLHA DE PAGAMENTO - Dinâmica Básica FOLHA DE PAGAMENTO - Dinâmica - Especial PROJURID-Automação Esc. Jurídicos S8TB4A PARA AGENCIAS DE TURI8MO - SPTUR**

### **COMUNICAÇÕES**

**CARBON COPY PLU8 V.6.2 ICONE 3270 - Emulador de Terminate IBM ICONE 3270 -Emulador de Terminate IBM PC ANYWERE III (Remoto PC/PC) ATERM PARA PCABYWHERE (REMOTA PC/PC) VTERM 220 (Emuladores Digital) VTERM 4010 (Emuladores Digital) VTERM 4106 (Emuladores Digital) VTERM 4208 (Emuladores Digital) EXTRA ENTRY LAVEL (Mlcro/malnframe IBM SEXTRA (Mlcro/malnframe IBM)**

## Então ligue e confirme

**PC TOOLS DE LUXE V. 6.6 PROFESSOR PC Sistema Operacional SIDEKICK PLUSV. 1.0QA SIDEKICK PORT. V.1.66B SISTEMA X2 (PARA BACKUP) THINK THANK INGLÊB XTREE PRO GOLD XTREE NET XTREE XTREE PRO**

#### **FERRAMENTAS PARA LOTUS 1-2-3**

**©BASE © OPTION PAC ALLWAYS - The Spreadsheet Publisher AUDITOR LOTUS 1-2-3 CELL NOTER 1-2-3 COMPRESS P/UOTOS 1-2-3 DAVE DATA ENTRY DEJA LOOKS. UNK PROFESSOR PC PARA LOTUS 1-2-3 SEE MORE** *PI* **LOTUS 1-2-3 SEE MORE** *PI* **LOTUS SYMPHONY SIDEWAYS PC SMART NOTES SNAPTOOLS SQZ PLUS THE WORKSHEET UT1UTIEB XYZ - CON8OUDATE - Conollldação de Planilhas XYZ DATA MANAGER**

### **FERRAMENTAS PARA DBASE III**

**BIBUOTEC P/DBASE e CUPPER CLBC - BlbUoteca Compugráfica para Clipper DBREF - Editor De Programas DBX- Convenor de Programas Dbase panC DBX-UBRAHY SOURCE**

**DBX-UBRARYSC.RCEXENIXA. E 386 PRO-DB - PLU8** *PI* **DIALOG PLUSC**

**PRC-DB-PLU8 P/DBASE II PLUS E CUPPER**

**PRO-DB - PLUS - Gerador de Programas**

**EXTRA GATEWAY OPTION (Mlcro/malnframe IBM) EXTRA** 83G GRAPHICS **(Mlcro/malnframe IBM) EXTRA VECTOR GRAPHICS (Mlcro/malnframe IBM) PROGRAMMER TOOLKIT VOL 1 (Mlcro/malnframe IBM) PROGRAMMER TOOLKIT VOL 2 (Mlcro/malnframe IBM)**

#### **■ RIO DE JANEIRO:**

- **Centro Empresarial Rio ■ Praia de Botafogo 228**
- **Lj 112 - CEP 22.250 ■ Teia (021) 552-2991, 552-9994 □ 552-5441**
- × **FAX (021) 234-5974 TELEX**
- **. 21-38773**

#### **, SÃO PAULO:**

- **Padre João Manoel 730 • CerqueiraCesar/Jardins**
- **CEPS1415 ■ Tela. (011) 883-6583 e**
- **282-4476**
- **■ FAX (011)883-4873**

#### **■ BRASILIA:**

- **Edifício Palácio do Rádio II " SRTS- Quadra 701**
- **Sala 224 - CEP 70330**
- $\blacksquare$ **Teis (061) 226-3222 e 226-7853**
- **. TELEFAX: (061) 226-9161**

#### **. PORTOALEGRE:**

- **Av. Padre Chagas 66,**
- **u CJ. 803 - CEP 90460**
- **Tel (0521) 22-9060**
- **■ TELEX515909**

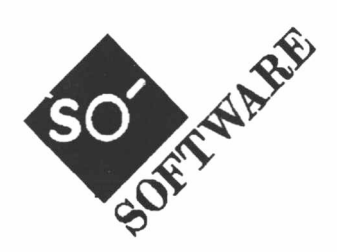

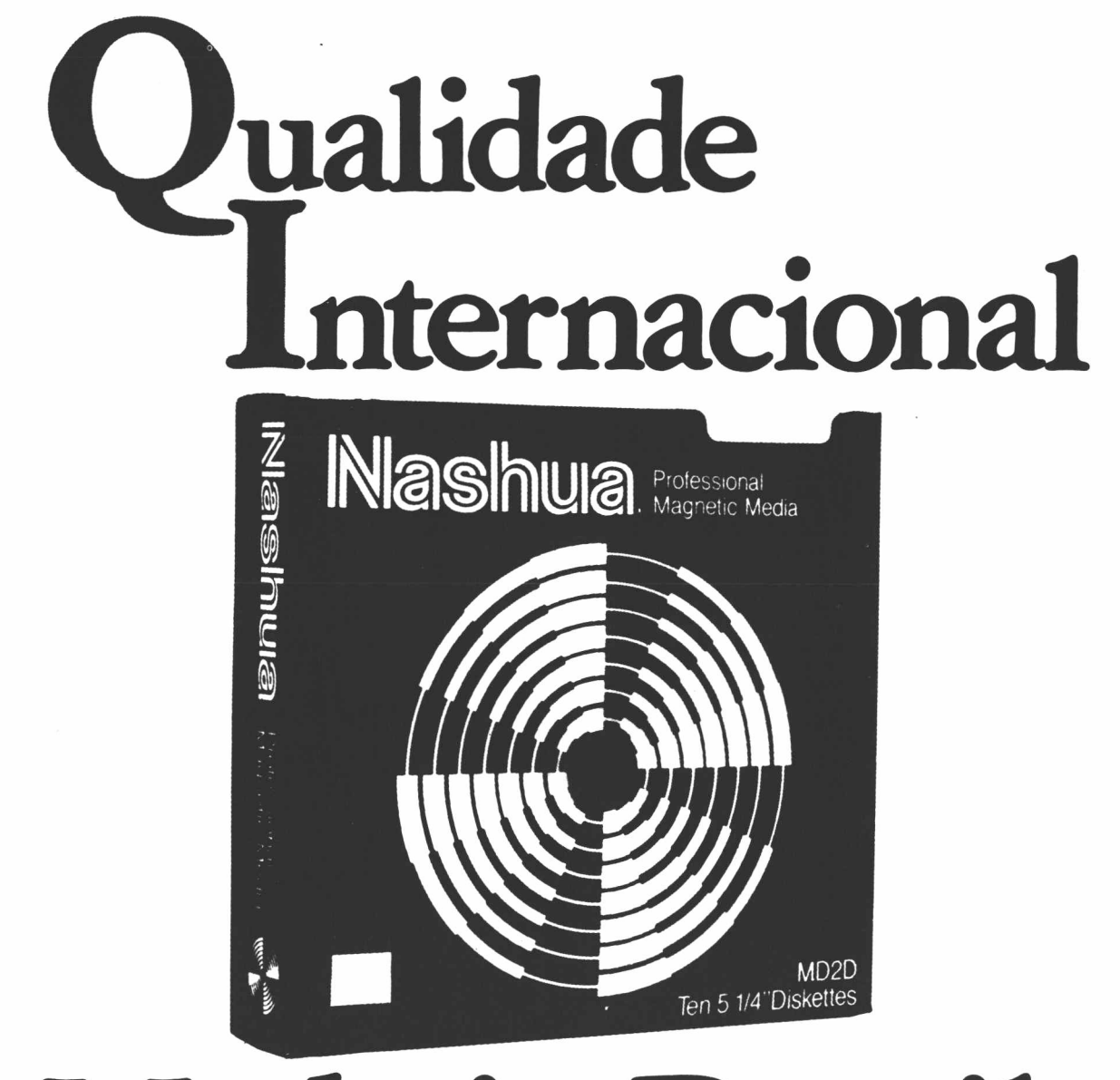

# **Made in Brasil.**

A qualidade internacional dos disquetes Nashua já é fabricada aqui mesmo no Brasil. Nas três variedades de maior uso na mídia magnética flexível: Disquetes de 5  $1/4$ ", 5  $1/4$ " Alta Densidade e 3  $1/2$ ".

**isquetes INashua** O disquete legal.

lodos com a exclusiva garantia ilimitada Nashua.

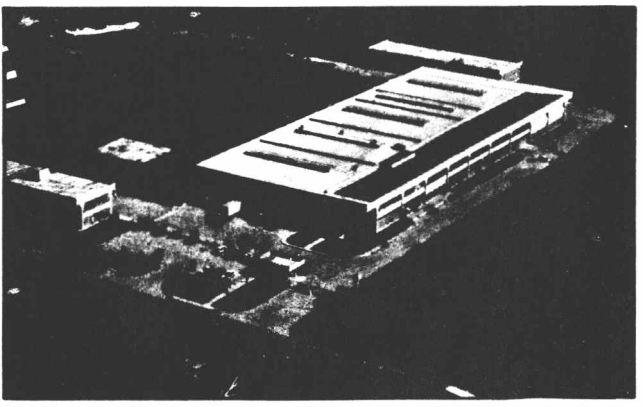

**Fábrica da Nashua no Distrito Industrial de Campo Grande ■ Rio do Janeiro ■ Brasil.**

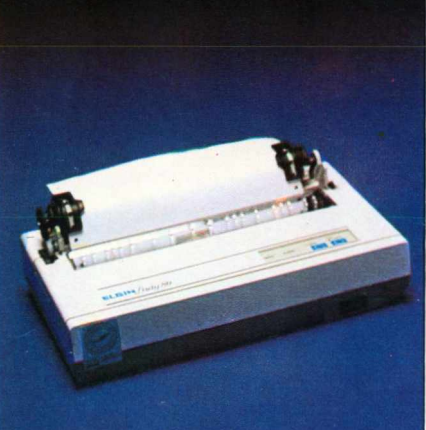

0 MERCADO EXIGIA UMA PEQUENA IMPRESSORA COM AS CARACTERÍSTICAS QUE MARCAM A LINHA ELGIN: 100 CPS/NLQ/PC COMPATÍVEL EM 80 COLUNAS; NO MENOR ESPACO POSSÍVEL.

MT 440

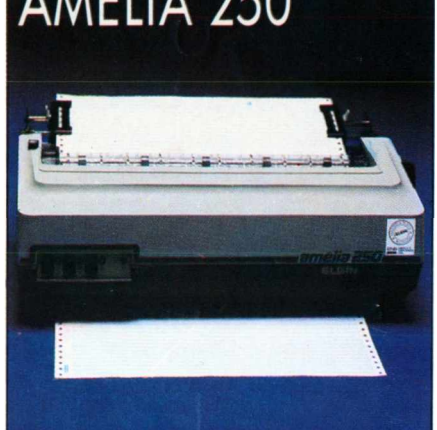

CONSAGRADA IMPRESSORA DE 250 CPS, TOTALMENTE COMPATÍVEL COM A LINHA IBM-PC. NAS VERSÕES: • PARALELA • LIGACÃO A MAIN FRAME • SERIAL OPCIONAIS DEDICADOS:

- ROLLENHALTER (ROLO TELEX)
- PUSH TRACTOR (NOTAS FISCAIS)

A UNHA DE MELHOR DESEMPENHO COM DURABILIDADE <sup>E</sup> ROBUSTEZ COMPROVADOS NAS VERSÕES: 440 L, 440 Ce 440 D. SÃO 400 CPS DE IMPRESSÃO A 800 CPS DE TABULACÃO, 100 CPS NO MODO NLQ, COM TODOS OS RECURSOS GRÁFICOS <sup>E</sup> COLORIDOS (OPCIONAL).

## O CAMINHO PARA AS IMPRESSORAS ELGIN PASSA PELA ENG.

AS IMPRESSORAS NACIONAIS DE MELHOR DESEMPENHO E DURABI-LIDADE ESTAO NA ENG PARA AS MAIS VARIADAS APLICAÇÕES.

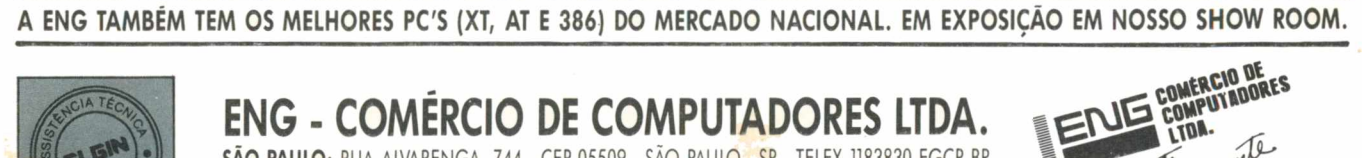

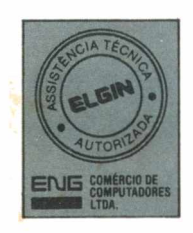

### **ENG ■ COMÉRCIO DE COMPUTADORES LTDA. SÃO PAULO:** RUA ALVARENGA, 744 - CEP 05509 • SÃO PAULO - SP - TELEX 1183830 EGCP BR TEL: (011) 814-8733 ■ **RIO DE JANEIRO:** AV. 13 DE MAIO, 13, CONJ. 1419 - CEP 20031 - RIO DE JANEIRO RJ - TELEX 2140879 EGCP BR - TEL: (021) 262-5738

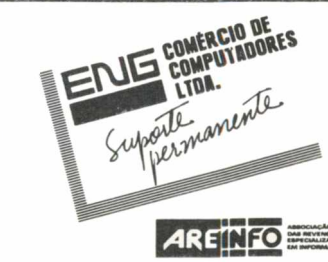

**DESPACHAMOS PARA TODO O BRASIL**

### LADY 80 AMÉLIA 250 AMÉLIA 250 COM SF-12

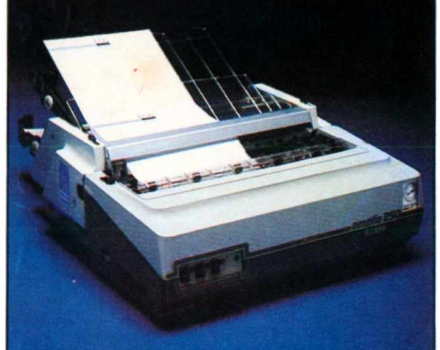

*elmac*

A AUTOMAÇÃO DE ESCRITÓRIO FICA COMPLETA COM O CONJUNTO AMÉLIA 250/SHEET-FEEDER SF-12. COM ELE PETIÇÕES, PROPOSTAS, CARTAS E RELATÓRIOS DE DIRETORIA DISPENSAM FORMULÁRIO CONTÍNUO, POIS USA FOLHAS AVULSAS.

ELGINLASER

• 6 PÁGINAS POR MINUTO •RESOLUÇÃO 300 x 300 D.P.I. • OPCIONAL: POST SCRIPT

• PADRÃO HP LASER JET SÉRIE II • CARTUCHOS DE FONTES <sup>E</sup> EMULAÇÕES

4 MBYTES

• 512 KBYTES - MEMÓRIA (RAM INTERNA) • MEMÓRIA RAM INTERNA: EXPANSÃO ATÉ

1006

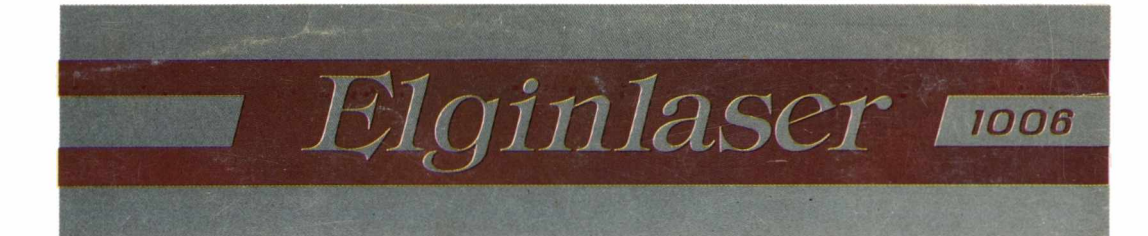

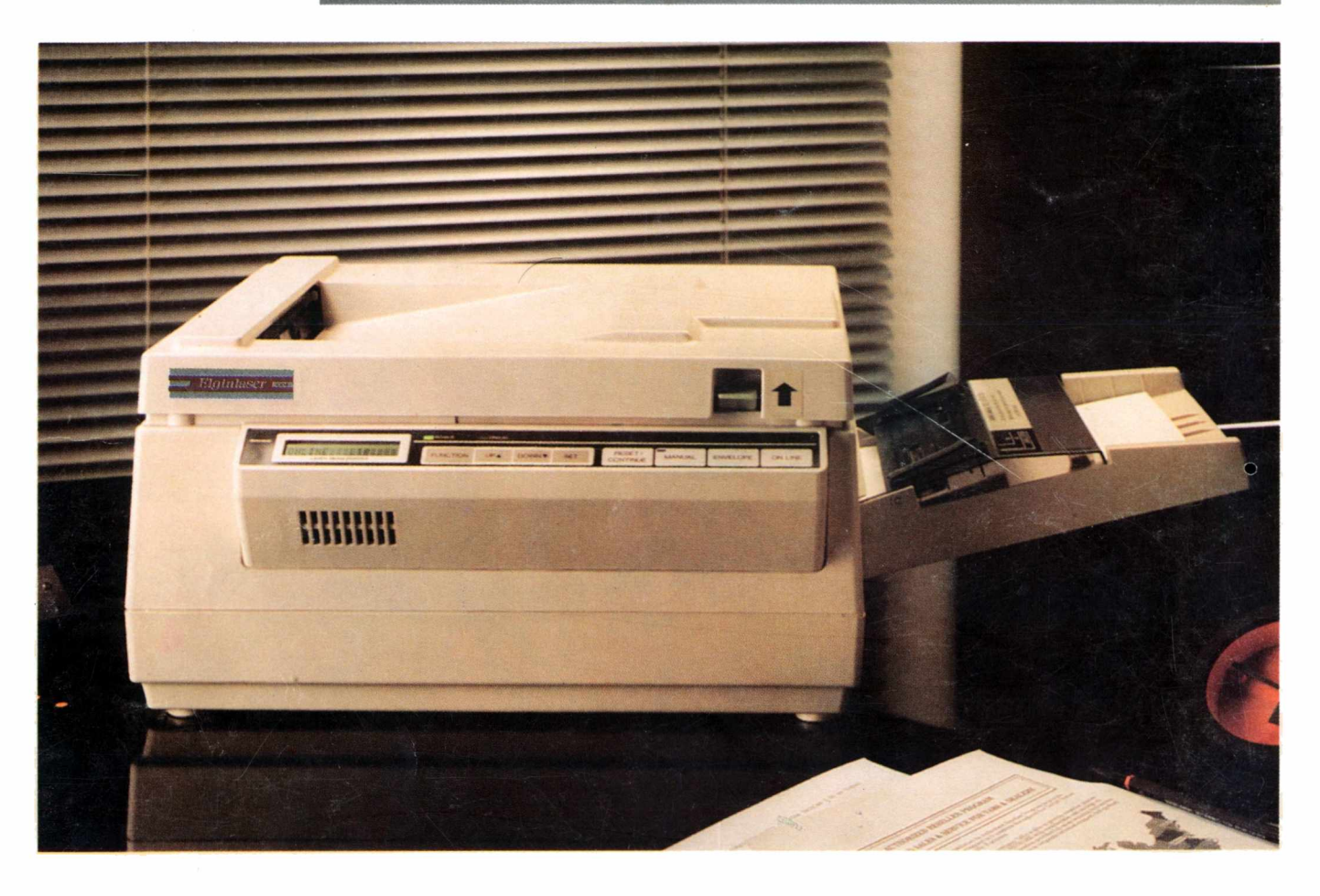

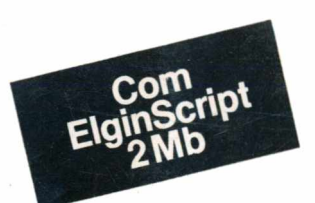

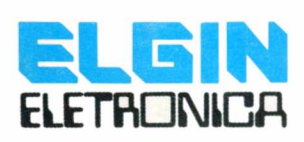

*Com o propósito de investir cada vez mais no desenvolvimento tecnológico de seus produtos, a Elgin traz para o Brasil a última geração em tecnologia de impressão.*

*A Elginlaser 1006 é dotada de recursos e inovações exclusivas.*

*A densidade de 300 pontos porpolegada proporciona a textos e gráficos, uma incomparável qualidade de defínição.*

*A nova impressora da Elgin emula <sup>a</sup> HP9 Laser Jet II bem como impressoras Epson®, IBM®Proprinter ou Diablo® 630.*

*Possui diversasfontesinternas de caracteres mas opera também com cartuchos de fontes adicionais HP® (ou compatíveis) que podem ser conectados por duas entradas distintas.*

*A Elginlaser 1006, além de cartuchos, aceita também fontes adicionais quando carregada pelo sistema, via software.*

*Além do padrão de 512Kbytes, a memória da Elginlaser 1006 pode opcionalmente ser ampliada para até 4 Mbytes adicionais.*

*A extrema facilidade de operação, o baixo custo de seus consumíveis, a carga de trabalho superior a 4.000 páginas/mês e a disponibilidade de um suporte técnico rápido e eficiente, são apenas algumas dasinúmeras vantagens da Elginlaser 1006.*

*Se você está procurando a solução gráfica idealpara processamento de textos e editoração eletrônica, solicite uma demonstração da Elginlaser 1006.*

*Al- impressora <sup>a</sup> laser do Brasil, sópodería*

*serproduzida pela sofisticada tecnologia Elgin*